# **Bestimmung der charakteristischen Grenzen bei der Aktivitätsbestimmung radioaktiver Stoffe Teil 1: Grundlagen**

CHAGR-ISO-01

Bearbeiter: G. Kanisch M.-O. Aust F. Bruchertseifer A. Dalheimer A. Heckel S. Hofmann C. Kowalik F. Ober K. Rupprecht U.-K. Schkade H. Wershofen

Redaktionsausschuss der Messanleitungen

#### INHALTSVERZEICHNIS

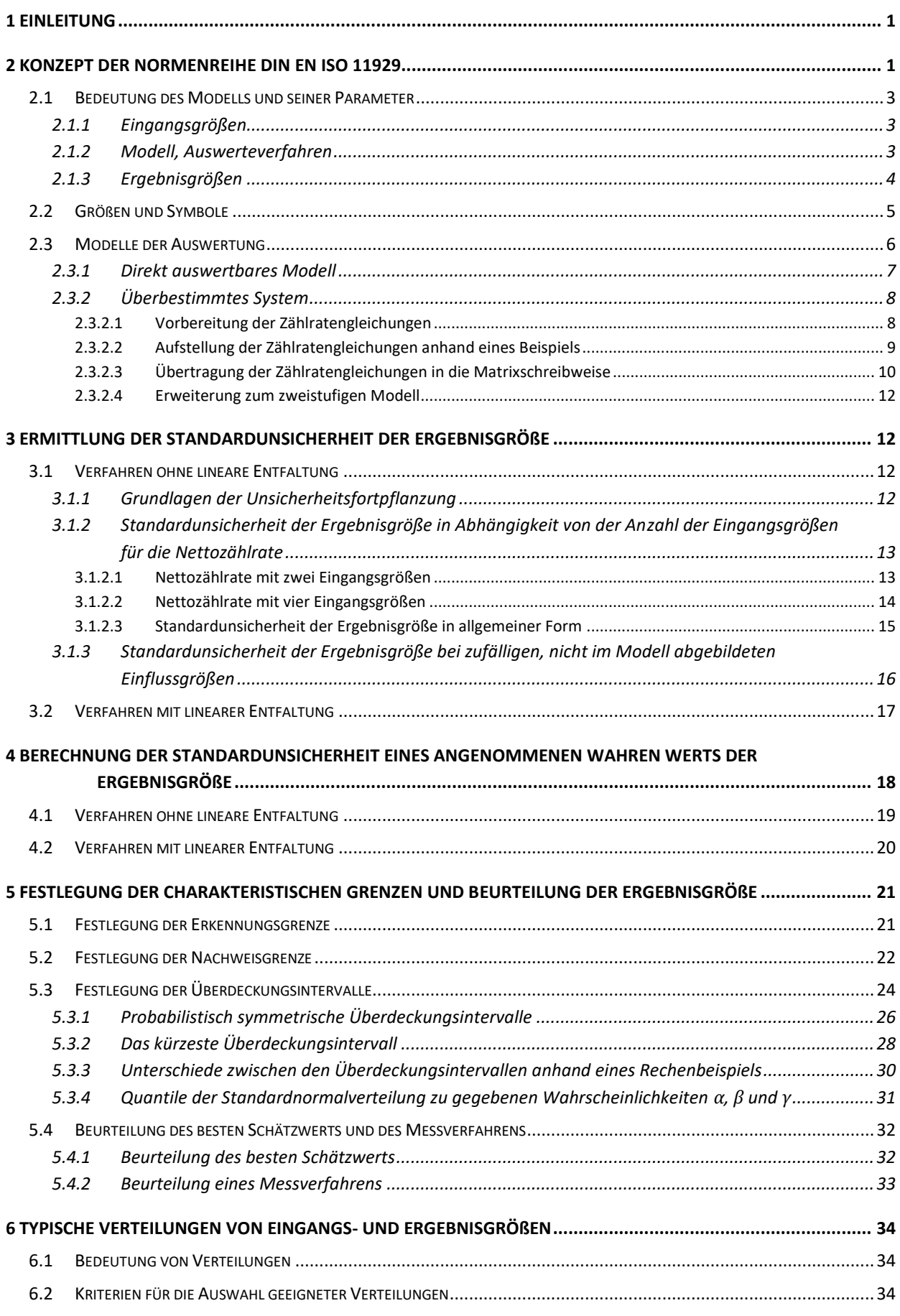

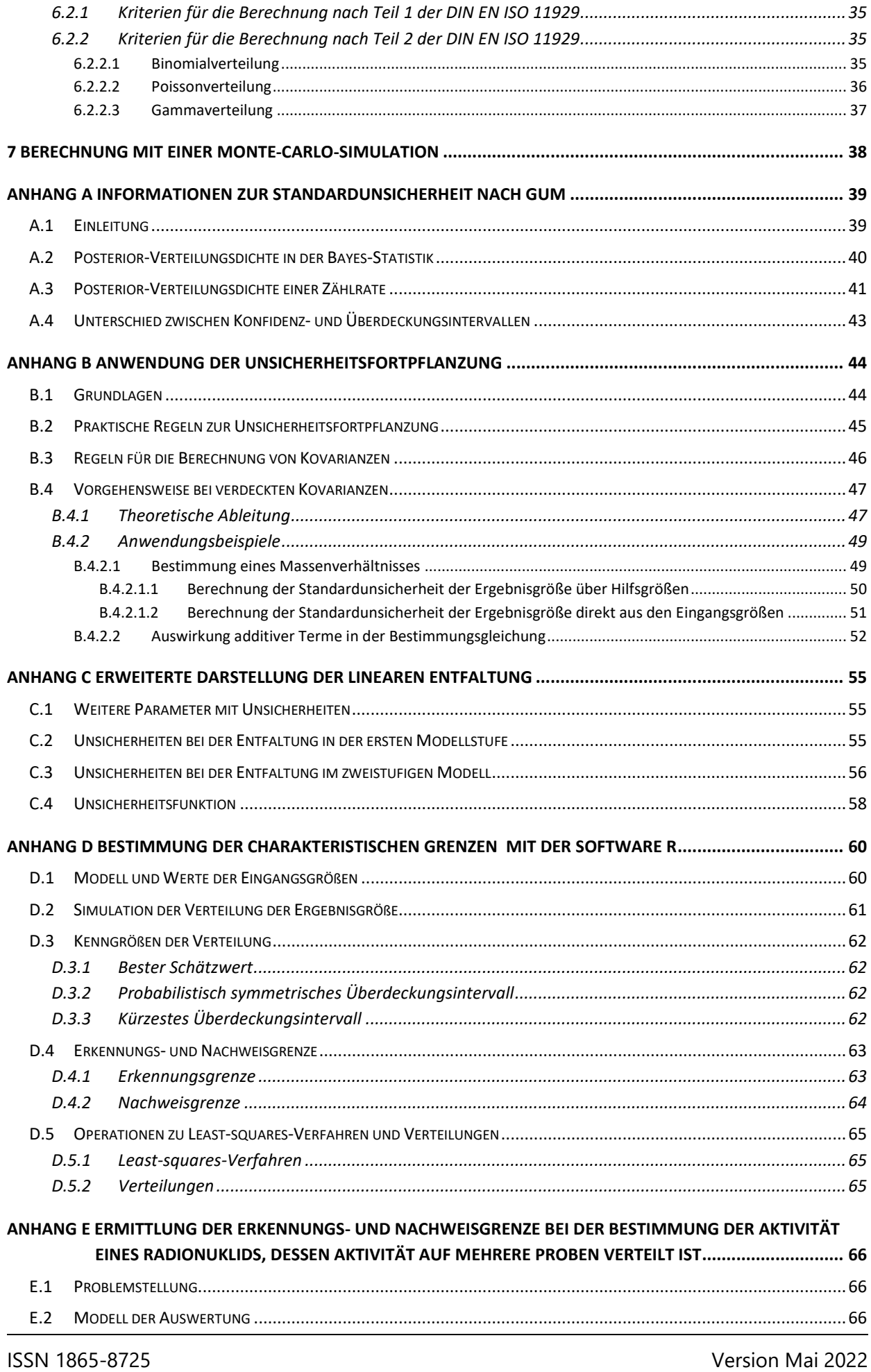

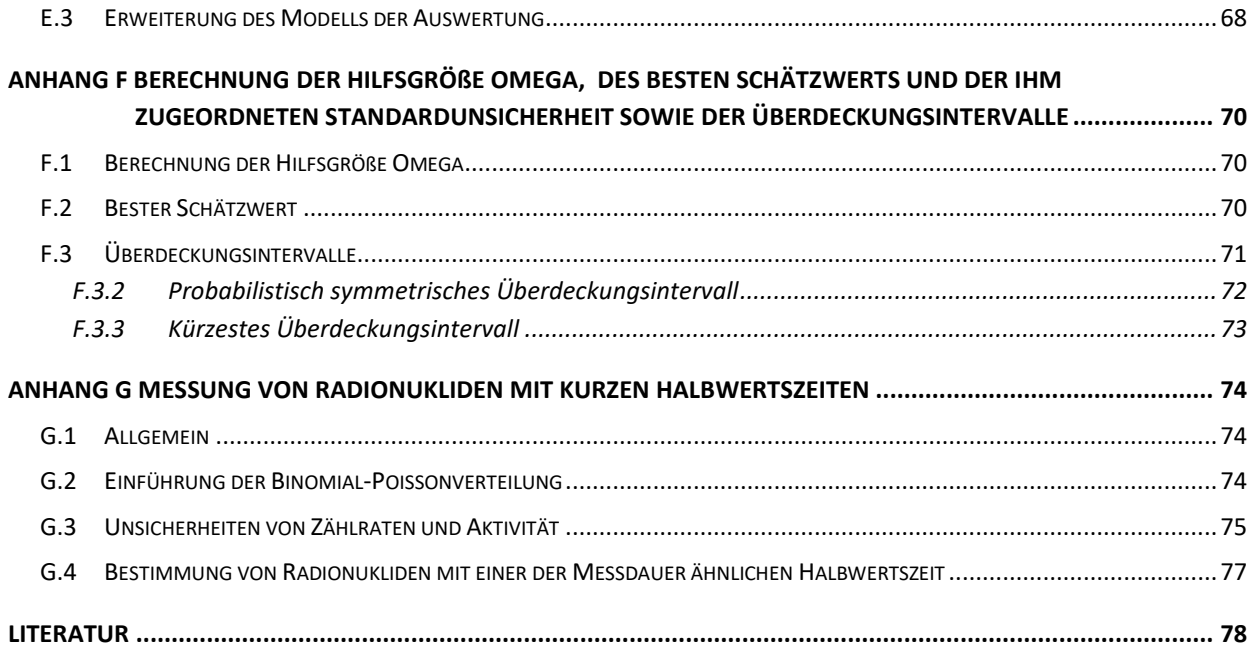

## **Bestimmung der charakteristischen Grenzen bei der Aktivitätsbestimmung radioaktiver Stoffe Teil 1: Grundlagen**

## <span id="page-4-0"></span>**1 Einleitung**

Im Rahmen von Aktivitätsbestimmungen radioaktiver Stoffe muss die ermittelte Ergebnisgröße hinsichtlich verschiedener Fragestellungen bewertet werden:

- Wurde eine Aktivität in der Probe erkannt?
- Wie groß ist die dem Wert der Ergebnisgröße beigeordnete Standardunsicherheit?
- Ist das verwendete Messverfahren für den Messzweck geeignet?
- Werden vorgegebene Grenz- und Richtwerte, z. B. Genehmigungswerte, sicher eingehalten?

Eine wesentliche Grundlage der Beurteilung ist die dem Wert der Ergebnisgröße beigeordnete Standardunsicherheit. Diese wird für die Ermittlung der charakteristischen Grenzen benötigt und bildet zusammen mit diesen eine Gruppe von Kenngrößen zur Beurteilung der Ergebnisgröße. Die Normenreihe DIN EN ISO 11929 Teile 1 bis 3 [\[1,](#page-81-1) [2,](#page-81-2) [3\]](#page-81-3) beschreibt diese Zusammenhänge und enthält in Teil 4 [\[4\]](#page-81-4) Anwendungsbeispiele.

Im vorliegenden Teil 1 des Allgemeinen Kapitels "Bestimmung der charakteristischen Grenzen bei der Aktivitätsbestimmung radioaktiver Stoffe" werden die Grundlagen der Norm, die für die Messungen radioaktiver Stoffe in der Umwelt relevant sind, behandelt. Dabei bietet der [Anhang A](#page-42-0) vertiefende Informationen zum Konzept des ISO-Guide "Evaluation of measurement data – Guide to the expression of uncertainty in measurement" (GUM) [\[5,](#page-81-5) [6\]](#page-81-6). Die Anhänge B bis G beschreiben detailliert Werkzeuge, die zur Ermittlung der charakteristischen Grenzen nach der Normenreihe DIN EN ISO 11929 im Anwendungsbereich dieser Messanleitungen benötigt werden. Im Teil 2 des Allgemeinen Kapitels werden ausgewählte Anwendungsbeispiele aus den Messanleitungen vorgestellt.

## <span id="page-4-1"></span>**2 Konzept der Normenreihe DIN EN ISO 11929**

Ausgehend vom Bedarf an harmonisierten und somit vergleichbaren Auswertungen und Bewertungen radiometrischer Messungen wurden GUM [\[5\]](#page-81-5) und zu seiner einheitlichen Umsetzung die internationale Normenreihe ISO 11929, die im Rahmen dieser Messanleitungen als DIN EN ISO 11929 angewendet wird, entwickelt. Das standardisierte Verfahren umfasst Planung, Durchführung, Auswertung und Darstellung der Ergebnisgröße und erlaubt eine bessere Vergleichbarkeit der Resultate.

Dieses Konzept wurde zu großen Teilen mit Hilfe von Bayes-Statistik umgesetzt, die sich jedoch grundlegend vom Konzept der vormals verwendeten frequentistischen Statistik unterscheidet. In der Veröffentlichung [\[7\]](#page-81-7) wird begründet, warum die Bayes-Statistik für die Berechnung der charakteristischen Grenzen vorzuziehen ist.

Der wesentliche Unterschied zwischen der Bayes-Statistik und dem frequentistischen Ansatz liegt in der Verwendung des Begriffs "Wahrscheinlichkeit":

- Im frequentistischen Ansatz wird die Wahrscheinlichkeit auf eine Häufigkeitsverteilung zurückgeführt, die durch viele Wiederholungsmessungen unter identischen Bedingungen ermittelt wird.
- In der Bayes-Statistik werden stattdessen neben einer Messung auch alle für das Verfahren relevanten und verfügbaren Informationen, in der Regel die Unsicherheiten der Eingangsgrößen, mit einbezogen. Die Wahrscheinlichkeit wird hier als ein "Grad des Vertrauens" interpretiert.

In den beiden Ansätzen unterscheiden sich Unsicherheitsbeiträge inhaltlich und werden verschieden bezeichnet:

- Im frequentistischen Ansatz wird zwischen "zufälligen" und "systematischen" Unsicherheit unterschieden.
- Mit der Bayes-Statistik kann insbesondere die aus dem GUM [\[5\]](#page-81-5) bekannte Typ-B-Unsicherheit berücksichtigt werden; zwischen zufälligen und systematischen Unsicherheiten wird nicht mehr unterschieden.

#### **Anmerkung:**

Im GUM [\[5\]](#page-81-5) werden zwei Arten von Unsicherheiten betrachtet:

- ‒ Typ-A-Unsicherheiten, die allein aus Wiederholungsmessungen bestimmt werden können.
- ‒ Typ-B-Unsicherheiten, die nur mit anderen Mitteln erhalten werden können; dazu zählen auch Unsicherheiten, die Korrektionen systematischer Effekte zugeordnet werden. Das umfasst auch die Informationen über deren Häufigkeitsverteilungen.

Folglich ist eine über die Bayes-Statistik berechnete Unsicherheit umfassender als eine rein frequentistisch ermittelte Unsicherheit.

Zur Sicherstellung der Vergleichbarkeit von Unsicherheiten sind diese nach einem standardisierten Verfahren zu ermitteln. Eine nach GUM ermittelte Unsicherheit wird als Standardunsicherheit bezeichnet und mit dem Symbol *u* dargestellt. Sie kann mit einem Erweiterungsfaktor *k* multipliziert werden.

#### **Anmerkung:**

Im Anwendungsbereich der Messanleitungen wird *k* gleich 1, also die Standardunsicherheit, verwendet. In Fällen, in denen die erweiterte Unsicherheit benötigt wird, wird häufig *k* gleich 2 gesetzt. Die erweiterte Unsicherheit wird dann mit dem Symbol *U* dargestellt. Es gilt: *U* = 2 · *u.*

Ein weiterer Unterschied der beiden Statistiken besteht in der Verwendung der Begriffe "Konfidenzintervall" und "Überdeckungsintervall", die deshalb nicht verwechselt werden dürfen:

- Der aus dem frequentistischen Ansatz kommende Begriff "Konfidenzintervall" beschreibt die Wahrscheinlichkeit, dass unter gegebenen Randbedingungen der in Wiederholungsmessungen gemessene Wert einer Größe in diesen Bereich fällt.
- Im Gegensatz dazu gibt der aus der Bayes-Statistik kommende Begriff "Überdeckungsintervall" für eine gegebene Wahrscheinlichkeit das Intervall an, in dem der wahre Wert einer Größe zu erwarten ist.

Eine Übersicht wesentlicher Unterschiede wichtiger Eigenschaften und Begriffe zwischen frequentistischer Statistik und Bayes-Statistik zeigt Tabelle A1 im [Anhang A.](#page-42-0)

## <span id="page-6-0"></span>**2.1 Bedeutung des Modells und seiner Parameter**

## <span id="page-6-1"></span>**2.1.1 Eingangsgrößen**

Alle Größen, auf denen das Modell der Auswertung beruht und die mit Messwert und Standardunsicherheit vorliegen, werden als Eingangsgrößen bezeichnet. Diesen sind Verteilungsdichten zugeordnet. Dabei wird im Teil 1 der DIN EN ISO 11929 [\[1\]](#page-81-1) vorausgesetzt, dass die Eingangsgrößen normalverteilt sind. Wenn eine der Eingangsgrößen, die einen wesentlichen Unsicherheitsbeitrag zur Standardunsicherheit der Ergebnisgröße liefert, nicht normalverteilt ist, kann die Anwendung einer Monte-Carlo-Simulation (MC-Simulation) erforderlich sein [\[2\]](#page-81-2).

Die bedeutendste Eingangsgröße ist die Bruttozählrate R<sub>b</sub> beziehungsweise die Bruttoimpulsanzahl N<sub>b</sub>.

## <span id="page-6-2"></span>**2.1.2 Modell, Auswerteverfahren**

Bereits vor Durchführung einer Messung muss der Anwender zunächst ein für das ausgewählte Messverfahren geeignetes Auswertemodell erstellen, das die Eingangsgrößen, beispielsweise Brutto- und Nulleffektzählraten und die Nachweiswahrscheinlichkeit des Detektors, mit der Ergebnisgröße, z. B. einer Aktivität, verknüpft. Mit diesem Modell wird später die Messung ausgewertet und das erhaltene Messergebnis bewertet. Bei der mathematischen Beschreibung des Modells der Auswertung – abhängig davon, ob hinsichtlich der Bruttozählrate ein überbestimmter Fall vorliegt oder nicht – wird zwischen zwei grundsätzlichen Verfahren unterschieden:

— Liegt für ein Radionuklid r, dessen bezogene Aktivität ermittelt werden soll und das im Folgenden als "betrachtetes Radionuklid" bezeichnet wird, die Bruttozählrate bzw. Bruttoimpulsanzahl nur als einmal gemessener Wert vor, erfolgt die Auswertung ohne die Anwendung linearer Entfaltung [\[1,](#page-81-1) [2\]](#page-81-2).

— Liegen mehrere unabhängige Messungen der Bruttoimpulsanzahl für ein betrachtetes Radionuklid vor, kommt es meist zu voneinander abweichenden Ergebnissen, beispielsweise bei Wiederholungsmessungen, Abklingkurven oder Kanalinhalten in einem Impulshöhenspektrum. Ein eindeutiges Ergebnis wird in diesem Fall durch die Anwendung des Verfahrens der linearen Entfaltung erhalten [\[3\]](#page-81-3). Voraussetzung ist, dass die Messwerte trotz der Unterschiede bei den verschiedenen Messungen, die durch physikalische Effekte oder chemische Prozesse erzeugt werden, mit Hilfe geeigneter Korrektionen wieder auf die Aktivität des Radionuklids zurückgeführt werden können. Beispiele sind Korrektionen bei der Gammaspektrometrie (siehe Abschnitt 6 des Allgemeinen Kapitels  $\gamma$ -SPEKT/GRUNDL dieser Messanleitungen) oder für den radioaktiven Zerfall.

Abbildung 1 zeigt eine Entscheidungshilfe für die Auswahl des mathematischen Verfahrens.

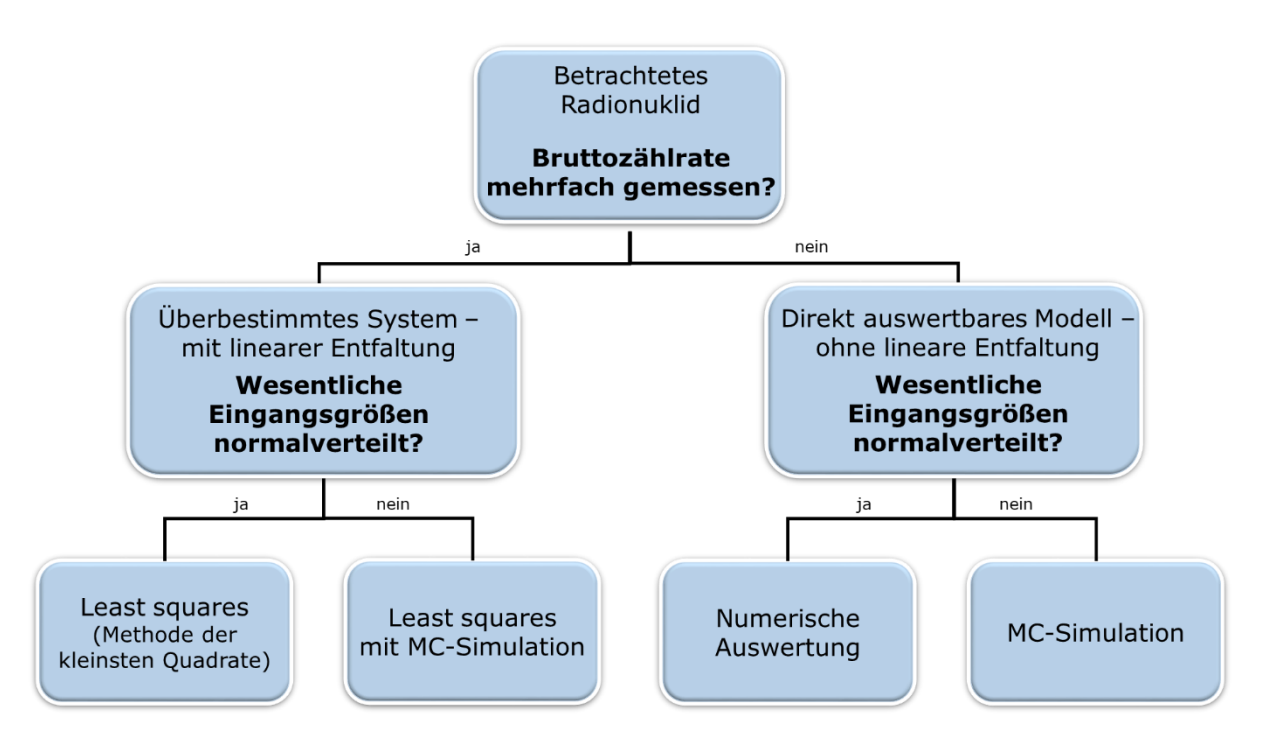

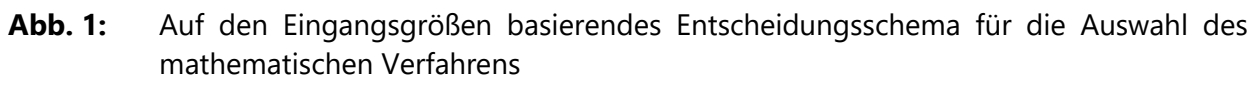

#### <span id="page-7-0"></span>**2.1.3 Ergebnisgrößen**

Eine Ergebnisgröße bezieht sich auf genau ein betrachtetes Radionuklid und beschreibt dessen bezogene Aktivität. Bei der Bestimmung mehrerer Ergebnisgrößen, die in einer gegebenen Probe ermittelt werden, ist jede genau einem betrachteten Radionuklid zugeordnet. Andere, während der Messung nicht betrachtete Radionuklide können den Wert der Ergebnisgröße ebenfalls in Form von physikalischen oder radiochemischen Interferenzen oder als zusätzlicher, meist nicht vermeidbarer, Untergrundbeitrag beeinflussen.

Wenn die wesentlichen Eingangsgrößen, wie in Abschnitt [2.1.1](#page-6-1) erläutert, normalverteilt sind, ist auch die Ergebnisgröße normalverteilt. Deshalb können alle Kennwerte oder charakteristischen Grenzen der Ergebnisgröße aus deren Normalverteilung abgeleitet werden. Ist die Annahme der Normalverteilung einer Ergebnisgröße nicht gerechtfertigt, repräsentieren die mittels einer MC-Simulation erhaltenen Wert die Verteilung der Ergebnisgröße. Aus ihr können alle Kennwerte außer der Erkennungs- und der Nachweisgrenze berechnet werden. Die Verteilungen der Erkennungs- und der Nachweisgrenze werden analog mit weiteren MC-Simulationen erzeugt.

## <span id="page-8-0"></span>**2.2 Größen und Symbole**

Seit Einführung der Normenreihe DIN EN ISO 11929 werden die ehemals in diesen Messanleitungen für die Beschreibung von Nachweis- und Erkennungsgrenze verwendeten Symbole nicht weiter genutzt. Das Symbol *G* erhält folgende neue Bedeutung:

*G* Modellfunktion (Modell der Auswertung; Bestimmungsgleichung).

#### **Anmerkung:**

Die Berechnungen der Nachweis- und der Erkennungsgrenze erfolgen aus historischen Gründen teilweise noch mit den Größensymbolen nach Anhang A des Allgemeinen Kapitels GRÖSSE/EINHEIT dieser Messanleitungen. Bisher nicht auf DIN EN ISO 11929 umgestellte Messanleitungen sind weiterhin gültig.

Für die mit der Ergebnisgröße *Y* und der Eingangsgröße *X* verbundenen Parameter gilt:

- *X* Eingangsgröße des Modells *G*(*Xi*) mit *i* = 1, …, *m*;
- *x<sup>i</sup>* Werte der Eingangsgrößen *X<sup>i</sup>* ;
- *u*(*xi*) dem Wert *x<sup>i</sup>* beigeordnete Standardunsicherheit der Eingangsgröße *X<sup>i</sup>* ;
- *Y* Ergebnisgröße des Modells *G*(*Xi*);
- *y* Wert der Ergebnisgröße *Y*;
- *u*( *y*) dem Wert *y* beigeordnete Standardunsicherheit der Ergebnisgröße.

Für die Kenngrößen und charakteristischen Grenzen nach DIN EN ISO 11929 werden nachstehende Symbole verwendet:

- *ỹ* wahrer Wert der Ergebnisgröße *Y* [\[8\]](#page-81-8);
- $v^*$ \* Erkennungsgrenze für die Ergebnisgröße *Y*;
- *y* # Nachweisgrenze für die Ergebnisgröße *Y*;
- $v^{\lhd}$ <sup>⊲</sup> untere Vertrauensgrenze des probabilistisch symmetrischen Überdeckungsintervalls für die Ergebnisgröße *Y*;
- $y^{\triangleright}$ <sup>⊳</sup> obere Vertrauensgrenze des probabilistisch symmetrischen Überdeckungsintervalls für die Ergebnisgröße *Y*;
- *y* <sup>&</sup>lt; untere Vertrauensgrenze des kürzesten Überdeckungsintervalls für die Ergebnisgröße *Y*;
- *y* <sup>&</sup>gt; obere Vertrauensgrenze des kürzesten Überdeckungsintervalls für die Ergebnisgröße *Y*;
- *ŷ* bester Schätzwert für die Ergebnisgröße *Y*;
- *u*( *ŷ*) die dem besten Schätzwert *ŷ* beigeordnete Standardunsicherheit.

Zum besseren Verständnis der nachfolgenden Abschnitte werden zusätzlich folgende Symbole eingeführt:

- *y'* Teilergebnis für die Ergebnisgröße *Y*, das bei linearer Entfaltung eines impliziten Teilmodells verwendet wird;
- *u*( *y'*) dem Wert *y'* beigeordnete Standardunsicherheit.

Während die Normenreihe DIN EN ISO 11929, wie in der Metrologie üblich, vorschlägt, dass Größen in den Modellgleichungen grundsätzlich durch Großbuchstaben und deren Werte durch Kleinbuchstaben repräsentiert werden, kann dies aufgrund der historischen Entwicklung der in den Messanleitungen für die "Überwachung radioaktiver Stoffe in der Umwelt und externer Strahlung" nicht umgesetzt werden. In diesem Allgemeinen Kapitel werden die Grundgleichungen der Modelle weitestgehend normgerecht behandelt, während diese Unterscheidung nach Einsetzen der konkreten Symbole unterbleibt.

## <span id="page-9-0"></span>**2.3 Modelle der Auswertung**

Nach dem Supplement 2 des GUM [\[9\]](#page-81-9) werden Modelle zur Auswertung in zwei Klassen eingeteilt, explizite und implizite Modelle.

Die im Anwendungsbereich der Messanleitungen behandelten Verfahren gehören nach GUM zur Klasse der expliziten Modelle, wobei sie nochmals in direkt auswertbare Modelle oder überbestimmte Systeme unterteilt werden.

Ist nur eine Ergebnisgröße zu bestimmen, wird das Modell der Auswertung nach Teil 1 der DIN EN ISO 11929 [\[1\]](#page-81-1) durch Gleichung [\(1\)](#page-9-1) charakterisiert:

<span id="page-9-1"></span>
$$
Y = G(X_1, \dots, X_m) \tag{1}
$$

Durch Einsetzen der Messwerte *x<sup>i</sup>* der Eingangsgrößen in Gleichung [\(1\)](#page-9-1) wird dann der Wert der Ergebnisgröße, das primäre Messergebnis *y*, nach Gleichung [\(2\)](#page-9-2) berechnet:

<span id="page-9-2"></span>
$$
y = G(x_1, \dots, x_m) \tag{2}
$$

Sind mehrere Ergebnisgrößen zu bestimmen, wird das Modell der Auswertung nach Teil 1 der DIN EN ISO 11929 [\[1\]](#page-81-1) gilt Gleichung [\(3\):](#page-10-1)

<span id="page-10-1"></span>
$$
Y_k = G_k(X_1, ..., X_m) \quad \text{mit} \quad k = 1, ..., n \tag{3}
$$

Die Werte *y<sup>k</sup>* für die Ergebnisgrößen *Y<sup>k</sup>* werden erhalten, indem Werte *x<sup>i</sup>* für die *m* Eingangsgrößen *X<sup>i</sup>* mit *i* = 1, …, *m* in Gleichung [\(4\)](#page-10-2) eingesetzt werden:

<span id="page-10-2"></span>
$$
y_k = G_k(x_1, \dots, x_m) \qquad \text{mit} \qquad k = 1, \dots, n \tag{4}
$$

#### <span id="page-10-0"></span>**2.3.1 Direkt auswertbares Modell**

Bei diesem Modelltyp wird der Wert der Ergebnisgröße anhand einer Modellfunktion direkt aus den Werten der *m* Eingangsgrößen berechnet. Wird diese Funktion zu unübersichtlich, kann sie in mehrere Hilfsgleichungen zerlegt werden.

Gleichung [\(5\)](#page-10-3) entspricht dem einfachsten, direkt auswertbaren Modell. Darin sind zwei Eingangsgrößen über eine Differenz verknüpft, während der Faktor *w* – üblicherweise als Kalibrierfaktor bezeichnet – eine Funktion der übrigen Eingangsgrößen darstellt.

<span id="page-10-3"></span>
$$
y = w \cdot (x_1 - x_2)
$$
 mit  $w = f(x_3, ..., x_m)$  (5)

#### **Anmerkung:**

Der in der DIN EN ISO 11929 eingeführte Faktor *w* als Funktion der übrigen Eingangsgrößen ist in den Messanleitungen des Bundes als verfahrensbezogener Kalibrierfaktor *φ* definiert. In diesem Allgemeinen Kapitel wird deshalb bei der allgemeinen Beschreibung das Symbol *w* verwendet, in den Beispielen, die auf Messanleitungen des Bundes fußen, jedoch das Symbol *φ*.

In Gleichung [\(6\)](#page-10-4) repräsentiert die Aktivität den Wert der Ergebnisgröße *y*. Sie wird über die Werte der Eingangsgrößen auf der rechten Seite direkt berechnet. Dabei ist die Eingangsgröße *x*<sup>1</sup> die Bruttozählrate *R*b, die Eingangsgröße *x*<sup>2</sup> die Nulleffektzählrate *R*<sup>0</sup> und der Faktor *w* der verfahrensbezogene Kalibrierfaktor *φ*.

<span id="page-10-4"></span>
$$
A = \varphi \cdot (R_{\rm b} - R_0) = \varphi \cdot R_{\rm n} \tag{6}
$$

Der Wert der Bruttozählrate *R*<sup>b</sup>

<span id="page-10-5"></span>
$$
R_{\rm b} = R_{\rm p} + R_0 \tag{7}
$$

setzt sich nach Gleichung [\(7\)](#page-10-5) aus verschiedenen Zählratenbeiträgen zusammen:

— dem Wert der Nulleffektzählrate R<sub>0</sub> und

— dem Wert der Zählrate des Messpräparats *R*p.

Da der Wert der Zählrate des Messpräparats R<sub>p</sub> nicht direkt bestimmt werden kann, wird er aus der Differenz der Bruttozählrate und der Nulleffektzählrate  $R_0$  nach Gleichung [\(8\)](#page-11-2) berechnet. Diese wird üblicherweise als Nettozählrate *R*<sup>n</sup> bezeichnet.

<span id="page-11-2"></span> $R_p = R_p - R_0 = R_n$  (8)

## <span id="page-11-0"></span>**2.3.2 Überbestimmtes System**

In einem überbestimmten System liegen mehr Messungen als gesuchte Ergebnisgrößen vor (siehe Abbildung 1). In diesem Fall kann der Wert der Ergebnisgröße *y* nicht direkt durch Einsetzen der Werte der Eingangsgrößen in die Modellgleichung(en) berechnet werden. Das zur Berechnung von *y* verwendete Standardverfahren ist das lineare Leastsquares-Verfahren, auch bekannt als Methode der kleinsten Quadrate bzw. als lineare Entfaltung. Es wird bei einigen der in diesen Messanleitungen beschriebenen Verfahren angewendet. Hierzu zählen u. a. die simultane Bestimmung der Aktivitäten von Strontium-89 und Strontium-90 unter Verwendung von Strontium-85 als Ausbeutetracer oder die Entfaltung eines Doppelpeaks in einem Impulshöhenspektrum.

Grundsätzlich dient ein solches Gleichungssystem zur Ermittlung der Ergebnisgröße "Aktivität des Radionuklids r in einem Messpräparat zum Zeitpunkt der Messung". Wenn aber nicht die Aktivität, sondern eine bezogene und zerfallskorrigierte Aktivität bestimmt werden soll, ist das Modell um eine zusätzliche Stufe zu erweitern, z. B. durch Einbeziehung weiterer Korrektionen. Es wird in diesem Fall von einem zweistufigen Modell gesprochen, das in Abschnitt [2.3.2.4](#page-15-0) näher betrachtet wird [\[9: Abschnitt 6.2.2, Beispiel 3\]](#page-81-9).

Liegt nur eine Ergebnisgröße vor, führt die Anwendung von Least-squares-Verfahren auf den sogenannten gewichteten Mittelwert. Dieser wird aus den Werten der Zählraten berechnet, die mittels Korrektionen auf die Aktivität dieses Radionuklids zu beziehen ist.

Das Least-squares-Verfahren erlaubt eine Auswertung auch dann, wenn mehrere Ergebnisgrößen, d. h. ursächliche Effekte, zu den Messwerten der Nettozählraten beitragen. Es ist dann möglich, die Werte der Ergebnisgrößen und die beigeordneten Standardunsicherheiten simultan zu ermitteln.

#### <span id="page-11-1"></span>**2.3.2.1 Vorbereitung der Zählratengleichungen**

Im Fall einer einzigen Messung kann die Bruttozählrate *R*b, die sich aus den *n* Zählratenbeiträgen der im Messpräparat vorhandenen Radionuklide zusammensetzt, nach Gleichung [\(9\)](#page-11-3) aufgestellt werden.

<span id="page-11-3"></span>
$$
R_{\rm b} = \sum_{k=1}^{n} R_{\rm p,k} + R_0 = \sum_{k=1}^{n} R_{\rm n,k} + R_0
$$
\n(9)

Dabei sind wiederum nur die Werte der Zählraten  $R<sub>b</sub>$  und  $R<sub>0</sub>$  direkt messbar.

ISSN 1865-8725 Version Mai 2022

Zur korrekten Aktivitätsbestimmung der einzelnen Radionuklide müssen deren unbekannte Zählratenbeiträge *R*n,*<sup>k</sup>* quantifiziert werden. Hierfür stehen zwei Lösungsansätze zur Verfügung:

- a) Nutzung der Zeitabhängigkeit der Bruttozählrate durch wiederholte Messungen *R*b,*<sup>i</sup>* des Messpräparats, d. h. Aufnahme sogenannter Aufbau- bzw. Abklingkurven,
- b) Nutzung der Energieabhängigkeit der Linienform oder Detektorresponsekurven.

#### **Anmerkung:**

Bei zeitlichen Kurvenverläufen ist darauf zu achten, dass sich die Kurven der Nettozählraten der beteiligten Radionuklide deutlich unterscheiden. Entsprechend ist die Gesamtdauer aller Wiederholungsmessungen im Vergleich zu den Halbwertszeiten dieser Radionuklide nicht zu klein zu wählen.

Im Fall der Zeitabhängigkeit wird für jede Messung *i* eine Bruttozählrate *R*b,*<sup>i</sup>* nach Gleichung [\(10\)](#page-12-1) erhalten:

<span id="page-12-1"></span>
$$
R_{\mathbf{b},i} = \sum_{k=1}^{n} R_{\mathbf{n},i,k} + R_0 \tag{10}
$$

#### <span id="page-12-0"></span>**2.3.2.2 Aufstellung der Zählratengleichungen anhand eines Beispiels**

Aus einer Probe wird mittels radiochemischer Trennung das in der Probe enthaltene Tochternuklid Yttrium-90 (Y-90) zu einem Zeitpunkt *t* = 0 von seinem Mutternuklid Strontium-90 (Sr-90) abgetrennt. Das nur mehr Sr-90 enthaltende Messpräparat wird anschließend innerhalb eines längeren Zeitraums, der bis zu 20 Tagen betragen kann, mehrfach gemessen. Durch den radioaktiven Zerfall des Sr-90 mit einer Halbwertszeit *t*Sr-90 von 28,8 Jahren baut sich im Messpräparat erneut Y-90 auf, das durch seinen radioaktiven Zerfall mit einer Halbwertszeit t<sub>Y-90</sub> von 2,7 Tagen ebenfalls zu den Werten der Bruttozählraten beiträgt. Während der Zählratenbeitrag des Sr-90 zeitlich nur sehr langsam abnimmt, nimmt der Zählratenbeitrag des Y-90 dagegen in sehr viel kürzerer Zeit deutlich zu.

Von den beiden in Abschnitt [2.3.2.1](#page-11-1) genannten Lösungsansätzen wird hier der Lösungsansatz a) gewählt. Unter Berücksichtigung der unbekannten Nettozählratenbeiträge *R*n,Sr-90,*<sup>i</sup>* und *R*n,Y-90,*<sup>i</sup>* ändert sich Gleichung [\(10\)](#page-12-1) zu Gleichung [\(11\):](#page-12-2)

<span id="page-12-2"></span>
$$
R_{\text{b},i} = R_{\text{n,Sr-90},i} + R_{\text{n,Y-90},i} + R_0 = R_{\text{n},i} + R_0 \tag{11}
$$

Damit kann die Nettozählrate *R*n,*<sup>i</sup>* der Messung *i* nach Gleichung [\(12\)](#page-12-3) aufgestellt werden.

<span id="page-12-3"></span>
$$
R_{n,i} = R_{b,i} - R_0 = R_{n, Sr-90,i} + R_{n,Y-90,i}
$$
\n(12)

Die beiden unbekannten Erwartungswerte der Nettozählratenbeiträge E( $R_{n, Sr-90,i}$ ) und E(*R*n,Y-90,*i*) können nach den Gleichungen [\(13\)](#page-13-1) und [\(14\)](#page-13-2) auf ihre Aktivitäten zurückgeführt werden.

<span id="page-13-1"></span>
$$
E(R_{n,Sr-90,i}) = A_{Sr-90} \cdot \varepsilon_{Sr-90} \cdot e^{-\lambda_{Sr-90} \cdot t_{A,i}} = A_{Sr-90} \cdot f_{Sr-90,i}
$$
\n(13)

<span id="page-13-2"></span>
$$
E(R_{n,Y-90,i}) = A_{Y-90} \cdot \varepsilon_{Y-90} \cdot (1 - e^{-\lambda_{Y-90} \cdot t_{A,i}}) = A_{Y-90} \cdot f_{Y-90,i}
$$
(14)

Dabei bedeuten:

 $\varepsilon_{\text{Sr-90}}$  Nachweisvermögen des Detektors für Strontium-90, in Bq<sup>-1</sup>·s<sup>-1</sup>;

 $\mathcal{E}_{Y-90}$  Nachweisvermögen des Detektors für Yttrium-90, in Bq<sup>-1</sup>·s<sup>-1</sup>;

 $\lambda_{\text{Sr-90}}$  Zerfallskonstante von Sr-90, in s<sup>-1</sup>;

 $\lambda_{Y}.90$  Zerfallskonstante von Y-90, in s<sup>-1</sup>;

- *f*Sr-90,*<sup>i</sup>* zerfallskorrigierter inverser Kalibrierfaktor von Sr-90 für die *i*-te Messung, in  $Bq^{-1} \cdot s^{-1}$ ;
- *f*Y-90,*<sup>i</sup>* zerfallskorrigierter inverser Kalibrierfaktor von Y-90 für die *i*-te Messung, in  $Ba^{-1}·s^{-1}$ ;
- *t*A,*<sup>i</sup>* Zeitspanne zwischen dem Zeitpunkt *t* = 0 der Yttriumabtrennung und dem Beginn der *i*-ten Messung, in s.

Der radioaktive Zerfall während der Messdauer einer Einzelmessung wird in diesem Beispiel zur Vereinfachung der Ausdrücke vernachlässigt.

In Gleichung [\(12\)](#page-12-3) eingesetzt, wird für die Nettozählrate der Messung *i* Gleichung [\(15\)](#page-13-3) erhalten:

<span id="page-13-3"></span>
$$
R_{n,i} \cong E(R_{n,i}) = A_{Sr-90} \cdot f_{Sr-90,i} + A_{Y-90} \cdot f_{Y-90,i}
$$
\n(15)

Da die Nettozählraten R<sub>n.i</sub> zufällige Werte sind, können die zwei Aktivitätswerte A<sub>Sr-90</sub> und *A*Y-90 bzw. die Erwartungswerte der Zählraten alle Gleichungen *i* nur näherungsweise erfüllen. Daher wird in Gleichung [\(15\)](#page-13-3) anstelle eines Gleichheitszeichens das Ungefährgleich-Zeichen verwendet.

Ausgehend von Gleichung [\(15\)](#page-13-3) sind für die Bestimmung der Aktivitäten von Sr-90 und Y-90 mindestens zwei Messungen erforderlich. Um die Unsicherheiten dieser Aktivitäten minimieren zu können, sind jedoch deutlich mehr Messungen empfehlenswert.

## <span id="page-13-0"></span>**2.3.2.3 Übertragung der Zählratengleichungen in die Matrixschreibweise**

Liegen mehrere Messwerte für Nettozählraten aus mehreren Messungen vor, kann das Gleichungssystem in verschiedenen Schreibweisen nach Tabelle 1 aufgestellt werden.

**Tab. 1:** Zusammenstellung der möglichen Schreibweisen für das Beispiel in Abschnitt 2.3.2.2 mit drei Messungen

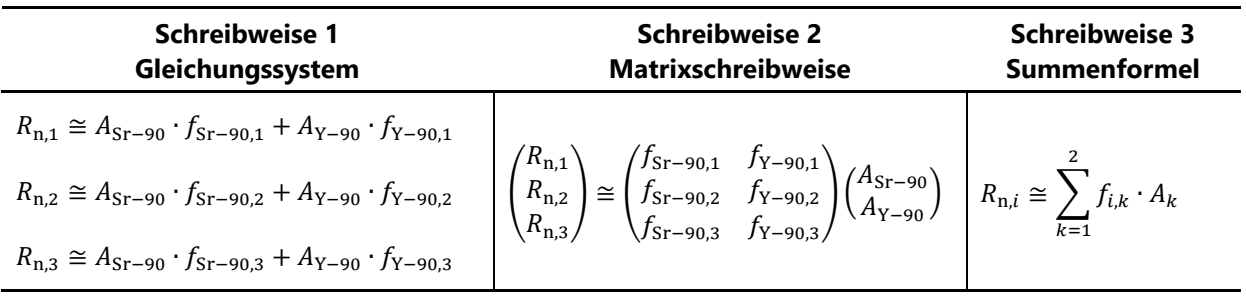

#### **Anmerkung:**

In der Schreibweise 3 ist *i* der Laufindex der Messung und *k* der Index für die betrachteten Radionuklide.

Mit zunehmender Anzahl von Messungen werden die in Tabelle 1 zusammengestellten Schreibweisen komplexer und unübersichtlicher. Ausgehend von der Schreibweise 2 lassen sich die Gleichungen vereinfacht in der allgemeinen Form der Matrixalgebra entsprechend Gleichung [\(16\)](#page-14-0) darstellen.

<span id="page-14-0"></span>
$$
R \cong M \cdot A \tag{16}
$$

Dabei bedeuten:

- *R* Vektor der Nettozählraten *R*n,*<sup>i</sup>* der Messungen;
- *M* Ansprechmatrix, bestehend aus den Proportionalitätsfaktoren, mit so vielen Zeilen, wie Messungen durchgeführt wurden, und so vielen Spalten, wie Radionuklide Beiträge zu den Zählraten der Messungen liefern;
- *A* Vektor der Aktivitäten *A*<sup>r</sup> der beteiligten Radionuklide.

Gleichung [\(16\)](#page-14-0) ist in der Notation dieser Messanleitungen aufgestellt und entspricht in der Notation der Normenreihe DIN EN ISO 11929 Gleichung [\(17\).](#page-14-1)

<span id="page-14-1"></span>
$$
x \cong A \cdot y \tag{17}
$$

Dabei bedeuten:

- *x* Vektor der Eingangsgrößen;
- *A* Ansprechmatrix mit so vielen Zeilen, wie Messungen durchgeführt wurden, und so vielen Spalten, wie Ergebnisgrößen vorliegen;
- *y* Vektor der Ergebnisgrößen.

#### **Anmerkung:**

Die Notation der Normenreihe wird in diesem Allgemeinen Kapitel für die allgemeinen Betrachtungen verwendet.

Diese allgemeine Form erlaubt es, alle Rechenoperationen der Matrixalgebra übersichtlich darzustellen.

Zur Veranschaulichung sind in Tabelle 2 beide Notationen einander gegenübergestellt.

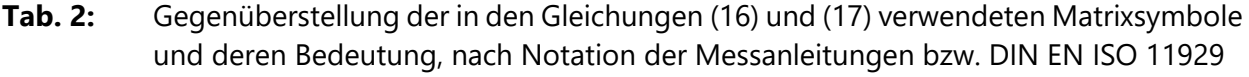

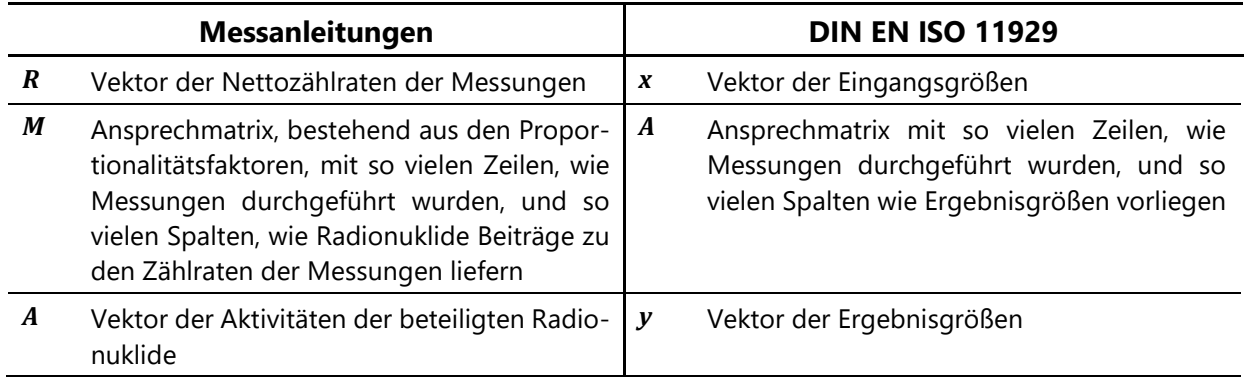

#### <span id="page-15-0"></span>**2.3.2.4 Erweiterung zum zweistufigen Modell**

Ist die im Messpräparat ermittelte Aktivität nicht die gewünschte Ergebnisgröße, sondern beispielsweise die spezifische Aktivität oder Aktivitätskonzentration einer Probe zu einem vorgegebenen Bezugszeitpunkt, müssen weitere von der Matrix *A* unabhängige, probenbezogene Parameter mit ihren Unsicherheiten berücksichtigt werden.

Dazu wird der mit Gleichung [\(17\)](#page-14-1) erhaltene Vektor *y* in den Vektor *y'* umbenannt. Anschließend wird ein neuer Ergebnisvektor *y* für die gewünschte Ergebnisgröße eingeführt, der das Matrixprodukt des Vektors *y'* mit einer diagonalen Matrix *D* ist, die die weiteren von der Matrix *A* unabhängigen, probenbezogenen Parameter berücksichtigt. Gleichung [\(18\)](#page-15-4) zeigt diesen Zusammenhang:

<span id="page-15-4"></span>
$$
\mathbf{y} = \mathbf{D} \cdot \mathbf{y}' = f(\mathbf{y}') \tag{18}
$$

#### **Anmerkung:**

<span id="page-15-1"></span>Im Teil 3 der DIN EN ISO 11929 [\[3\]](#page-81-3) wird dies mit der Gleichung *y* <sup>+</sup> **=** *f* ( *y*) beschrieben.

## **3 Ermittlung der Standardunsicherheit der Ergebnisgröße**

#### <span id="page-15-2"></span>**3.1 Verfahren ohne lineare Entfaltung**

#### <span id="page-15-3"></span>**3.1.1 Grundlagen der Unsicherheitsfortpflanzung**

Das vollständige Messergebnis besteht aus dem primären Messergebnis *y* und dessen beigeordneter Standardunsicherheit *u*( *y*). Letztere wird aus der Unsicherheitsfortpflanzung bestimmt. Sofern die Eingangsgrößen voneinander sind, gilt Gleichung [\(19\):](#page-15-5)

<span id="page-15-5"></span>
$$
u(y) = \sqrt{\sum_{i=1}^{m} \left(\frac{\partial G}{\partial x_i}\right)^2 \cdot u^2(x_i)}
$$
 bzw.  $u^2(y) = \sum_{i=1}^{m} \left(\frac{\partial G}{\partial x_i}\right)^2 \cdot u^2(x_i)$  (19)

Die partiellen Ableitungen werden in der Normenreihe DIN EN ISO 11929 als Sensitivitätskoeffizienten bezeichnet.

Sind die Eingangsgrößen nicht unabhängig voneinander, muss Gleichung [\(19\)](#page-15-5) um die Beiträge der entsprechenden Kovarianzen nach Gleichung [\(20\)](#page-16-2) ergänzt werden.

<span id="page-16-2"></span>
$$
u^2(y) = \sum_{i=1}^m \left(\frac{\partial G}{\partial x_i}\right)^2 \cdot u^2(x_i) + 2\sum_{i=1}^{m-1} \sum_{j=i+1}^m \frac{\partial G}{\partial x_i} \cdot \frac{\partial G}{\partial x_j} \cdot u(x_i, x_j)
$$
(20)

Hierin ist *u*(*x<sup>i</sup>* , *xj*) die allgemeine Schreibweise für eine Kovarianz zwischen den Messwerten der beiden Eingangsgrößen, häufig auch als cov (*x<sup>i</sup>* , *xj*) geschrieben, wobei gilt:

$$
u(x_i, x_j) = u(x_j, x_i)
$$

 $u(x_i, x_j) = u^2(x_i)$  für  $i = j$ 

#### **Anmerkung:**

Wegen der ersten dieser beiden Eigenschaften, der sogenannten Symmetrie, wird in Gleichung [\(20\)](#page-16-2) die Doppelsumme, die nur die Hälfte der Terme für die Fälle *i* ≠ *j* umfasst, mit dem Faktor zwei multipliziert.

Weiterführende Erläuterungen zur Berechnung von Kovarianzen finden sich in [Anhang B.](#page-47-0)

## <span id="page-16-0"></span>**3.1.2 Standardunsicherheit der Ergebnisgröße in Abhängigkeit von der Anzahl der Eingangsgrößen für die Nettozählrate**

In den folgenden Abschnitten wird die Standardunsicherheit der Ergebnisgröße in Abhängigkeit von der Anzahl der Eingangsgrößen für die Nettozählrate beschrieben.

#### <span id="page-16-1"></span>**3.1.2.1 Nettozählrate mit zwei Eingangsgrößen**

Das einfachste Beispiel für ein explizites Modell ist die im Abschnitt [2.3.1](#page-10-0) bereits vorgestellte Gleichung [\(5\).](#page-10-3) Darin sind zwei Eingangsgrößen über eine Differenz verknüpft, während der Faktor *w* eine Funktion der übrigen Eingangsgrößen – üblicherweise als Kalibrierfaktor bezeichnet – darstellt.

$$
y = w \cdot (x_1 - x_2)
$$
 mit  $w = f(x_3, ..., x_m)$ 

Die Standardunsicherheit der Ergebnisgröße *u*( *y*) setzt sich aus der Standardunsicherheit des Faktors *u*(*w*) und aus der Standardunsicherheit der Differenz *u*(*x*<sup>1</sup> – *x*2) zusammen und wird, wie in Abschnitt [2.3.1](#page-10-0) gezeigt, in quadrierter Form nach Gleichung [\(21\)](#page-16-3) berechnet.

<span id="page-16-3"></span>
$$
u^{2}(y) = w^{2} \cdot u^{2}(x_{1} - x_{2}) + (x_{1} - x_{2})^{2} \cdot u^{2}(w)
$$
\n(21)

$$
mit \t u^2(w) = w^2 \cdot \sum_{i=3}^{m} u_{rel}^2(x_i)
$$

Wie auch in Gleichung [\(5\)](#page-10-3) des Abschnitts [2.3.1,](#page-10-0) wird in Gleichung [\(21\)](#page-16-3) für die Eingangsgröße *x*<sup>1</sup> die Bruttozählrate *R*b, für die Eingangsgröße *x*<sup>2</sup> die Nulleffektzählrate *R*<sup>0</sup> und für den Faktor *w* der verfahrensbezogene Kalibrierfaktor *φ* eingesetzt. Dies führt zu Gleichung [\(22\).](#page-17-1)

<span id="page-17-1"></span>
$$
u^{2}(A) = \varphi^{2} \cdot u^{2}(R_{n}) + R_{n}^{2} \cdot u^{2}(\varphi) = \varphi^{2} \cdot u^{2}(R_{b} - R_{0}) + (R_{b} - R_{0})^{2} \cdot u^{2}(\varphi)
$$
 (22)

Mit dem Zusammenhang *u* 2 (*Ri*) = *Ri*/*t<sup>i</sup>* wird die Standardunsicherheit der Aktivität *u*(*A*) nach Gleichung [\(23\)](#page-17-2) berechnet:

<span id="page-17-2"></span>
$$
u(A) = \sqrt{\varphi^2 \cdot \left(\frac{R_b}{t_m} + \frac{R_0}{t_0}\right) + R_n^2 \cdot u^2(\varphi)}
$$
\n(23)

#### <span id="page-17-0"></span>**3.1.2.2 Nettozählrate mit vier Eingangsgrößen**

Im Folgenden setzt sich die Nettozählrate *R*<sup>n</sup> aus vier Eingangsgrößen, *x*<sup>1</sup> bis *x*4, zusammen, die entsprechend Gleichung [\(24\)](#page-17-3) miteinander verknüpft sind:

<span id="page-17-3"></span>
$$
y = w \cdot (x_1 - x_2 - x_3 \cdot x_4) \tag{24}
$$

Damit kann eine Formel für die Varianz der Ergebnisgröße  $u^2(y)$  nach Gleichung [\(25\)](#page-17-4) angegeben werden:

<span id="page-17-4"></span>
$$
u^{2}(y) = w^{2} \cdot [u^{2}(x_{1}) + u^{2}(x_{2}) + x_{4}^{2} \cdot u^{2}(x_{3}) + x_{3}^{2} \cdot u^{2}(x_{4})] + (x_{1} - x_{2} - x_{3} \cdot x_{4})^{2} \cdot u^{2}(w)
$$
\n(25)

mit  $u^2(w) = w^2 \cdot \sum_{\text{rel}} x_i^2(x_i)$ m  $i = 5$ 

Werden in den Gleichungen [\(24\)](#page-17-3) und [\(25\)](#page-17-4) für die Eingangsgrößen und die Ergebnisgröße konkrete Größen eingesetzt, d. h. für *x*<sup>1</sup> und *x*<sup>2</sup> die Brutto- und die Nulleffektzählrate, *R*<sup>b</sup> und  $R_0$ , für  $x_3$  ein Interferenzfaktor  $f_1$  und für  $x_4$  eine Tracerzählrate  $R_{Tr}$ , werden die Gleichungen [\(26\)](#page-17-5) und [\(27\)](#page-18-1) erhalten:

<span id="page-17-5"></span>
$$
A = \varphi \cdot R_{\rm n} = \varphi \cdot (R_{\rm b} - R_0 - f_{\rm I} \cdot R_{\rm Tr}) \tag{26}
$$

ISSN 1865-8725 Version Mai 2022

<span id="page-18-1"></span>
$$
u^{2}(A) = \varphi^{2} \cdot u^{2}(R_{n}) + R_{n}^{2} \cdot u^{2}(\varphi) =
$$
  
=  $\varphi^{2} \cdot [u^{2}(R_{b}) + u^{2}(R_{0}) + R_{Tr}^{2} \cdot u^{2}(f_{1}) + f_{1}^{2} \cdot u^{2}(R_{Tr})] +$   
+  $(R_{b} - R_{0} - f_{1} \cdot R_{Tr})^{2} \cdot u^{2}(\varphi)$  (27)

Mit dem Zusammenhang *u* 2 (*Ri*) = *Ri*/*t<sup>i</sup>* wird die Standardunsicherheit der Aktivität *u*(*A*) nach Gleichung [\(28\)](#page-18-2) berechnet:

<span id="page-18-2"></span>
$$
u(A) = \sqrt{\varphi^2 \cdot \left(\frac{R_b}{t_m} + \frac{R_0}{t_0} + R_{\text{Tr}}^2 \cdot u^2(f_1) + f_1^2 \cdot \frac{R_{\text{Tr}}}{t_m}\right) + R_{\text{n}}^2 \cdot u^2(\varphi)}
$$
(28)

Wird Gleichung [\(26\)](#page-17-5) nach der Bruttozählrate aufgelöst und in die quadrierte Gleichung [\(27\)](#page-18-1) eingesetzt, wird Gleichung [\(29\)](#page-18-3) erhalten.

<span id="page-18-3"></span>
$$
u^{2}(A) = \varphi^{2} \left[ \frac{\frac{A}{\varphi} + R_{0} + f_{1} \cdot R_{\text{Tr}}}{t_{\text{m}}} + \frac{R_{0}}{t_{0}} + R_{\text{Tr}}^{2} \cdot u^{2}(f_{1}) + f_{1}^{2} \cdot \frac{R_{\text{Tr}}}{t_{\text{m}}} \right] + A^{2} \cdot u_{\text{rel}}^{2}(\varphi) \tag{29}
$$

#### <span id="page-18-0"></span>**3.1.2.3 Standardunsicherheit der Ergebnisgröße in allgemeiner Form**

In den Abschnitten [3.1.2.1](#page-16-1) und [3.1.2.2](#page-17-0) wurde die Standardunsicherheit der Ergebnisgröße in Abhängigkeit von zwei bzw. vier Eingangsgrößen für die Nettozählrate erläutert. Für den allgemeinen Fall mit beliebig vielen Eingangsgrößen gilt für die Varianz der Nettozählrate *u* 2 (*R*n) Gleichung [\(30\):](#page-18-4)

<span id="page-18-5"></span><span id="page-18-4"></span>
$$
u^2(R_n) = a_1 \cdot R_n + a_0 \tag{30}
$$

$$
\text{mit} \quad a_1 = \frac{1}{t_{\text{m}}} \tag{31}
$$

$$
\text{und } a_0 = \frac{R'_0(x_{01}, x_{02}, \dots)}{t_m} + \sum_{i=1}^m \left(\frac{\partial R'_0}{\partial x_{0i}}\right)^2 u^2(x_{0i}) \tag{32}
$$

Die integrale Untergrundzählrate *Rʹ*<sup>0</sup> (*x*01, *x*02, …) ist hierbei die Summe aus Nulleffektzählrate und weiterer Untergrund- und Interferenzbeiträge.

Sind die Eingangsgrößen im Kalibrierfaktor *w* = *w*(*xw*1, *xw*2, …) unabhängig von den Eingangsgrößen der Nettozählrate, kann die Varianz der Ergebnisgröße nach Gleichung [\(33\)](#page-19-1) berechnet werden:

<span id="page-19-1"></span>
$$
u^{2}(y) = w^{2} \cdot u^{2}(R_{n}) + R_{n}^{2} \cdot u^{2}(w) = w^{2} \cdot \left(a_{1} \cdot \frac{y}{\varphi} + a_{0}\right) + y^{2} \cdot u_{\text{rel}}^{2}(w) \tag{33}
$$

Die Gleichungen [\(29\)](#page-18-3) und [\(33\)](#page-19-1) haben bereits die Form  $u^2(y) = f(y)$ , die die in Abschnitt [4](#page-21-0) beschriebene Unsicherheitsfunktion repräsentiert und gleichzeitig für die Berechnung der Erkennungsgrenze *y* \* und der Nachweisgrenze *y* # notwendig ist.

Das allgemeine Verfahren für die Berechnung der Standardunsicherheit der Ergebnisgröße in Abhängigkeit von vielen Eingangsgrößen ist in Teil 1 der DIN EN ISO 11929 [\[1:](#page-81-1)  [Anhang D\]](#page-81-1) detailliert beschrieben.

## <span id="page-19-0"></span>**3.1.3 Standardunsicherheit der Ergebnisgröße bei zufälligen, nicht im Modell abgebildeten Einflussgrößen**

Wenn der Effekt zufälliger Einflussgrößen, die im Modell der Auswertung nicht abgebildet werden können, quantifiziert werden soll, muss dies durch Mehrfachbestimmungen erfolgen. Nach der Normenreihe DIN EN ISO 11929 sind dazu mindestens vier voneinander unabhängige Messungen eines Messpräparats bzw. vier Analysen von Aliquoten einer Probe erforderlich. [Anhang A](#page-42-0) dieses Allgemeinen Kapitels gibt hierzu weitere Informationen.

Sind die erhaltenen Werten *x<sup>i</sup>* mit *i* = 1, …, *m* und *m* > 3 normalverteilt, werden der arithmetische Mittelwert und dessen Unsicherheit nach Gleichung [\(34\)](#page-19-2) beziehungsweise Gleichung [\(35\)](#page-19-3) berechnet [\[10: Anhang C\]](#page-81-10).

$$
\bar{x} = \frac{1}{m} \cdot \sum_{i=1}^{m} x_i
$$
\n(34)

$$
u^{2}(\bar{x}) = \frac{1}{m} \cdot \frac{1}{m-3} \cdot \sum_{i=1}^{m} (x_{i} - \bar{x})^{2} = \frac{1}{m} \cdot \frac{m-1}{m-3} \cdot s^{2}
$$
 (35)

mit  $s^2 = \frac{\sum_{i=1}^{m} (x_i - \bar{x})^2}{n}$  $m-1$ 

<span id="page-19-5"></span><span id="page-19-4"></span><span id="page-19-3"></span><span id="page-19-2"></span>E)

Handelt es sich bei den Messwerten *x<sup>i</sup>* speziell um poissonverteilte Impulsanzahlen *N<sup>i</sup>* , sind die Gleichungen [\(36\)](#page-19-4) und [\(37\)](#page-19-5) anzuwenden [\[1: Anhang A,](#page-81-1) [10: Anhang C\]](#page-81-10):

$$
\overline{N} = \frac{1}{m} \cdot \sum_{i=1}^{m} N_i
$$
\n(36)

$$
u^{2}(\overline{N}) = \frac{1}{m} \cdot \left( \overline{N} + \frac{m-1}{m-3} \cdot \overline{N} + \frac{1}{m-3} \cdot \sum_{i=1}^{m} (N_{i} - \overline{N})^{2} \right)
$$
(37)

ISSN 1865-8725 Version Mai 2022

#### <span id="page-20-0"></span>**3.2 Verfahren mit linearer Entfaltung**

Bei Verwendung von Verfahren mit linearer Entfaltung müssen für die Berechnung der Ergebnisgrößen zuerst die Standardunsicherheiten der Ergebnisgrößen ermittelt werden.

Der Zusammenhang zwischen den Werten der Eingangsgrößen *x<sup>i</sup>* und den Werten der gesuchten Ergebnisgrößen *yʹ<sup>k</sup>* ist in Gleichung [\(38\)](#page-20-1) angegeben und entspricht der Schreibweise 3 in Tabelle 1.

<span id="page-20-1"></span>
$$
x_i \cong \sum_{k=1}^n \psi_k(t_i) \cdot y'_k \tag{38}
$$

In Matrixschreibweise wird dies durch Gleichung [\(17\)](#page-14-1) ausgedrückt, *x* ≅ *A* · *y'*. Die Matrix *A* entspricht der Matrix der Schreibweise 2 in Tabelle 1.

Die bekannten Standardunsicherheiten der Eingangsgrößen und ihre Kovarianzen werden in einer Matrix *U<sup>x</sup>* zusammengefasst. Des Weiteren werden die partiellen Ableitungen *Ai,k* = ∂*Xi*/∂*Y<sup>k</sup>* der Eingangsgrößen *X<sup>i</sup>* des Modells der Auswertung *G*(*Xi*) berechnet und als Ansprechmatrix *A* bereitgestellt.

Dieses Gleichungssystem ist nach den auf der rechten Seite stehenden *y'* = ( *yʹ*1, *yʹ*2, …) T aufzulösen. Dazu wird die Methode der kleinsten Quadrate verwendet. Diese basiert auf der Minimierung der in der Gleichung [\(39\)](#page-20-2) formulierten Summe des Chi-Quadratwertes  $\chi^2$ der mit 1/*u* 2 (*xi*) gewichteten Quadrate der Abweichungen [*x<sup>i</sup>* – (*A · y*′)*i*]:

<span id="page-20-2"></span>
$$
\chi^2 = (\mathbf{x} - \mathbf{A} \cdot \mathbf{y}')^{\mathrm{T}} \cdot \mathbf{U}_{\mathbf{x}}^{-1}(\mathbf{x}) \cdot (\mathbf{x} - \mathbf{A} \cdot \mathbf{y}')
$$
 (39)

Dazu werden die partiellen Ableitungen dieser Summe von Abweichungsquadraten nach *y<sup>i</sup>* gleich null gesetzt, was zu den sogenannten Normalgleichungen führt [\[11,](#page-82-0) [12\]](#page-82-1). Aus ihnen folgen die Gleichungen [\(40\)](#page-20-3) und [\(41\)](#page-20-4) als "Lösung" von  $x \approx A \cdot y'$ :

<span id="page-20-4"></span><span id="page-20-3"></span>
$$
\mathbf{y}' = \mathbf{G}(\mathbf{x}) = \mathbf{U}_{\mathbf{y}'} \cdot \mathbf{A}^{\mathrm{T}} \cdot \mathbf{U}_{\mathbf{x}}^{-1}(\mathbf{x}) \cdot \mathbf{x}
$$
\n(40)

$$
\text{mit} \quad \boldsymbol{U}_{\mathbf{y}'} = (\boldsymbol{A}^{\mathrm{T}} \cdot \boldsymbol{U}_{\mathbf{x}}^{-1}(\mathbf{x}) \cdot \boldsymbol{A})^{-1} \tag{41}
$$

Die Unsicherheitsmatrix *Ux*(*x*) ist durch Gleichung [\(42\)](#page-20-5)

<span id="page-20-5"></span>
$$
\boldsymbol{U}_x(x) = \begin{pmatrix} u^2(x_1) & \cdots & c\upsilon \\ \vdots & \vdots & \vdots \\ c\upsilon & \cdots & u^2(x_n) \end{pmatrix}
$$
 (42)

$$
mit \t u^2(x_i) = u^2(R_n(i)) = \frac{R_b(i)}{t_m} + \frac{R_0}{t_0}
$$

ISSN 1865-8725 Version Mai 2022

und den Kovarianzen *cv* = cov [*R*n(*i*), *R*n(*j*)] = *R*0/*t*<sup>0</sup> gegeben, die dann auftreten, wenn von allen Werten der Bruttozählraten immer derselbe Wert der Nulleffektzählrate abgezogen wurde.

Die Anwendung der Methode der kleinsten Quadrate entsprechend der Gleichungen [\(40\)](#page-20-3) und [\(41\)](#page-20-4) führt in Gleichung [\(43\)](#page-21-1) zum Vektor *z* der gefitteten Werte der Eingangsgrößen *x*:

<span id="page-21-1"></span>
$$
z = A \cdot y' \tag{43}
$$

Die *z* beigeordnete Unsicherheitsmatrix *U<sup>z</sup>* ist in Gleichung [\(44\)](#page-21-2) beschrieben:

<span id="page-21-2"></span>
$$
U_z = A \cdot U_{y'} \cdot A^{\mathrm{T}} \tag{44}
$$

Der Vergleich der angepassten Werte für die Eingangsgröße mit den gemessenen Werten erfolgt anhand des Chi-Quadratwertes. Je kleiner der nach Gleichung [\(45\)](#page-21-3) berechnete Chi-Quadratwert ist, desto besser ist die Anpassung:

<span id="page-21-3"></span>
$$
\chi_{\min}^2 = (\mathbf{x} - \mathbf{z})^{\mathrm{T}} \cdot \mathbf{U}_{\mathbf{x}}^{-1}(\mathbf{x}) \cdot (\mathbf{x} - \mathbf{z}) \tag{45}
$$

Die vorstehenden Ausführungen gelten sowohl für den genau bestimmten Fall, bei dem die Anzahl der Gleichungen und der Unbekannten gleich ist, d. h. die Matrix *A* quadratisch ist, als auch für den überbestimmten Fall, bei dem mehr Gleichungen als Unbekannte vorliegen, d. h. *A* nicht-quadratisch ist.

#### **Anmerkung:**

Für die Bestimmung von *n* Ergebnisgrößen werden *m* ≥ *n* Messungen benötigt. In der Praxis werden in der Regel deutlich mehr Messungen als gesuchte Ergebnisgrößen durchgeführt, wodurch die Anpassung zu einer Verringerung der Standardunsicherheiten der Ergebnisgrößen führt.

Zur Berechnung der Werte und Standardunsicherheiten der Ergebnisgrößen wird auf Abschnitt [2.3.2.3](#page-13-0) sowie auf [Anhang C](#page-58-0) verwiesen.

## <span id="page-21-0"></span>**4 Berechnung der Standardunsicherheit eines angenommenen wahren Werts der Ergebnisgröße**

Zur Ermittlung der Erkennungs- und der Nachweisgrenzen sind nach dem Konzept der Normenreihe DIN EN ISO 11929 bestimmte Werte für die Ergebnisgröße *ỹ* anzunehmen. Jeder Wert *ỹ* wird wie ein wahrer Wert behandelt. Ihm wird eine Standardunsicherheit *u*( *ỹ*) beigeordnet.

Die Standardunsicherheit *u*( *ỹ*) der Ergebnisgröße *ỹ* ist zunächst eine Funktion der Eingangsgrößen und deren Unsicherheiten. Der Wert *ỹ* für die Ergebnisgröße ist bekannt, kommt aber in Gleichung [\(33\)](#page-19-1) zur Berechnung von *u*( *ỹ*) nicht explizit vor. Deshalb ist es nötig, den angenommenen Wert *ỹ* auf den Wert derjenigen Eingangsgröße abzubilden,

die den Probenbeitrag zur Messung repräsentiert. Das ist die Bruttozählrate mit dem zu *ỹ* korrespondierenden Wert *R̃*b.

In den folgenden zwei Abschnitten wird erläutert, wie *u*(*ỹ*) auf den Wert *ỹ* zurückgeführt wird. Die Gleichung *u*(*ỹ*) = *f*(*ỹ*) wird als Unsicherheitsfunktion bezeichnet.

Das auf diesem Weg erhaltene Wertepaar [  $\tilde{y}$ ,  $\tilde{u}(\tilde{y})$ ] wird im Rahmen einer zur Bestimmung der Nachweisgrenze notwendigen Iteration dazu verwendet, die Konvergenz der Iteration festzustellen; siehe hierzu auch Abschnitt [5.2.](#page-25-0)

Für die Ermittlung der Erkennungsgrenze wird *ỹ* = 0 gesetzt, was in der Regel gleichbedeutend mit *R̃*b = *R*<sup>0</sup> ist; siehe hierzu auch Abschnitt [5.1.](#page-24-1) Mit dem so erhaltenen Wert der Unsicherheitsfunktion wird der Wert der Erkennungsgrenze berechnet.

Falls die Unsicherheitsfunktion  $\tilde{u}(\tilde{y})$  nicht mehr analytisch beschrieben werden kann, muss auf eine Interpolation zwischen zwei bekannten Werten der Standardunsicherheit ausgewichen werden. Weitere Erläuterungen bezüglich der Vorgehensweise finden sich in Teil 1 der DIN EN ISO 11929 [\[1\]](#page-81-1).

## <span id="page-22-0"></span>**4.1 Verfahren ohne lineare Entfaltung**

Es wird angenommen, dass von mehreren Eingangsgrößen die Eingangsgröße *x*<sup>1</sup> die Bruttozählrate *R*<sup>b</sup> ist. Die dieser Eingangsgröße *x*<sup>1</sup> beigeordnete Standardunsicherheit *u*(*x*1) wird im Teil 1 der DIN EN ISO 11929 [\[1\]](#page-81-1) als *h*(*x*1) bezeichnet und lässt sich für  $x_1 = R_h$  als eine Funktion der Messdauer  $t_m$  nach Gleichung [\(46\)](#page-22-1) darstellen.

<span id="page-22-1"></span>
$$
h(x_1) = u(R_{\rm b}) = \sqrt{\frac{R_{\rm b}}{t_{\rm m}}} \tag{46}
$$

Die Modellgleichung für den Fall aus Abschnitt [3.1.2.1](#page-16-1)

$$
\tilde{y} = w \cdot (\tilde{x}_1 - x_2) \qquad \text{bzw.} \qquad \tilde{y} = w \cdot (\tilde{R}_b - R_0) \tag{47}
$$

wird nach  $\tilde{x}_1 = \tilde{R}_{\rm b}$  aufgelöst:

<span id="page-22-2"></span>
$$
\tilde{x}_1 = \frac{\tilde{y}}{w} + x_2 \qquad \text{bzw.} \qquad \tilde{R}_b = \frac{\tilde{y}}{w} + R_0 \tag{48}
$$

Nach Einsetzen von Gleichung [\(48\)](#page-22-2) für *R̃*<sup>b</sup> in Gleichung [\(21\)](#page-16-3) folgt die Gleichung [\(49\)](#page-22-3) für die Unsicherheitsfunktion *u͂*( *ỹ*) =*f*( *ỹ*):

<span id="page-22-3"></span>
$$
\tilde{u}^2(\tilde{y}) = w^2 \cdot \left[ \frac{\tilde{y}}{w} + R_0 + \frac{R_0}{t_0} \right] + \left( \frac{\tilde{y}}{w} \right)^2 \cdot u^2(w) \tag{49}
$$

ISSN 1865-8725 Version Mai 2022

In Abschnitt [3.1.2.3](#page-18-0) wurde bereits die allgemeine Form hinsichtlich der Berechnung der Standardunsicherheit der Ergebnisgröße erläutert. Die dort eingeführte Gleichung [\(33\)](#page-19-1) wird in "Tildenform" als allgemeine Gleichung [\(50\)](#page-23-1) für die Standardunsicherheit eines angenommenen wahren Wertes der Ergebnisgröße verwendet:

<span id="page-23-1"></span>
$$
\tilde{u}^2(\tilde{y}) = w^2 \left( a_1 \cdot \frac{\tilde{y}}{w} + a_0 \right) + \tilde{y}^2 \cdot u_{\text{rel}}^2(w) \tag{50}
$$

#### <span id="page-23-0"></span>**4.2 Verfahren mit linearer Entfaltung**

Enthält das Modell der Auswertung der Ergebnisgröße *y* die lineare Entfaltung gemäß Abschnitt [2.3.2](#page-11-0) als erste Stufe, führt deren Anwendung zu dem Teilergebnis *y*′.

Der Zusammenhang zwischen den angenommenen wahren Werten *ỹ* und den angenommenen wahren Werten der Teilergebnisse *ỹ'* ist in Gleichung [\(51\)](#page-23-2) veranschaulicht.

<span id="page-23-2"></span>
$$
\widetilde{\mathbf{y}}' = \mathbf{D}^{-1} \cdot \widetilde{\mathbf{y}} \tag{51}
$$

Bei Verfahren mit linearer Entfaltung wird zur Ermittlung der Unsicherheitsfunktion eines Teilergebnisses *u͂*(*ỹ'*) entsprechend Abschnitt [4.1](#page-22-0) vorgegangen, wobei schrittweise jedes Element des Vektors *y'* betrachtet werden muss. Dabei wird in *y'* der Wert *yʹ*<sup>1</sup> durch *ỹʹ*<sup>1</sup> = *ỹ*1/*Di,i* ersetzt, während die restlichen Elemente des Vektors *yʹ*2, …, *yʹ<sup>n</sup>* unverändert bleiben. Dieses Vorgehen führt zu einem modifiziertem Vektor *ỹ'* = ( *ỹʹ*1, *ỹʹ*2, …, *yʹn*) <sup>T</sup>, mit dem ein neuer Vektor *x͂*für die Eingangsgrößen nach Gleichung [\(52\)](#page-23-3) berechnet wird:

<span id="page-23-3"></span>
$$
\widetilde{\mathbf{x}} = \mathbf{A} \cdot \widetilde{\mathbf{y}}' \tag{52}
$$

Es ist hierbei zu beachten, dass sich bei Änderung eines der Elemente des Vektors *ỹ'* gleichzeitig alle Elemente *x͂<sup>i</sup>* des Vektors *x͂*ändern. Im Anwendungsbereich dieser Messanleitungen sind dies beispielsweise die Nettozählraten *R*n(*i*) bei der Auswertung einer Abklingkurve.

In Abschnitt [3.2](#page-20-0) wurde die Unsicherheit *Uy'* in Gleichung [\(41\)](#page-20-4) hergeleitet. Die Unsicherheitsfunktion der modifizierten Eingangswerte wird mit Gleichung [\(53\)](#page-23-4) in Analogie zu Gleichung [\(42\)](#page-20-5) berechnet.

<span id="page-23-4"></span>
$$
\widetilde{\boldsymbol{U}}_{x}(\widetilde{\boldsymbol{x}}) = \begin{pmatrix} u^{2}(\widetilde{x}_{1}) & \cdots & cv \\ \vdots & \vdots & \vdots \\ cv & \cdots & u^{2}(\widetilde{x}_{n}) \end{pmatrix}
$$
\n(53)

$$
\text{mit } u^2(\tilde{x}_i) = u^2(\tilde{R}_n(i)) = \frac{\tilde{R}_n(i)}{t_m} + \frac{R_0}{t_0} + \frac{R_0}{t_m}
$$

Anschließend wird Gleichung [\(53\)](#page-23-4) in Gleichung [\(41\)](#page-20-4) eingesetzt, um die gesuchte Unsicherheitsfunktion  $\tilde{\bm{U}}_{\tilde{\bm{y}}'}$  siehe Gleichung [\(54\)](#page-24-2) , zu erhalten.

<span id="page-24-2"></span>
$$
\widetilde{\boldsymbol{U}}_{\widetilde{\boldsymbol{y}}'} = \left(\boldsymbol{A}^{\mathrm{T}} \cdot \widetilde{\boldsymbol{U}}_{\boldsymbol{x}}^{-1} (\widetilde{\boldsymbol{x}}) \cdot \boldsymbol{A}\right)^{-1} \tag{54}
$$

Um die Unsicherheitsfunktion  $\tilde{\bm{U}}_{\tilde{\bm{y}'}}$  in Abhängigkeit von dem angenommenen Vektor  $\tilde{\bm{y}}$ nach Gleichung [\(55\)](#page-24-3) aufzustellen, wird die rechte Seite der Gleichung [\(52\)](#page-23-3) in Gleichung [\(54\)](#page-24-2) eingesetzt.

<span id="page-24-3"></span>
$$
\widetilde{\boldsymbol{U}}_{\widetilde{\boldsymbol{y}}'} = \left(\boldsymbol{A}^{\mathrm{T}} \cdot \widetilde{\boldsymbol{U}}_{\boldsymbol{x}}^{-1} (\boldsymbol{A} \cdot \widetilde{\boldsymbol{y}}') \cdot \boldsymbol{A}\right)^{-1} \tag{55}
$$

Zur Berechnung der Werte und Standardunsicherheiten der Ergebnisgrößen wird auf Abschnitt [2.3.2.3](#page-13-0) sowie auf [Anhang C](#page-58-0) verwiesen.

## <span id="page-24-0"></span>**5 Festlegung der charakteristischen Grenzen und Beurteilung der Ergebnisgröße**

Die ermittelte Ergebnisgröße ist zur Beantwortung der in Abschnitt [1](#page-4-0) gestellten Fragen außer über ihre Standardunsicherheit noch mit Hilfe weiterer charakteristischer Grenzen zu beurteilen. Die in diesem Zusammenhang benötigten Quantile der Normalverteilung und deren Festlegung im Anwendungsbereich dieser Messanleitungen sind in Abschnitt [5.3.4](#page-34-0) zusammengestellt.

#### <span id="page-24-1"></span>**5.1 Festlegung der Erkennungsgrenze**

Die Antwort auf die Frage "Wurde eine Aktivität in der Probe erkannt?" gibt die Erkennungsgrenze.

Die Erkennungsgrenze y<sup>\*</sup> ist als der Schätzwert einer nicht-negativen Messgröße definiert, bei dessen Überschreitung angenommen wird, dass ein physikalischer Effekt vorliegt; andernfalls, dass dieser Effekt nicht vorliegt. Liegt der physikalische Effekt in Wirklichkeit nicht vor, führt diese Entscheidungsregel höchstens mit der vorgegebenen Wahrscheinlichkeit *α* zu der dann falschen Entscheidung, der Effekt liege vor.

Die Erkennungsgrenze wird berechnet, indem das (1 *– α*)-Quantil der zu dem angenommenen wahren Wert des primären Messergebnisses *ỹ* = 0 gehörenden Verteilung nach Gleichung [\(56\)](#page-24-4) verwendet wird.

<span id="page-24-4"></span>
$$
y^* = k_{1-\alpha} \cdot \tilde{u}(0) \tag{56}
$$

In Abbildung 2 stellt die Verteilungsdichte *f*( *y*| *ỹ* = 0) diesen Sachverhalt dar.

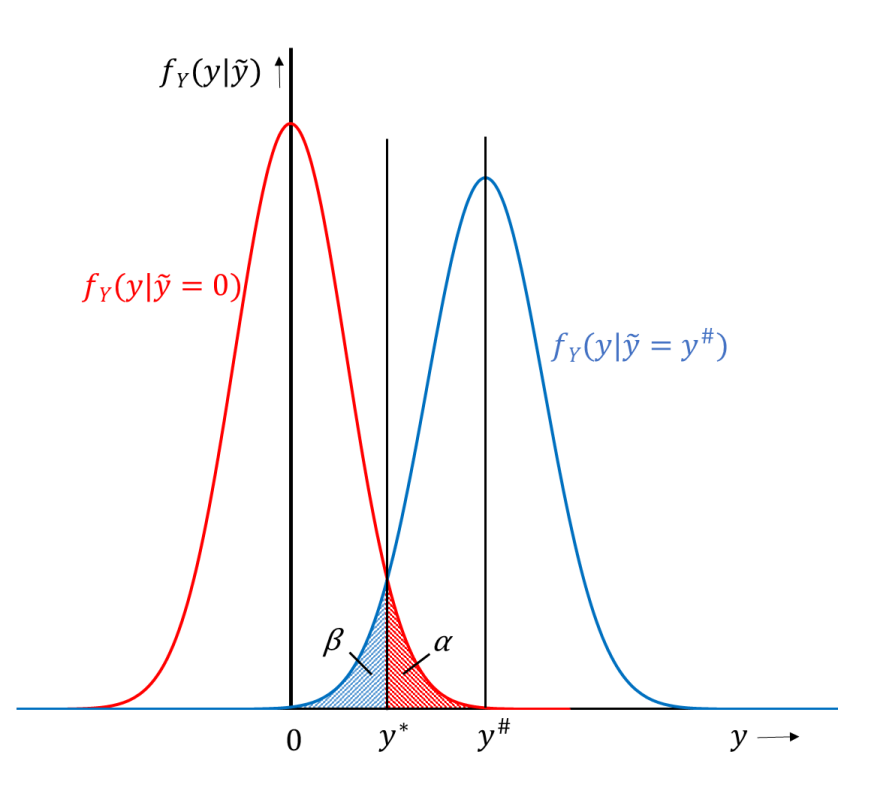

**Abb. 2:** Zusammenhang zwischen Erkennungs- und Nachweisgrenze, *y* \* und *y* #, und den Wahrscheinlichkeiten *α* und *β* anhand von Verteilungsdichtekurven (siehe Anhang A)

Für den allgemeinen Fall nach Abschnitt [3.1.2.3](#page-18-0) gilt für die Berechnung der Standardunsicherheit für den angenommenen wahren Wert *ỹ* = 0 Gleichung [\(57\):](#page-25-1)

<span id="page-25-1"></span>
$$
\tilde{u}(0) = w \cdot \sqrt{a_0} \tag{57}
$$

## <span id="page-25-0"></span>**5.2 Festlegung der Nachweisgrenze**

Zur Beantwortung der Fragen "Ist das verwendete Messverfahren für den Messzweck geeignet?" und "Werden vorgegebene Grenz- und Richtwerte, z. B. Genehmigungswerte, sicher eingehalten?" wird die mit dem für die Bestimmung des Messergebnisses angewendeten Verfahren erreichte Nachweisgrenze ermittelt.

Die Nachweisgrenze *y* # ist definiert als der kleinste wahre Wert einer Messgröße, der mit einer vorgegebenen Wahrscheinlichkeit *β* durch das Messverfahren erkannt wird.

Der Wert der Nachweisgrenze ist die Lösung der impliziten Gleichung [\(58\):](#page-25-2)

<span id="page-25-2"></span>
$$
y^{\#} = y^* + k_{1-\beta} \cdot \tilde{u}(y^{\#})
$$
\n(58)

Dabei entspricht das (1 *– β*)-Quantil der zu dem angenommenen wahren Wert *y* # gehörenden Verteilung genau der Erkennungsgrenze *y* \* , wobei immer *y* # größer oder gleich *y* \* gilt. Dieser Sachverhalt wird in Abbildung 2 durch die Verteilungsdichte *f*( *y*| *ỹ* = *y* #) veranschaulicht.

Gleichung [\(58\)](#page-25-2) ist eine implizite Gleichung, deren rechte Seite selbst von *y* # abhängt und nur dann gelöst werden kann, wenn die relative Standardunsicherheit des Faktors *w* den Wert  $1/k_{1-\alpha}$  unterschreitet.

Bei Einhalten dieser Randbedingung kann Gleichung [\(56\)](#page-24-4)

- in jedem Fall durch iterative Verfahren oder
- explizit, wenn gleichzeitig die Randbedingungen nach Abschnitt [2.3.1](#page-10-0) erfüllt sind, gelöst werden.

Bei der Anwendung iterativer Verfahren wird folgenderweise vorgegangen:

- Eine Anfangsnäherung *ỹ* # *<sup>i</sup>* wird anstelle von *y* # in die rechte Seite von Gleichung [\(58\)](#page-25-2) eingesetzt, wobei der Index *i* den gerade durchgeführten Iterationsschritt beschreibt. Die Berechnung der Unsicherheitsfunktion  $\tilde{u}(\tilde{y}_i^{\#})$  erfolgt nach Abschnitt [4.](#page-21-0) Als Anfangsnäherung wird üblicherweise nachfolgender Wert verwendet:  $\tilde{y}_0^* = y^* \cdot (k_{1-\alpha} + k_{1-\beta})/k_{1-\alpha}$
- Daraus ergibt sich eine verbesserte Näherung:  $\tilde{y}_1^{\#} = y^* + k_{1-\beta} \cdot u(\tilde{y}_0^{\#})$
- $-$  Diese wird im nächsten Schritt der Iteration als  $\tilde{y}^{\text{\#}}_{1}$ erneut in Gleichung [\(58\)](#page-25-2) eingesetzt:  $\tilde{y}_2^{\#} = y^* + k_{1-\beta} \cdot u(\tilde{y}_1^{\#})$
- Die Iteration wird so lange wiederholt, bis sich zwei aufeinanderfolgende Werte um weniger als 10<sup>-6 .</sup>  $\tilde{y}^{\text{\#}}_i$  unterscheiden (Konvergenzkriterium).

Bei der expliziten Lösung wird Gleichung [\(50\)](#page-23-1) in die quadrierte Gleichung [\(58\)](#page-25-2) eingesetzt, wobei *ỹ* gleich *y* # ist. Die Nachweisgrenze wird dann mittels Gleichung [\(59\)](#page-26-0) berechnet:

<span id="page-26-0"></span>
$$
y^{\#} = \frac{y^* \cdot \psi}{\theta} \left\{ 1 + \sqrt{1 - \frac{\theta}{\psi^2} \left( 1 - \frac{k_{1-\beta}^2}{k_{1-\alpha}^2} \right)} \right\}
$$
(59)

Dabei werden für die Lösung der Gleichung [\(59\)](#page-26-0) die Hilfsgrößen *θ* und *ψ* mit der Definition für *a*<sup>1</sup> nach Gleichung [\(31\)](#page-18-5) im Abschnitt [3.1.2.3](#page-18-0) entsprechend der Gleichungen [\(60\)](#page-26-1) und [\(61\)](#page-26-2) verwendet.

<span id="page-26-1"></span>
$$
\theta = 1 - k_{1-\beta}^2 \cdot u_{\text{rel}}^2(w) \tag{60}
$$

<span id="page-26-2"></span>
$$
\psi = 1 + \frac{k_{1-\beta}^2}{2 \cdot y^*} (a_1 \cdot w) \tag{61}
$$

Nähert sich die relative Standardunsicherheit des Faktors *w* dem Wert 1/ $k_{1-\alpha}$ , gibt es keine Lösung für die Gleichung [\(58\),](#page-25-2) da  $\theta$  in Gleichung [\(60\)](#page-26-1) null oder negativ wird. Bei der iterativen Lösung dieser Gleichung tritt dann beispielsweise keine Konvergenz ein. In diesem Fall wird die Anwendung einer MC-Simulation empfohlen.

#### **Anmerkung:**

Die Erkennungs- und die Nachweisgrenze sind durch eine Zerfallskorrektion auf den Referenzzeitpunkt, z. B. der Probeentnahme oder der Mitte eines längeren Sammelzeitraumes, zu beziehen. Diese Korrektion ist in den verfahrensbezogenen Kalibrierfaktor *φ* zu integrieren. Detaillierte Informationen zur Zerfallskorrektion sind im Abschnitt 9.4 des Allgemeinen Kapitels  $\gamma$ -SPEKT/GRUNDL dieser Messanleitungen zu finden.

## <span id="page-27-0"></span>**5.3 Festlegung der Überdeckungsintervalle**

Nach der Normenreihe DIN EN ISO 11929 werden zur Ermittlung eines Überdeckungsintervalls alle bereits vor der Messung verfügbaren Informationen, die sogenannten a priori Informationen, herangezogen. Das Überdeckungsintervall enthält den wahren Wert der nicht-negativen Ergebnisgröße mit einer vorgegebenen Wahrscheinlichkeit (1 *– γ*). Übliche Werte für diese Wahrscheinlichkeit sind in Tabelle 3 im Abschnitt [5.3.4](#page-34-0) angegeben. Dies muss bei der Betrachtung der Grenzen des Überdeckungsintervalls sowie des besten Schätzwerts berücksichtigt werden.

#### **Anmerkung:**

Der beste Schätzwert und dessen Standardunsicherheit werden unabhängig von der Art des Überdeckungsintervalls berechnet.

Die alleinige Festlegung auf eine vorgegebene Wahrscheinlichkeit (1 *– γ*) definiert das Überdeckungsintervall jedoch nicht eindeutig. Zur Bestimmung der Lage des Überdeckungsintervalls im Bereich möglicher Werte der Ergebnisgröße sind weitere Bedingungen erforderlich, die zu zwei häufig genutzten Ansätzen für die Berechnung des Überdeckungsintervalls führen: zum "probabilistisch symmetrischen Überdeckungsintervall" beziehungsweise zum "kürzesten Überdeckungsintervall". Ein Vergleich beider Ansätze ist in Abbildung 3 dargestellt.

#### **Anmerkung:**

Im Rahmen dieser Messanleitungen wird üblicherweise das probabilistisch symmetrische Überdeckungsintervall verwendet.

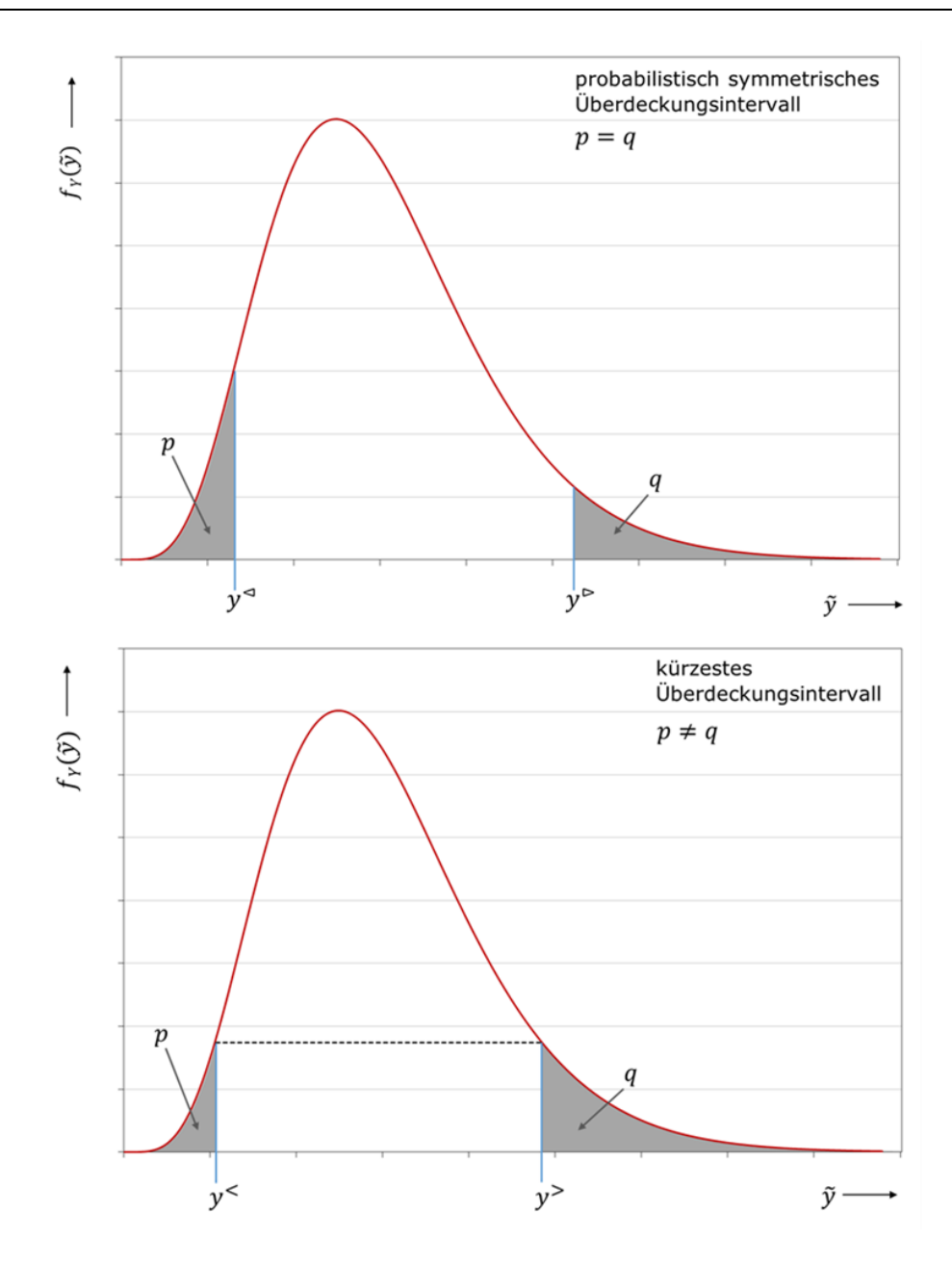

**Abb. 3:** Vergleich zwischen probabilistisch symmetrischem und kürzestem Überdeckungsintervall am Beispiel einer asymmetrischen Verteilungsdichte, die vollständig im positiven Bereich liegt. Die gestrichelte horizontale Linie zeigt, dass die Funktionswerte der Intervallgrenzen beim kürzesten Überdeckungsintervall gleich groß sind.

In den folgenden Abschnitten wird nur auf Gauß-Normalverteilungen, wie sie in Teil 1 der DIN EN ISO 11929 [\[1\]](#page-81-1) verwendet werden, eingegangen. Diese Verteilungen dürfen auch beim Wert Null abgeschnitten werden, da negative Ergebnisgrößen physikalisch ausgeschlossen sind. Die Fläche *ω* unter der Gaußkurve vom Wert 0 bis +∞ errechnet sich nach Gleichung [\(62\)](#page-28-0)

<span id="page-28-0"></span>
$$
\omega = \frac{1}{\sqrt{2 \cdot \pi}} \int_{-\infty}^{y/u(y)} e^{-\frac{v^2}{2}} dv = \Phi\left(\frac{y}{u(y)}\right)
$$
(62)

mit *ν* als Integrationsvariable.

Wird der beste Schätzwert im Rahmen von MC-Simulationen ermittelt, liegen diskrete Verteilungen vor, die auch asymmetrisch sein können [\[2\]](#page-81-2). In diesen Fällen können die nachfolgend beschriebenen Verfahren zur Ermittlung der Intervallgrenzen nicht mehr angewandt werden. Es werden dann Quantile aus verteilungsfreien statistischen Verfahren für deren Berechnung eingesetzt, wie sie beispielhaft im Anhang [D.3](#page-65-0) Anwendung finden.

## <span id="page-29-0"></span>**5.3.1 Probabilistisch symmetrische Überdeckungsintervalle**

Das Überdeckungsintervall heißt probabilistisch symmetrisch, wenn der wahre Wert der Ergebnisgröße mit derselben Wahrscheinlichkeit von *γ*/2 unter- beziehungsweise oberhalb dieses Intervalls liegt. Dabei liegen die Intervallgrenzen in der Regel weder symmetrisch um die Ergebnisgröße *y* noch um den besten Schätzwert *ŷ*.

In Abbildung 4 wird dies verdeutlicht, wobei

- die blaue Punkt-Strich-Funktion *f<sup>Y</sup>* ( *ỹ*) der a-priori-Wahrscheinlichkeit des nichtnegativen wahren Wertes *ỹ* entspricht.
- die schwarz gestrichelte Linie *f<sup>Y</sup>* ( *ỹ*| *y*) der auf 1 normierten Dichte der Normalverteilung entspricht, die das Auftreten des wahren Wertes *ỹ* charakterisiert, wenn zur Ergebnisgröße *Y* der gemessene Wert *y* und die Unsicherheit *u*( *y*) gegeben sind ("Likelihood-Funktion").
- die durchgezogene rote Linie der Funktion *f<sup>Y</sup>* ( *ỹ*| *y*, *Y* ≥ 0) entspricht. Sie entsteht aus dem positiven Anteil der der schwarz gestrichelten Funktion durch Multiplikation mit der Hilfsgröße 1/*ω*. Die Fläche unter der Funktion wird dadurch auf 1 normiert.
- die linke, grau schraffierte Fläche unter der roten Funktion diejenige Fläche darstellt, in der sich mit einer Wahrscheinlichkeit von *γ*/2 der wahre Wert der Ergebnisgröße unterhalb der unteren Grenze des Überdeckungsintervalls *y* <sup>⊲</sup> befindet.
- die rechte, grau schraffierte Fläche unter der roten Funktion diejenige Fläche darstellt, in der sich mit einer Wahrscheinlichkeit von *γ*/2 der wahre Wert der Ergebnisgröße oberhalb der oberen Grenze des Überdeckungsintervalls *y* <sup>⊳</sup> befindet.

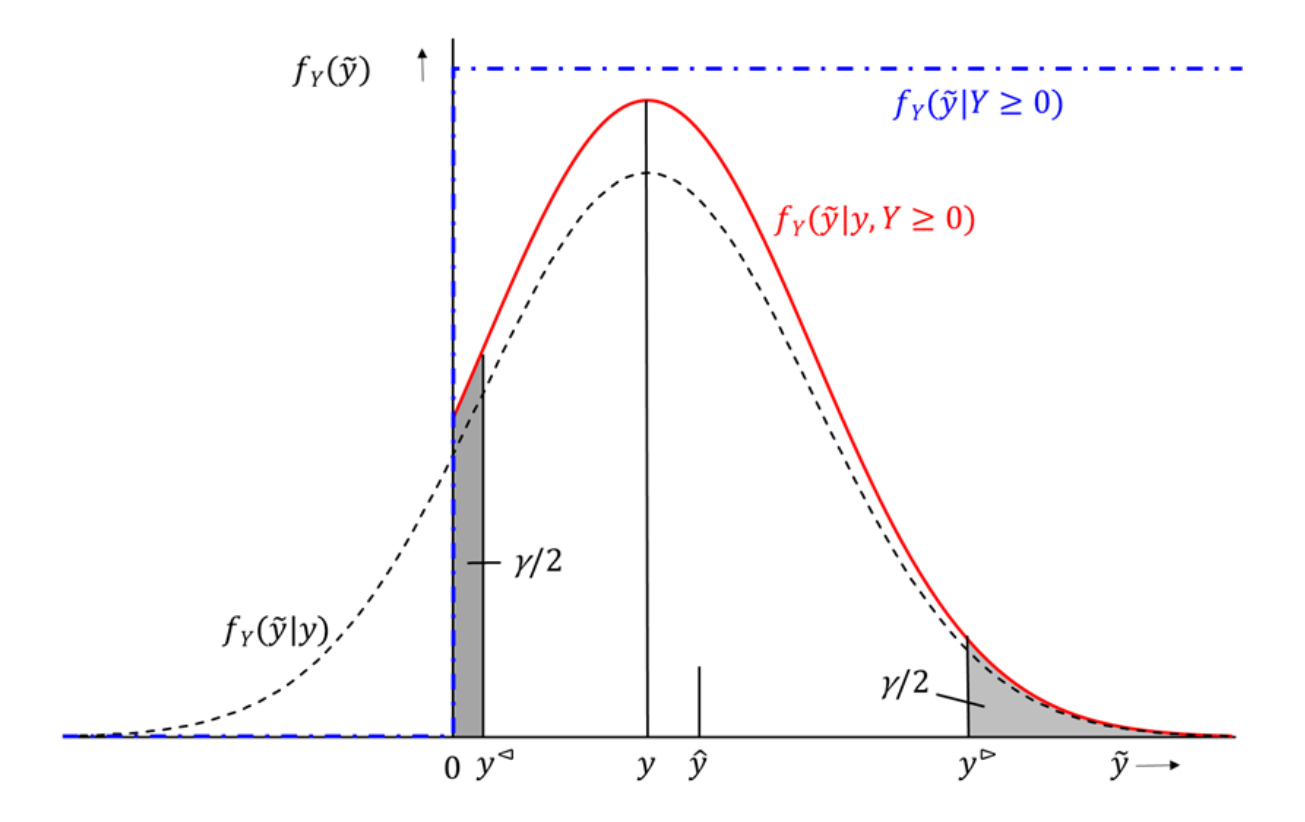

**Abb. 4:** Bildliche Darstellung der Verteilungsdichte der Ergebnisgröße *y* und des besten Schätzwerts *ŷ* sowie der Grenzen des probabilistisch symmetrischen Überdeckungsintervalls, *y* <sup>⊲</sup> und *y* <sup>⊳</sup>, in Abhängigkeit von der Wahrscheinlichkeit *γ*.

Die Berechnung der unteren und der oberen Grenze des Überdeckungsintervalls, *y* <sup>⊲</sup> und *y* <sup>⊳</sup>, erfolgt unter Einbeziehung der in Abbildung 3 schwarz gestrichelten Funktion unter Verwendung der Quantile *k<sup>p</sup>* und *k<sup>q</sup>* der standardisierten Normalverteilung sowie der Hilfsgröße *ω* nach den Gleichungen [\(63\)](#page-30-0) bis [\(68\).](#page-31-1) Deren Herleitung wird in Anhang [F.3.2](#page-75-0) gezeigt. Dabei gilt

a) für die untere Grenze des Überdeckungsintervalls:

<span id="page-30-1"></span><span id="page-30-0"></span>
$$
y^{\sim} = y - k_p \cdot u(y) \tag{63}
$$

$$
\mathsf{mit}
$$

$$
\text{mit} \qquad k_p = \frac{y - y^{\sim}}{u(y)} = \Phi^{-1}(p) \tag{64}
$$

$$
\text{und} \quad p = \omega \cdot \left(1 - \frac{\gamma}{2}\right) \tag{65}
$$

#### **Anmerkung:**

Für die untere Grenze *y* <sup>⊲</sup> wird die Fläche unter der Gaußkurve von 0 bis +∞ betrachtet, die *ω* entspricht und kleiner als 1 ist. Von dieser Fläche wird der mit *ω* gewichtete Wert von *γ/2* abgezogen. Damit berechnet sich die Fläche *p* oberhalb der unteren Grenze *y*<sup>⊲</sup> zu (ω − ω · γ/2) beziehungsweise zu ω · (1 − γ/2) und entspricht damit Gleichung [\(65\).](#page-30-1)

b) für die obere Grenze des Überdeckungsintervalls:

<span id="page-31-1"></span>
$$
y^{\triangleright} = y + k_q \cdot u(y) \tag{66}
$$

$$
\text{mit} \qquad k_q = \Phi^{-1}(q) \tag{67}
$$

$$
\text{und} \quad q = 1 - \omega \cdot \frac{\gamma}{2} \tag{68}
$$

#### **Anmerkung:**

Für die obere Grenze *y* <sup>⊳</sup> wird die Fläche unter der Gaußkurve von −∞ bis +∞ betrachtet, die dem Wert 1 für  $\omega$  entspricht. Von dieser Fläche wird wiederum der mit  $\omega$  gewichtete Wert von  $\gamma/2$  abgezogen. Damit berechnet sich die Fläche *q* von −∞ bis *y* <sup>⊳</sup> zu (1 – · ∕2) und entspricht damit Gleichung [\(68\).](#page-31-1)

Die Intervallgrenzen liegen selten symmetrisch zu *y* oder zum besten Schätzwert *ŷ*. Jedoch entsprechen die Wahrscheinlichkeiten, dass die Ergebnisgröße kleiner, *y* <sup>⊲</sup>, oder größer, *y* <sup>⊳</sup>, ist, beide *γ*/2. Weiterhin gilt die Beziehung: 0 < *y* <sup>⊲</sup> < *y* ⊳.

Liegt die Gaußkurve, wie in Abbildung 3 dargestellt, vollständig im positiven Bereich, d. h. *y* ist größer oder gleich 4 · *u*( *y*), entsprechen die Flächen *p* und *q* jeweils einem *ω*-Wert von 1. Damit ist *p* = *q* = 1 *– γ*/2 und es gelten für die Grenzen des Überdeckungsintervalls die zu *y* symmetrischen Näherungen nach den Gleichungen [\(69\)](#page-31-2) und [\(70\):](#page-31-3)

<span id="page-31-2"></span>
$$
y^{\sim} = y - k_{1-\frac{\gamma}{2}} \cdot u(y) \tag{69}
$$

<span id="page-31-3"></span>
$$
y^{\triangleright} = y + k_{1-\frac{\gamma}{2}} \cdot u(y) \tag{70}
$$

#### <span id="page-31-0"></span>**5.3.2 Das kürzeste Überdeckungsintervall**

Im Gegensatz zum probabilistisch symmetrischen Überdeckungsintervall, das niemals den wahren Wert Null enthält, kann das kürzeste Überdeckungsintervall diesen Wert enthalten, wenn die relative Standardunsicherheit der Ergebnisgröße groß ist. Bei einer vorgegebenen Wahrscheinlichkeit (1 *– γ*) können die oberen Grenzen der beiden Überdeckungsintervalle unterschiedliche Werte annehmen.

Dieses Überdeckungsintervall ist das kürzeste aller möglichen Intervalle, das die Wahrscheinlichkeit (1 *– γ*) abdeckt. Für eine detaillierte Erläuterung wird auf Anhang [F.3.3](#page-76-0) verwiesen.

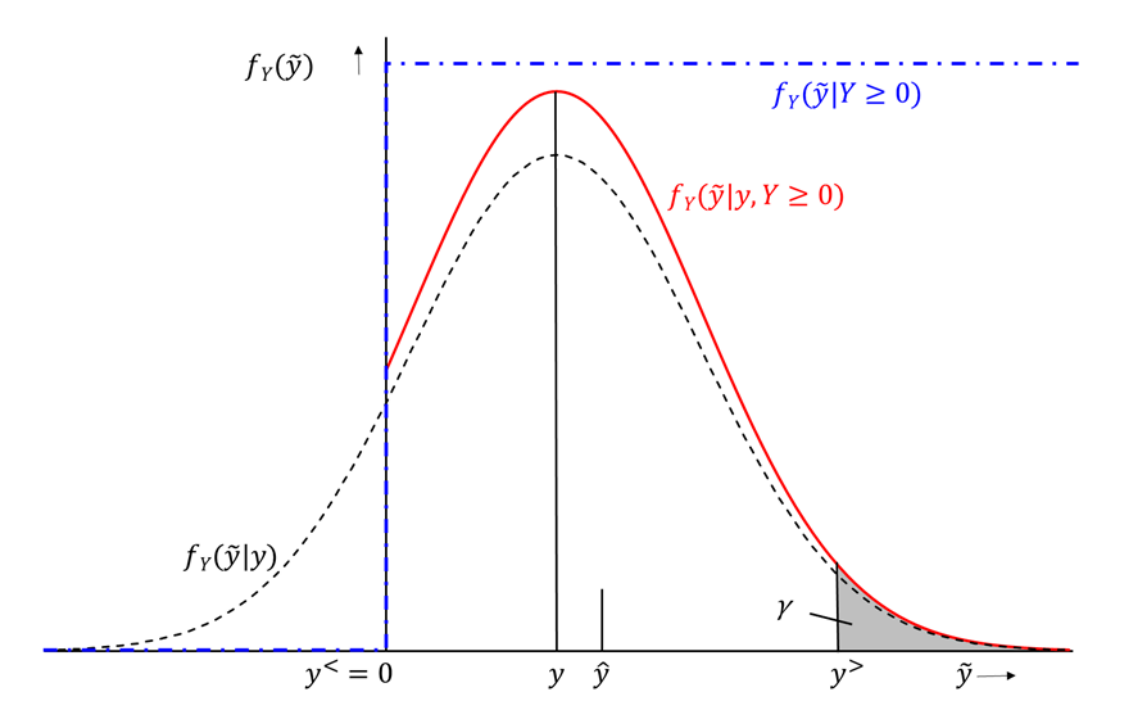

**Abb. 5:** Bildliche Darstellung der Verteilungsdichte der Ergebnisgröße *y* und des besten Schätzwerts *ŷ* sowie der Grenzen des kürzesten Überdeckungsintervalls, *y* <sup>&</sup>lt; und *y* >, in Abhängigkeit von der Wahrscheinlichkeit *γ*.

Der am linken Rand der Verteilung abgeschnittene Anteil der Werte kann auch Null sein. Seine Intervallgrenzen, y<sup><</sup> und y<sup>></sup>, werden aus dem primären Messergebnis y und dessen beigeordneter Standardunsicherheit *u*( *y*) sowie unter Verwendung der Hilfsgröße *ω* nach den Gleichungen [\(71\)](#page-32-0) bis [\(73\)](#page-32-1) berechnet.

<span id="page-32-0"></span>
$$
y^{\lt} = y - k_p \cdot u(y) \tag{71}
$$

<span id="page-32-1"></span>
$$
y^{\geq} = y + k_p \cdot u(y) \tag{72}
$$

$$
\text{mit} \quad p = \frac{1 + \omega \cdot (1 - \gamma)}{2} \tag{73}
$$

#### **Anmerkung:**

Wegen der Symmetrie der vollständigen Gaußkurve (gestrichelt in Abbildung 5) ist die eine Bedingung, dass die Funktionswerte an den beiden Grenzen gleich hoch sind, automatisch erfüllt. Nach der anderen Bedingung soll die Wahrscheinlichkeit (Fläche) des zentralen Bereichs zwischen den Grenzen gleich (1 *– γ*) sein. Deren beide Hälften, links und rechts vom primären Messergebnis y, sind, ebenfalls wegen der Symmetrie, gleich groß. Die Wahrscheinlichkeit der rechten Hälfte des Zentralbereichs ist also (1 *– γ*)∕2, herunter zu gewichten mit  $\omega$ ; der rechte Rand dieser Hälfte liegt schon bei  $k_p$ . Die gesamte Wahrscheinlichkeit links vom primären Messergebnis ist 1/2. Wird zu dieser ω · (1 − γ)/2 addiert, wird die zu k<sub>p</sub> gehörende Wahrscheinlichkeit  $p = 1/2 + ω \cdot (1 - γ)/2$  erhalten. Diese entspricht Gleichung [\(73\).](#page-32-1)

Wenn die untere Grenze des kürzesten Überdeckungsintervalls kleiner als Null ist, wird die untere Grenze auf den Wert Null verschoben und es gelten die Gleichungen [\(74\)](#page-33-1) bis [\(76\).](#page-33-2)

<span id="page-33-2"></span><span id="page-33-1"></span>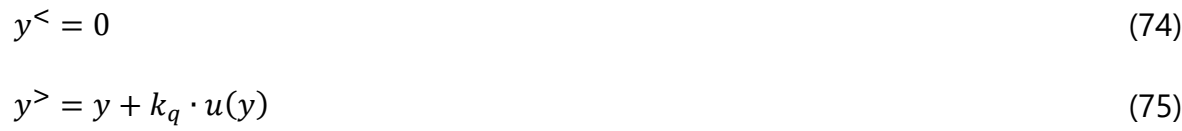

mit  $q = 1 - \omega \cdot \gamma$  (76)

## <span id="page-33-0"></span>**5.3.3 Unterschiede zwischen den Überdeckungsintervallen anhand eines Rechenbeispiels**

Der Unterschied zwischen den Überdeckungsintervallen wird im Folgenden anhand eines Rechenbeispiels aufgezeigt. Die Ausgangswerte für das Rechenbeispiel wurden der Literatur [\[2: Bild B.2\]](#page-81-2) entnommen:

$$
y = 3 \text{ Bq};
$$
  $u(y) = 2.5 \text{ Bq};$   
 $y = 0.1.$ 

Nach Gleichung [\(62\)](#page-28-0) berechnet sich die Fläche unter der Gaußkurve von 0 bis +∞:

 $\omega = 0.8849$ 

Mit diesen Zahlenwerten werden nach den Gleichungen [\(63\)](#page-30-0) bis [\(68\)](#page-31-1) für das probabilistisch symmetrische Überdeckungsintervall folgende Werte erhalten:

$$
p = 0,8849 \cdot \left(1 - \frac{0.1}{2}\right) = 0,8407
$$
  
\n
$$
k_p = \Phi^{-1}(0,8407) = 0,9973
$$
  
\n
$$
y^\lhd = 3 - 0,9973 \cdot 2,5 = 0,5068
$$
  
\n
$$
q = 1 - 0,8849 \cdot \frac{0.1}{2} = 0,9558
$$
  
\n
$$
k_q = \Phi^{-1}(0,9558) = 1,704
$$
  
\n
$$
y^\rhd = 3 + 1,704 \cdot 2,5 = 7,260
$$

Die Länge des probabilistisch symmetrischen Überdeckungsintervalls berechnet sich dann zu:

 $\Delta y_{\text{pÜ}} = 7,260 - 0,5068 = 6,753$ 

Für das kürzeste Überdeckungsintervall lassen sich nach den Gleichungen [\(71\)](#page-32-0) bis [\(73\)](#page-32-1) die nachstehenden Werte berechnen:

$$
p = \frac{1 + 0.8849 \cdot (1 - 0.1)}{2} = 0.8982
$$

ISSN 1865-8725 Version Mai 2022

 $k_p = \Phi^{-1}(0.8982) = 1.2710$  $y^{\texttt{<}} = 3 - 1,2710 \cdot 2,5 = -0,1775$ 

Da die untere Grenze des kürzesten Überdeckungsintervalls *y* <sup>&</sup>lt; kleiner als Null ist, gelten die Gleichungen [\(74\)](#page-33-1) bis [\(76\):](#page-33-2)

$$
y^{2} = 0
$$
  
\n
$$
q = 1 - 0.8849 \cdot 0.1 = 0.9115
$$
  
\n
$$
k_{q} = \Phi^{-1}(0.9115) = 1.350
$$
  
\n
$$
y^{3} = 3 + 1.350 \cdot 2.5 = 6.375
$$

Die Länge des kürzesten Überdeckungsintervalls berechnet sich dann zu:

$$
\Delta y_{\rm k \bar{0}} = 6{,}375-0 = 6{,}375
$$

## <span id="page-34-0"></span>**5.3.4 Quantile der Standardnormalverteilung zu gegebenen Wahrscheinlichkeiten** *α***,** *β* **und** *γ*

Zur Berechnung der charakteristischen Grenzen nach den Abschnitten [5.1](#page-24-1) bis [5.4](#page-35-0) werden Quantile der Standardnormalverteilung zu gegebenen Wahrscheinlichkeiten benötigt. Die Werte der gewählten Wahrscheinlichkeiten hängen primär vom Messzweck ab.

In Tabelle 3 sind die typische Wertepaare von Quantilen der Standardnormalverteilung zu vorgegebenen Wahrscheinlichkeiten zusammengefasst, die in der dazugehörenden Abbildung 6 dargestellt werden.

|                                      | zweiseitige Betrachtung |                                 |            |       |                             |                    |
|--------------------------------------|-------------------------|---------------------------------|------------|-------|-----------------------------|--------------------|
| einseitige Betrachtung<br>$p$ , in % |                         | Quantile $k_p$                  | $p$ , in % |       |                             | Quantile $k_p$     |
| $\alpha, \beta$                      | $1-\alpha$<br>$1-\beta$ | $k_1 - \alpha$<br>$k_{1-\beta}$ | γ          |       | $1 - \gamma$ $1 - \gamma/2$ | $k_{1 - \gamma/2}$ |
| 16                                   | 84                      | 0,994                           | 32,6       | 68,4  | 84,2                        | 1,000              |
| 5                                    | 95                      | 1,645                           | 10         | 90,0  | 95                          | 1,645              |
|                                      | 99                      | 2,326                           | 5          | 95,0  | 97,5                        | 1,960              |
| 0,135                                | 99,865                  | 3,000                           | 0,26       | 99,74 | 99,87                       | 3,000              |

**Tab. 3:** Quantile *k<sup>p</sup>* der Standardnormalverteilung für ausgesuchte Werte *α*, *β* und *γ* der Wahrscheinlichkeit *p*

ISSN 1865-8725 Version Mai 2022

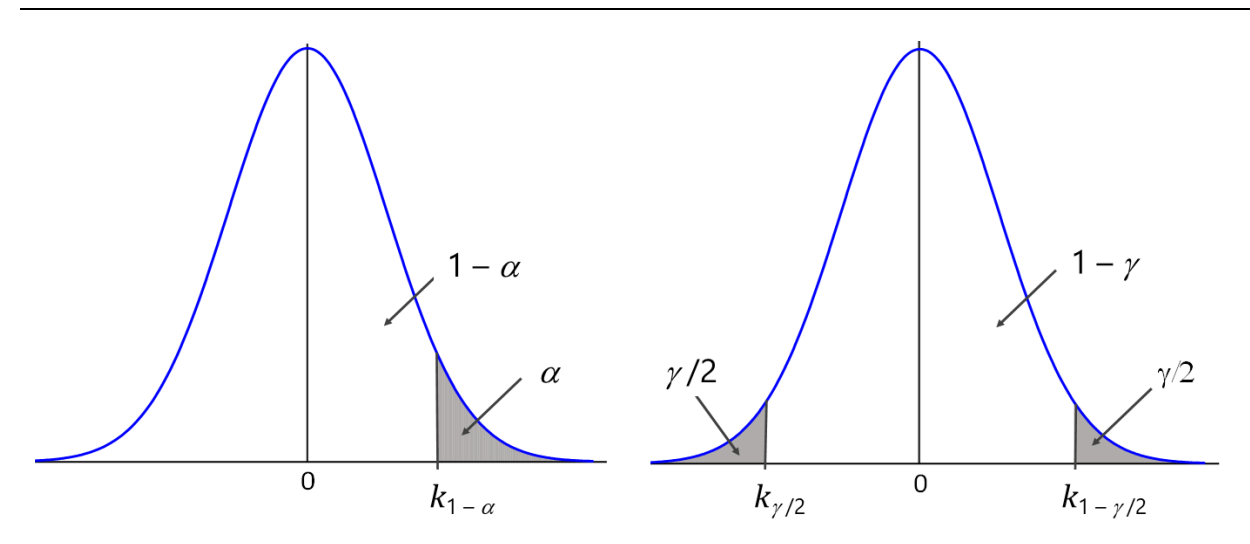

**Abb. 6:** Quantile *k<sup>p</sup>* der Standardnormalverteilung, wobei die Wahrscheinlichkeit *p* den Wert (links, "einseitige Betrachtung") bzw. den Wert *γ*/2 oder 1 *– γ*/2 (rechts, "beidseitige Betrachtung") annimmt; *p* umfasst jeweils das Integral von −∞ bis *kp*.

#### **Anmerkung:**

Die Berechnung des Quantils *k<sup>p</sup>* zur Wahrscheinlichkeit *p* kann über die in Excel® – geprüft für die Versionen 2010 bis 2019 – hinterlegte statistische Formel NORM.INV(*p*; 0; 1) erfolgen, die Fläche *ω* unter der Kurve über die Formel NORM.S.VERT(*y*/*u*(*y*); wahr).

In diesen Messanleitungen wird im Anwendungsbereich von Immissionsmessungen

- für die Wahrscheinlichkeit *α* der Wert von 0,14 % und für das dazugehörige Quantil *k*1 – *<sup>α</sup>* der Wert 3,000,
- für die Wahrscheinlichkeit *β* der Wert von 5 % mit dem dazugehörigen Wert des Quantils *k*1 – *<sup>β</sup>* von 1,645 sowie
- für die Wahrscheinlichkeit *γ* der Wert von 5 % mit dem dazugehörigen Wert des Quantils *k*1 – *<sup>γ</sup>*/2 von 1,96

verwendet.

Dagegen sind bei Emissionsmessungen die Werte für die Wahrscheinlichkeiten *α* und *β* auf 5 % und damit die dazugehörigen Quantile *k*1 – *<sup>α</sup>* und *k*1 – *<sup>β</sup>* jeweils auf den Wert 1,645 festgelegt. Die Werte für die Wahrscheinlichkeit *γ* und für das dazugehörige Quantil *k*1 – *<sup>γ</sup>*/2 bleiben jedoch unverändert, d. h. bei 5 % und 1,96.

## <span id="page-35-0"></span>**5.4 Beurteilung des besten Schätzwerts und des Messverfahrens**

#### <span id="page-35-1"></span>**5.4.1 Beurteilung des besten Schätzwerts**

Um zu beurteilen, ob ein physikalischer Effekt vorliegt, muss das ermittelte primäre Messergebnis *y* mit der Erkennungsgrenze  $y^*$  verglichen werden. Nur wenn das primäre Messergebnis *y* größer als die Erkennungsgrenze  $y^*$  ist, gilt der durch die Ergebnisgröße quantifizierte physikalische Effekt als erkannt.
Ist dies der Fall, errechnet sich mit dem nach Gleichung [\(62\)](#page-28-0) ermittelten *ω* der beste Schätzwert *ŷ* der Ergebnisgröße nach Gleichung [\(77\):](#page-36-0)

<span id="page-36-0"></span>
$$
\hat{y} = y + u(y) \cdot \frac{e^{-\frac{1}{2}\left(\frac{y}{u(y)}\right)^2}}{\omega \cdot \sqrt{2\pi}}
$$
\n(77)

Die zu *ŷ* gehörende Standardunsicherheit wird nach Gleichung [\(78\)](#page-36-1) berechnet:

<span id="page-36-1"></span>
$$
u(\hat{y}) = \sqrt{u^2(y) - (\hat{y} - y) \cdot \hat{y}}
$$
\n(78)

Die Lagen des besten Schätzwerts und der Vertrauensgrenzen kann den Abbildungen 4 und 5 entnommen werden. Die Herleitungen der Gleichungen [\(77\)](#page-36-0) und [\(78\)](#page-36-1) sind aufgrund ihrer Komplexität in [Anhang F](#page-73-0) näher beschrieben.

#### **Anmerkung:**

Im Anwendungsbereich dieser Messanleitungen werden grundsätzlich das primäre Messergebnis *y* und dessen beigeordnete Standardunsicherheit *u*(*y*) dokumentiert. Alternativ können auch der beste Schätzwert *ŷ* und dessen beigeordnete Standardunsicherheit *u*(*ŷ*) anstelle des primären Messergebnisses *y* und dessen beigeordneter Standardabweichung *u*(*y*) zu Dokumentationszwecken herangezogen werden. Zum Vergleich mit der Erkennungsgrenze wird nur das primäre Messergebnis verwendet. Auch wenn die Entscheidungsregel für die Erkennungsgrenze nicht benutzt wird und wenn das primäre Messergebnis *y* kleiner als die Erkennungsgrenze *y\** ist, können der beste Schätzwert *ŷ* und dessen beigeordnete Standardunsicherheit *u*(*ŷ*) berechnet werden.

Im Allgemeinen bestehen folgende Zusammenhänge:

- Der beste Schätzwert *ŷ* ist immer eine positive Zahl und liegt zwischen den Grenzen der Überdeckungsintervalle.
- Die Standardunsicherheit des besten Schätzwerts *u*( *ŷ*) ist immer kleiner als die Standardunsicherheit der Ergebnisgröße *u*( *y*) und kleiner als der beste Schätzwert.

Liegt die Gaußkurve vollständig im positiven Bereich, d. h. *y* ≥ 4 · *u*( *y*), gelten für den besten Schätzwert und dessen Standardunsicherheit die Näherungen *ŷ* = *y* und  $u(y) = u(y)$ .

#### **5.4.2 Beurteilung eines Messverfahrens**

Zur Beurteilung eines Messverfahrens wird die Nachweisgrenze herangezogen. Ob ein Messverfahren den gestellten Anforderungen genügt, zeigt ein Vergleich der mit diesem Messverfahren erreichten Nachweisgrenze *y* # mit der im jeweiligen Regelwerk geforderten Nachweisgrenze.

Ist die ermittelte Nachweisgrenze *y* # größer als die geforderte, so ist dieses Messverfahren für den vorgesehenen Zweck nicht geeignet. Es kann im Rahmen der Möglichkeiten des eingesetzten Verfahrens versucht werden, die geforderte Nachweisgrenze zu errei-

chen, indem beispielsweise größere Probenmassen eingesetzt und/oder die Messdauern verlängert werden.

Das Messverfahren ist ebenfalls nicht geeignet, wenn Gleichung [\(58\)](#page-25-0) keine Lösung für *y* # besitzt. In diesem Fall sollte die Unsicherheit des Kalibrierfaktors verringert werden (siehe Abschnitt [5.2\)](#page-25-1).

## <span id="page-37-0"></span>**6 Typische Verteilungen von Eingangs- und Ergebnisgrößen**

Sowohl Eingangs- als auch Ergebnisgrößen unterliegen statistischen Verteilungsfunktionen, deren Form im Verständnis der Bayes-Statistik von der Art und dem Umfang der insgesamt vorliegenden Information bestimmt ist.

## **6.1 Bedeutung von Verteilungen**

Für die Anwendung des Teils 1 der DIN EN ISO 11929 [\[1\]](#page-81-0) wird unterstellt, dass der Zusammenhang zwischen Eingangsgrößen *X<sup>i</sup>* und Ergebnisgröße *Y* in kleinen Intervallen um Messwerte *x* herum als näherungsweise linear betrachtet werden kann. Unter dieser Bedingung ist die genaue Kenntnis der Wahrscheinlichkeitsdichten von *Xi* nicht nötig, wenn nur die Werte *x* und ihre Unsicherheiten *u*(*x*) bekannt sind. Tatsächlich werden bei der Unsicherheitsfortpflanzung in Teil 1 der DIN EN ISO 11929 [\[1\]](#page-81-0) nur diese beiden Kennwerte der Verteilung einer Eingangsgröße verwendet. Es handelt sich dabei um eine Fortpflanzung von (Unsicherheits-)Werten. Somit kann dann der Ergebnisgröße *Y* eine Normalverteilung zugeordnet werden. Deren Mittelwert wird durch den Ergebniswert und deren Standardunsicherheit mittels Unsicherheitsfortpflanzung berechnet. Aus dieser Normalverteilung werden auch die Grenzen der Überdeckungsintervalle sowie die Erkennungs- und Nachweisgrenze berechnet.

Wenn eine Eingangsgröße, die eine relativ große Standardunsicherheit aufweist, im Nenner eines Formelausdrucks für die Ergebnisgröße steht, wird die Verteilung der Ergebnisgröße asymmetrisch und damit nicht mehr normalverteilt sein. Der oben erwähnte lineare Zusammenhang ist dann nicht mehr gegeben. In solchen Fällen ist nach Teil 2 der DIN EN ISO 11929 [\[2\]](#page-81-1) zu verfahren, wonach nicht der Mittelwert und die Standardunsicherheit der Eingangsgrößen in die Unsicherheitsfortpflanzung eingehen, sondern ihre kompletten Verteilungsdichten. Es wird dann von einer Fortpflanzung ganzer Verteilungen gesprochen. Dazu wird auf Abschnitt [7](#page-41-0) verwiesen. Dafür ist es erforderlich, die Verteilungsdichten der Eingangsgrößen *X<sup>i</sup>* explizit zu spezifizieren.

## **6.2 Kriterien für die Auswahl geeigneter Verteilungen**

Die Wahl der für eine Eingangsgröße geeigneten Verteilung hängt wie bereits erwähnt von den für diese Eingangsgröße vorhandenen Informationen ab.

#### <span id="page-38-2"></span>**6.2.1 Kriterien für die Berechnung nach Teil 1 der DIN EN ISO 11929**

Wenn für die Eingangsgröße, für die eine Normalverteilung vorausgesetzt wird, nur der Mittelwert und die Standardunsicherheit bekannt sind, können die charakteristischen Grenzen nach Teil 2 der DIN EN ISO 11929 berechnet werden [\[1,](#page-81-0) [13\]](#page-82-0). Die Berechnung ist ebenfalls möglich, wenn der Mittelwert und die Standardunsicherheit aus anderen Informationen abgeleitet werden können.

#### **Anmerkung:**

Sind beispielsweise nur der kleinste und größte Wert eines Wertebereiches (*a*, *b*) bekannt, wird von einer Rechteckverteilung ausgegangen [\[13\]](#page-82-0), deren Verteilungsdichte nur zwischen *a* und *b* von Null verschieden ist. Dieser Ansatz geht auf das Prinzip der maximalen Informationsentropie zurück [\[13,](#page-82-0) [14\]](#page-82-1). Aus der dazugehörigen Verteilungsdichte 1/(*b* – *a*) können der Mittelwert, (*a* + *b*)/2, und die Standardunsicherheit (*b* – *a*)/√12, berechnet werden. Die Berechnung von Mittelwert und Standardunsicherheit weiterer in Frage kommender Verteilungen wird im GUM Supplement 1 [\[6\]](#page-81-2) vorgestellt. Dies schließt auch die Dreiecksverteilung ein. Rechteck- und Dreiecksverteilungen werden u. a. bei der Volumenbestimmung mit Glasgeräten verwendet.

#### **6.2.2 Kriterien für die Berechnung nach Teil 2 der DIN EN ISO 11929**

Sollen die charakteristischen Grenzen nach Teil 2 der DIN EN ISO 11929 [\[2\]](#page-81-1) berechnet werden, werden die Verteilungsfunktionen der Eingangsgrößen verwendet. Liegen als Information einer Eingangsgröße nur der Mittelwert und die Standardunsicherheit vor, wird in der Regel eine Normalverteilung angenommen [\[13\]](#page-82-0).

#### **6.2.2.1 Binomialverteilung**

Die Verteilung der nach einer Messung vorliegenden Impulse lässt sich im allgemeinsten Fall mit einer Binomialverteilung beschreiben. Diese wird nur verwendet, wenn die Messdauer *t*<sup>m</sup> gleich groß oder größer als die Halbwertszeit des betrachteten Radionuklids, *t*<sup>r</sup> , ist. Ein Beispiel hierfür ist die Messung von Strontium-91 in frischem Fallout.

#### **Anmerkung:**

Im Anwendungsbereich dieser Messanleitungen ist die Messdauer t<sub>m</sub> in der Regel wesentlich kleiner als die Halbwertszeit des betrachteten Radionuklids, *t*<sup>r</sup> , so dass anstelle der Binomialverteilung die Poissonverteilung nach Abschnitt [6.2.2.2](#page-39-0) verwendet wird.

Die Verteilungsdichte der Binomialverteilung ist über die Anzahl der zu Beginn einer Messung vorliegenden Atomkerne, *N*, und die Wahrscheinlichkeit für den Zerfall eines Atoms während der Messdauer, *p*, entsprechend Gleichung [\(79\)](#page-38-0) definiert:

<span id="page-38-0"></span>
$$
P_{\text{Bin}}(k|N, p) = \binom{N}{k} \cdot p^k \cdot (1-p)^{N-k} \tag{79}
$$

mit  $E(k) = N \cdot p$  (80)

<span id="page-38-1"></span>
$$
Var(k) = N \cdot p \cdot (1 - p) \tag{81}
$$

$$
p = \varepsilon \cdot \left(1 - e^{-\lambda_{\rm r} \cdot t_{\rm m}}\right) \tag{82}
$$

ISSN 1865-8725 Version Mai 2022

Der Parameter *k* ist eine Zufallsgröße und repräsentiert mögliche Impulsanzahlen des Probenbeitrags, d. h. Nettoimpulse.

Weiterführende Erläuterungen finden sich in [Anhang G.](#page-77-0)

## <span id="page-39-0"></span>**6.2.2.2 Poissonverteilung**

Falls in Gleichung [\(79\)](#page-38-0) die Atomanzahl *N* sehr groß und die Wahrscheinlichkeit für den Zerfall eines Atoms während der Messdauer, *p*, sehr klein wird und der Mittelwert *N · p ≡ μ* konstant bleibt, wird die Binomialverteilung üblicherweise durch die Poissonverteilung ersetzt [\[11\]](#page-82-2). Bei dieser wird die Atomanzahl *N* nicht mehr benötigt und stattdessen das Symbol *N* für die Impulsanzahl verwendet.

In Abbildung 7 wird gezeigt, wie sich Binomial- und Poissonverteilung in Abhängigkeit des Produkts λ<sub>r</sub> ·  $t_{\rm m}$  aus Gleichung [\(82\)](#page-38-1) unterscheiden.

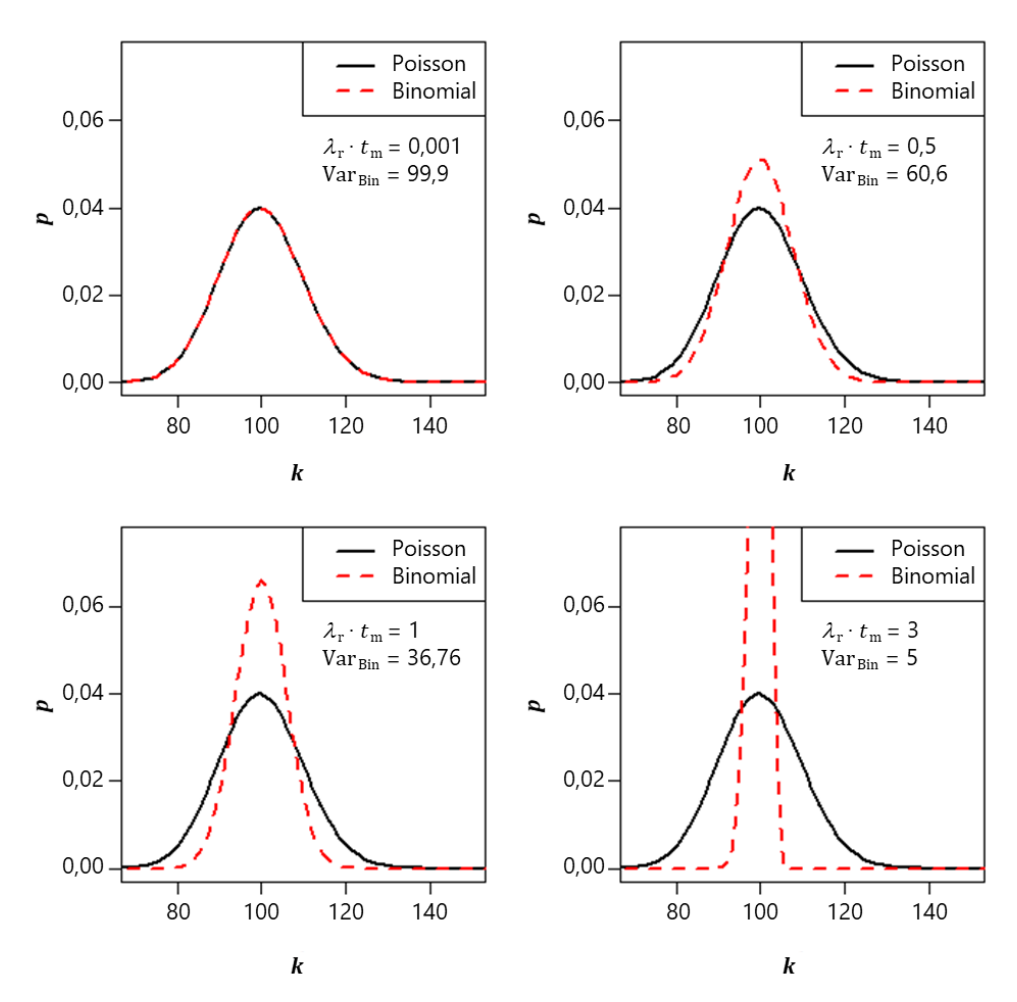

**Abb. 7:** Vergleich von Binomial- und Poissonverteilung für verschiedene Werte von  $\lambda_{\rm r} \cdot t_{\rm m}$ . Mittelwert und Varianz der Poissonverteilung sind gleich 100; VarBin ist die Varianz der Binomialverteilung.

Die Poissonverteilung ist nach Gleichung [\(83\)](#page-40-0) eine diskrete Verteilung mit dem Parameter *μ* für den Mittelwert:

<span id="page-40-0"></span>
$$
P_{\text{Poi}}(N|\mu) = \frac{\mu^N \cdot e^{-\mu}}{\Gamma(N+1)} = \frac{\mu^N \cdot e^{-\mu}}{N!}
$$
 (83)

mit  $\mu = R \cdot t_{\rm m}$  (84)

Dabei gilt für den Erwartungswert und die Varianz die Beziehung: E(*N*) = Var(*N*) = *µ*.

#### **Anmerkung:**

Der im Nenner von Gleichung [\(83\)](#page-40-0) vorkommende Ausdruck Γ(*N* + 1) wird als Gammafunktion bezeichnet. Die Gammafunktion und die in Abschnitt 0 behandelte Gammaverteilung dürfen nicht miteinander verwechselt werden.

Bei Low-level-Messungen kann es vorkommen, dass keine Impulse registriert werden, d. h. *N* = 0; da in diesem Fall die Standardunsicherheit nicht berechnet werden kann, wird entsprechend einer Konvention *N* = 1 gesetzt [\[2\]](#page-81-1), siehe auch Anhang [A.3.](#page-44-0)

Ab Impulsanzahlen von etwa 15 kann die Poissonverteilung durch eine Normalverteilung angenähert werden, wobei weiterhin  $E(N) = Var(N) = \mu$  gilt. Damit ist eine Berechnung der charakteristischen Größen nach Abschnitt [6.2.1](#page-38-2) möglich.

#### **6.2.2.3 Gammaverteilung**

Bei der Betrachtung von Impulszählraten *R* wird nach Bayes aus der Poissonverteilung der Impulsanzahlen eine Gammaverteilung für die Impulszählraten erzeugt [\[2\]](#page-81-1). Für diese Gammaverteilung gelten für den Erwartungswert Gleichung [\(85\)](#page-40-1)

<span id="page-40-1"></span>
$$
E(R) = \frac{N}{t_m} = R
$$
\n(85)

und für die Varianz Gleichung [\(86\):](#page-40-2)

<span id="page-40-2"></span>
$$
Var(R) = \frac{N}{t_m^2} = \frac{R}{t_m}
$$
\n(86)

Die Gammaverteilung der Zählrate wird entsprechend Gleichung [\(87\)](#page-40-3) beschrieben:

<span id="page-40-3"></span>
$$
P_{\text{Ga}}(R|N, t_{\text{m}}) = \frac{t_{\text{m}}^N}{\Gamma(N)} \cdot R^{N-1} \cdot e^{-t_{\text{m}} \cdot R}
$$
\n(87)

#### **Anmerkung:**

In der Literatur werden üblicherweise die Bezeichnungen *x*, *α* und *β* für *R*, *N* und *t*<sup>m</sup> verwendet:

$$
P_{\text{Ga}}(x|\alpha,\beta) = \frac{\beta^{\alpha}}{\Gamma(\alpha)} x^{\alpha-1} e^{-\beta x}
$$

wobei folgende Beziehungen gelten:

$$
E(x) = \frac{\alpha}{\beta}; \qquad Var(x) = \frac{\alpha}{\beta^{2}};
$$
  
\n
$$
\alpha = \frac{E^{2}(x)}{Var(x)};
$$
  
\n
$$
\beta = \frac{E(x)}{Var(x)}.
$$

Die Herleitung einer Gammaverteilung von Impulszählraten nach Bayes wird im Anhang [A.3](#page-44-0) detailliert erläutert.

## <span id="page-41-0"></span>**7 Berechnung mit einer Monte-Carlo-Simulation**

Mit Hilfe einer Monte-Carlo-Simulation (MC-Simulation) wird nach [\[2,](#page-81-1) [15\]](#page-82-3) die Wahrscheinlichkeitsdichte einer Ergebnisgröße *Y* durch Simulation einer großen Anzahl von Messungen erzeugt. Dazu ist es erforderlich, zunächst für jede der Eingangsgrößen *X<sup>i</sup>* deren Verteilungsdichte nach Abschnitt [6](#page-37-0) oder der Veröffentlichung [\[6\]](#page-81-2) quantitativ zu spezifizieren.

Während der MC-Simulation werden zufällig verteilte Werte der Eingangsgrößen erzeugt, die die Verteilungsdichten aller Eingangsgrößen nachbilden. Für das Modell *G* der Messung führt jeder Datensatz der Eingangsgrößen zu einem simulierten Messwert. Üblicherweise werden 10<sup>5</sup> Simulationsläufe durchgeführt. Aus allen simulierten Messwerten lassen sich unter anderem die Wahrscheinlichkeitsdichte von *Y* als Histogramm konstruieren oder der Mittelwert, die Standardunsicherheit und die Überdeckungsintervalle berechnen.

#### **Anmerkung:**

Problemabhängig können mehr oder weniger Simulationsläufe durchgeführt werden.

Die MC-Simulation stellt dann eine echte Alternative zu [\[1\]](#page-81-0) dar, wenn außer der Normalverteilung noch andere Verteilungen von Eingangsgrößen beteiligt sind. Ein Vorteil der MC-Simulation besteht darin, dass keine partiellen Ableitungen benötigt werden und somit auch keine auf ihnen basierende Unsicherheitsfortpflanzung.

Eine Bestimmung der charakteristischen Werte mit einer MC-Simulation wird in [Anhang](#page-63-0)  [D](#page-63-0) anhand eines Beispiels mit Hilfe der Software R gezeigt.

# **Anhang A**

# **Informationen zur Standardunsicherheit nach GUM**

## **A.1 Einleitung**

Der ISO-Guide "Evaluation of measurement data – Guide to the expression of uncertainty in measurement" (GUM) [\[5,](#page-81-3) [16\]](#page-82-4), wurde 1993/1995 zur harmonisierten Auswertung und Beurteilungen radiometrischer Messungen eingeführt. Seit seiner Einführung werden Unsicherheiten des Typs A und Typs B unterschieden:

- Unsicherheiten des Typs A waren diejenigen, die allein aus Wiederholungsmessungen bestimmt werden konnten.
- Alle anderen Unsicherheiten, die nur mit anderen Mitteln erhalten werden können, wurden dem Typ B zugeordnet. Auch Unsicherheiten, die Korrektionen systematischer Effekte zugeordnet werden, zählen dazu.

Damit, und nachfolgend mit neueren Ausgaben [\[6,](#page-81-2) [9,](#page-81-4) [17\]](#page-82-5), ging eine Reihe von Änderungen der Sichtweisen einher. So wurde die vormals übliche frequentistische Statistik weitgehend durch die Bayes-Statistik ersetzt; zum Teil wird auch das Prinzip der maximalen Informationsentropie einbezogen [\[13\]](#page-82-0).

Die Unterscheidung der früheren Begriffe der "zufälligen" und "systematischen" Unsicherheit ist im Rahmen der Bayes-Statistik überflüssig, da Information jeglicher Art in den Verteilungen berücksichtigt werden kann. Nur das Bayes-Theorem erlaubt zur Erstellung einer Wahrscheinlichkeitsverteilung der Ergebnisgröße die Einbeziehung der Typ-B-Unsicherheiten, d. h. die Einbeziehung der Information über ihre Häufigkeitsverteilungen.

Einer der wesentlichen Unterschiede der beiden statistischen Ansätze ist die unterschiedliche Bedeutung des Begriffs "Wahrscheinlichkeitsdichte":

- In der frequentistischen Statistik folgt die Wahrscheinlichkeitsdichte einer Ergebnisgröße der durch viele Wiederholungsmessungen ermittelten Häufigkeitsverteilung. Das hat zur Folge, dass zuerst gemessen werden muss, bevor die Häufigkeitsverteilung der Ergebnisgröße bekannt ist.
- Die Bayes-Statistik hingegen erlaubt es, "a priori" aus den Verteilungsdichten der Eingangsgrößen einer Messung die Wahrscheinlichkeitsdichte der Ergebnisgröße mit Hilfe des Bayes-Theorems als eine "Posterior-Verteilungsdichte" zu berechnen [\[13,](#page-82-0) [18\]](#page-82-6). Dieser Ansatz und die weitere Nomenklatur werden nachfolgend skizziert.

#### **Anmerkung:**

Entsprechend des Bayes-Theorems wird zwischen der Verteilungsdichte einer Eingangsgröße, die als "Prior-Verteilungsdichte" (oder kurz "Prior") bezeichnet wird, und der Wahrscheinlichkeitsdichte der Ergebnisgröße, die "Posterior-Verteilungsdichte" (oder kurz "Posterior") genannt wird, unterschieden.

Eine Gegenüberstellung der unterschiedlichen Bedeutung der in der frequentistischen Statistik und in der Bayes-Statistik verwendeten Begriffe zeigt Tabelle A1.

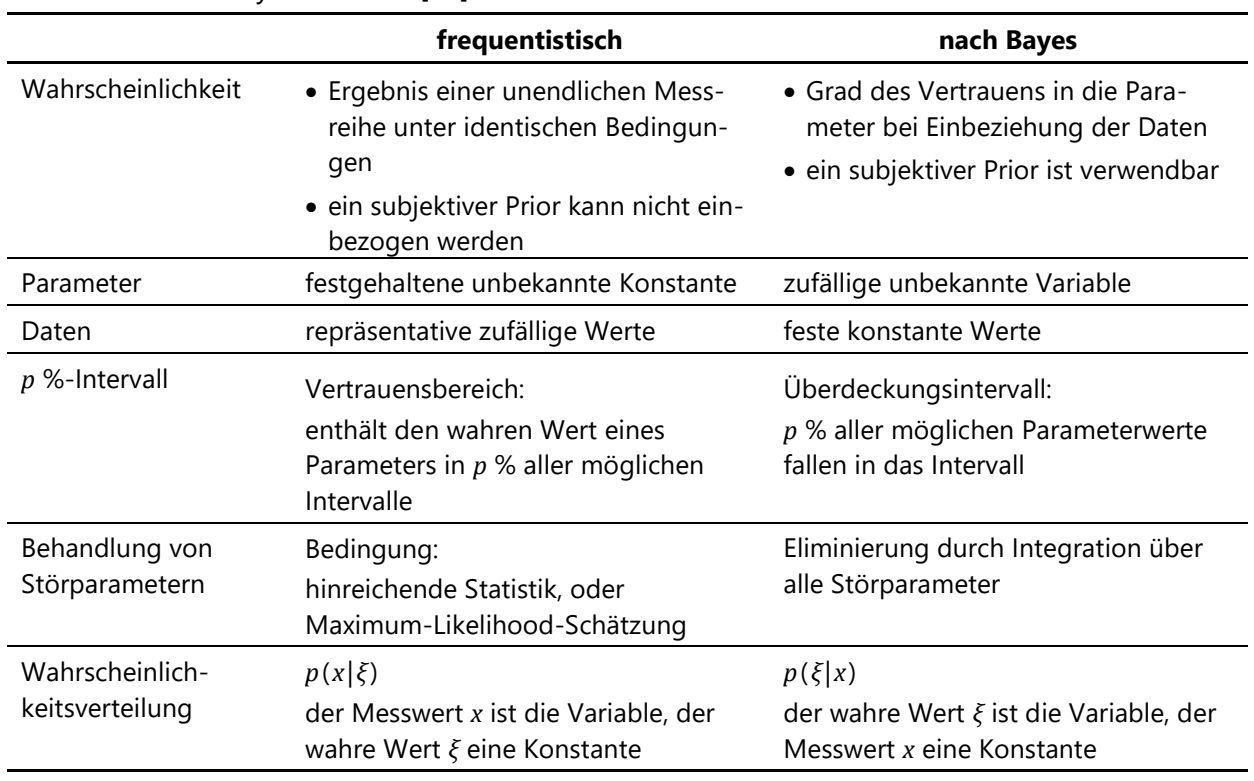

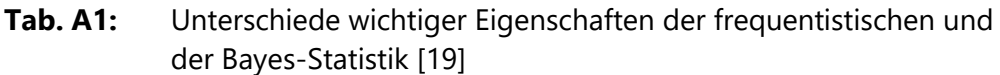

#### **Anmerkung:**

Die in Tabelle A1 gewählte Schreibweise der Verteilung *p*( *ξ*|*x*) ist die Kurzfassung der im Folgenden benutzten Schreibweise *fX*( *ξ*|*D*,*I*) mit *D* = (*X*1, *X*2, …) [\[13\]](#page-82-0). Es handelt sich um eine bedingte Wahrscheinlichkeit, die als "*p* von *ξ* gegeben *D*, *I*" gelesen wird.

## **A.2 Posterior-Verteilungsdichte in der Bayes-Statistik**

Nach dem Bayes-Theorem ist die Posterior-Verteilungsdichte *fX*(*ξ*|*D*,*I*), d. h. die Wahrscheinlichkeitsdichte nach Erhalt der gemessenen Daten *D* und gegebener Information *I* nach Gleichung (A1) definiert:

$$
f_X(\xi|D,I) d\xi = C \cdot l(\xi|D,I) \cdot f_X(\xi|I) d\xi
$$
 (A1)

Dabei bedeuten:

- *fX*(*ξ*|*I*) Wahrscheinlichkeitsdichte der Ergebnisgröße *X* bei gegebener Information *I* vor Beginn der Messung ("Prior"), die den Grad des Vertrauens in den wahren Parameter *ξ* ausdrückt; oft ist es notwendig, die Eingangsinformation abzuschätzen [\[12,](#page-82-8) [13\]](#page-82-0);
- *l*(*ξ*|*D*,*I*) Likelihood-Funktion als Funktion von *ξ*; sie beschreibt, wie wahrscheinlich Werte für *ξ* bei gegebenen Werten gemessener Daten *D* sind, und ist nicht notwendigerweise auf 1 normiert;

*C* Normierungskonstante, die bei einer kontinuierlichen Größe *X* durch folgende Integration festgelegt wird, wodurch die Posterior-Wahrscheinlichkeitsdichte auf 1 normiert wird:

$$
f_X(\xi|D,I) = \frac{l(\xi|D,I) \cdot f_X(\xi|I)}{\int_0^\infty l(\xi|D,I) \cdot f_X(\xi|I) d\xi}
$$
(A2)

Das Integral im Nenner wird auch als Evidenz bezeichnet.

Alle Kennwerte, die zur Ermittlung der charakteristischen Grenzen erforderlich sind, lassen sich direkt aus der Posterior-Verteilungsdichte ableiten, beispielsweise:

— Der beste verfügbare Schätzwert der Ergebnisgröße wird als Erwartungswert oder Mittelwert E(*X*) des Posteriors nach Gleichung (A3) berechnet:

$$
E(X) = \int_0^\infty \xi \cdot f_X(\xi|D, I)d\xi
$$
 (A3)

— Die Varianz des Posteriors ist in Gleichung (A4) dargestellt:

$$
Var(X) = \left[ \int_0^\infty \xi^2 \cdot f_X(\xi | D, I) d\xi \right] - E^2(X)
$$
 (A4)

— Die Standardunsicherheit wird nach Gleichung (A5) ermittelt:

$$
u(X) = \sqrt{\text{Var}(X)}\tag{A5}
$$

— Überdeckungsintervalle werden ebenfalls aus der Verteilungsdichte des Posteriors berechnet.

#### **Anmerkung:**

In der Normenreihe DIN EN ISO 11929 wird der Ausdruck *fX*(*ξ*|*D*,*I*) für den Posterior bereits auf die Ergebnisgröße *Y* bezogen und als *f <sup>y</sup>* (*ỹ*|*y*) geschrieben. Das Bayes-Theorem lautet dann:

 $f_y(\tilde{y}|y) = C \cdot f_y(y|\tilde{y}) \cdot f_y(\tilde{y}).$ Die Wahrscheinlichkeitsausdrücke *P* aus dem Posterior stellen Integrale dar, beispielsweise im Falle der Erkennungsgrenze:  $P(y > y^* | \tilde{y} = 0) = \alpha$  bedeutet  $\int_{y^*}^{\infty}$ *y*\* *fy* (*η*|*ỹ* = 0) d*η = α.*

## <span id="page-44-0"></span>**A.3 Posterior-Verteilungsdichte einer Zählrate**

Bei einer Kernstrahlungsmessung wird während der festgelegten Messdauer  $t_m$  eine Anzahl von *N* Impulsen registriert. Diese Impulsanzahl wird als Konstante angesehen. Der Mittelwert  $\mu$  der Poissonverteilung entspricht in diesem Fall dem Produkt  $\tilde{R} \cdot t_{\rm m}$ , wobei  $\tilde{R}$ der wahre Wert bzw. ein angenommener wahrer Wert der interessierenden Messgröße, hier also der Zählrate *R*, ist. Die Wahrscheinlichkeitsdichte, *N* Impulse bei gegebenem Parameter  $\tilde{R}$  ⋅  $t_m$  zu zählen, wird durch die Poissonverteilung ( $N = 0, 1, 2, ...$ ): beschrieben:

$$
p(N|\tilde{R} \cdot t_{\rm m}) = \frac{(\tilde{R} \cdot t_{\rm m})^N \cdot e^{-\tilde{R} \cdot t_{\rm m}}}{N!}
$$
 (A6)

Das in Gleichung (A1) angeführte Bayes-Theorem wird benutzt, um auf die Wahrscheinlichkeitsdichte der interessierenden Zählrate *R* zu schließen. Dazu wird die in Gleichung (A6) angeführte Wahrscheinlichkeitsfunktion als Likelihood-Funktion *l*(*ξ*|*D*,*I*) aufgefasst. In Teil 2 der DIN EN ISO 11929 [\[2\]](#page-81-1) wird  $f_X(\xi|I) = f_R(\widetilde{R}|t) = C \cdot \widetilde{R}$  als ein passender Prior vorgeschlagen. Damit lautet das Bayes-Theorem:

$$
p_R(\tilde{R}|N, t_m) = C \cdot p(N|\tilde{R} \cdot t_m) \cdot f_R(\tilde{R}|t_m)
$$
\n(A7)

Durch Einsetzen der Gleichung (A6) in Gleichung (A7) wird Gleichung (A8) erhalten:

$$
p_R(\tilde{R}|N,t_m) = C \cdot \frac{\left(\tilde{R} \cdot t_m\right)^N \cdot e^{-\tilde{R} \cdot t_m}}{N!} \cdot \frac{1}{\tilde{R}} = C \cdot \frac{t_m \cdot \left(\tilde{R} \cdot t_m\right)^{N-1} \cdot e^{-\tilde{R} \cdot t_m}}{N!}
$$
(A8)

Die Normierungskonstante *C* wird aus dem Inversen des Integrals über *R* ͠im Nenner der Gleichung (A2) zu *C* = *N* berechnet. Damit folgt Gleichung (A9):

$$
p_R(\tilde{R}|N,t_m) = N \cdot \frac{t_m \cdot (\tilde{R} \cdot t_m)^{N-1} \cdot e^{-\tilde{R} \cdot t_m}}{N!} = \frac{t_m \cdot (\tilde{R} \cdot t_m)^{N-1} \cdot e^{-\tilde{R} \cdot t_m}}{(N-1)!}
$$
(A9)

Dies entspricht einer Gammaverteilung mit  $\widetilde{R}$  ≥ 0 (siehe Gleichung [\(87\)\)](#page-40-3). Der Erwartungswert dieser Verteilung ist durch die Gleichung (A10)

$$
E(\tilde{R}) = \frac{N}{t_m} = R \tag{A10}
$$

gegeben, ihre Varianz durch die Gleichung (A11):

$$
Var(\tilde{R}) = \frac{N}{t_m^2} = \frac{R}{t_m}
$$
 (A11)

Der Fall *N* = 0 führt hier zu dem Problem, dass aus Gleichung (A10) die Standardunsicherheit als Wurzel aus der Varianz nicht berechnet werden kann. Dieses Problem wird vermieden, indem *N* genau dann durch *N* = 1 ersetzt wird, wenn *N* = 0 gemessen wurde.

#### **Anmerkung:**

Die Gammaverteilung einer Zählrate, die auf einer gemessenen Impulsanzahl beruht, wird nur in Teil 2 der DIN EN ISO 11929 [\[2\]](#page-81-1), d. h. bei der MC-Simulation, angewendet. In Teil 1 der DIN EN ISO 11929 [\[1\]](#page-81-0) werden nur normalverteilte Eingangsgrößen verwendet.

## **A.4 Unterschied zwischen Konfidenz- und Überdeckungsintervallen**

Wie in Abschnitt 2 erwähnt, unterscheiden sich frequentistische Konfidenzintervalle grundsätzlich von Bayesschen Überdeckungsintervallen.

Im ersten Fall wird der unbekannte wahre Wert beispielsweise durch den Mittelwert einer Stichprobe geschätzt. Das zugehörige Konfidenzintervall, das mit einer vorgegebenen Wahrscheinlichkeit *p* aus der Stichprobe ermittelt wird und symmetrisch zum Mittelwert liegt, ist ein Maß für dessen Unsicherheit. Bei vielfach wiederholten Stichproben liegt der wahre Wert in *p* Prozent der Fälle tatsächlich im jeweiligen Konfidenzintervall.

In der Bayesschen Interpretation ist der unbekannte wahre Wert dagegen eine Variable, die durch die Posteriorverteilung beschrieben wird. Aus dieser Verteilung werden der Erwartungswert, die Standardunsicherheit und das Überdeckungsintervall berechnet und mit deren Hilfe der wahre Wert und seine Verteilung geschätzt.

## **Anhang B**

# **Anwendung der Unsicherheitsfortpflanzung**

## **B.1 Grundlagen**

Ein Modell der Auswertung, wie es nach Abschnitt [2.3](#page-9-0) aufgestellt wurde, bildet eine Gruppe von Eingangsgrößen *X<sup>i</sup>* der Anzahl *i* = 1, 2, …, *n* auf eine Gruppe von Ergebnisgrößen *Y<sup>k</sup>* der Anzahl *k* = 1, 2, …, *m* ab. Die Berechnung der Standardunsicherheiten der Ergebnisgrößen erfolgt über die im Folgenden beschriebene Unsicherheitsfortpflanzung.

Den Eingangsgrößen *X<sup>i</sup>* sind Unsicherheiten in Form von Varianzen und bei voneinander abhängigen Eingangsgrößen auch Kovarianzen zugeordnet. Die Varianzen und Kovarianzen werden in der sogenannten ( $n \times n$ )-Kovarianz-Matrix zusammengefasst, die mit  $U_x$ bezeichnet wird. Liegen keine Kovarianzen zwischen den *X<sup>i</sup>* vor, ist diese Matrix diagonal, d. h. nur die Elemente der Diagonalen sind von Null verschieden.

Um die noch unbekannten Standardunsicherheiten der Ergebnisgrößen *Y<sup>k</sup>* mit Hilfe dieser Matrix auf die bereits bekannten Standardunsicherheiten der Eingangsgrößen *X<sup>i</sup>* zurückführen, muss zunächst eine Variablentransformation erfolgen. Dazu werden die Variablen in einem *n*-Vektor *X* und in einem *m*-Vektor *Y* zusammengefasst und daraus die (*m* × *m*)-Kovarianz-Matrix *U<sub>v</sub>* erstellt. Aus einer nach dem ersten Glied abgebrochenen Taylorentwicklung der *Y<sup>k</sup>* an der Stelle *X<sup>i</sup>* ergibt sich eine lineare Transformation

$$
Y = C_x \cdot X \tag{B1}
$$

wobei  $C_x$  eine (*m* × *n*)-Matrix mit den Elementen  $C_{i,k} = \partial Y_i / \partial X_k$  ist.

Dieses führt zur Matrixgleichung (B2) zwischen den Kovarianzmatrizen *U<sup>x</sup>* und *U<sup>y</sup>* [\[11,](#page-82-2) [20\]](#page-82-9):

$$
\boldsymbol{U}_{\mathbf{y}} = \boldsymbol{C}_{\mathbf{x}} \cdot \boldsymbol{U}_{\mathbf{x}} \cdot \boldsymbol{C}_{\mathbf{x}}^{\mathrm{T}} \tag{B2}
$$

#### **Anmerkung:**

Das hochgestellte T steht dabei für die transponierte bzw. gespiegelte Version der Matrix.

Mit

$$
\boldsymbol{C}_{x} = \begin{pmatrix} \partial Y_1/\partial X_1 & \partial Y_1/\partial X_2 & \cdots & \partial Y_1/\partial X_n \\ \partial Y_2/\partial X_1 & \partial Y_2/\partial X_2 & \cdots & \partial Y_2/\partial X_n \\ \vdots & \vdots & \ddots & \vdots \\ \partial Y_m/\partial X_1 & \partial Y_m/\partial X_2 & \cdots & \partial Y_m/\partial X_n \end{pmatrix}
$$

folgt Gleichung (B3) für die Elemente von *U<sup>y</sup>* aus Gleichung (B2):

$$
u(Y_k, Y_l) = \sum_{i=1}^n \sum_{j=1}^n \frac{\partial Y_k}{\partial X_i} \cdot \frac{\partial Y_l}{\partial X_j} \cdot u(X_i, X_j)
$$
(B3)

ISSN 1865-8725 Version Mai 2022

Die Gleichung (B3) stellt die generalisierte Form des Gesetzes zur Fortpflanzung der Unsicherheiten dar, wobei zusätzlich gilt:

$$
u(X_i, X_j) = \text{cov}(X_i, X_j)
$$

$$
u(X_i, X_i) = \text{cov}(X_i, X_i) = u^2(X_i)
$$

$$
u(X_i, X_j) = u(X_j, X_i)
$$

#### **Anmerkung:**

Die nach Gleichung (B3) ermittelte Standardunsicherheit entspricht der kombinierten Standardunsicherheit *u*c (*Yl* , *Y<sup>k</sup>* ) nach GUM [\[5\]](#page-81-3).

Die Kovarianz *u*(*X<sup>i</sup>* , *Xj*) lässt sich mit Gleichung (B6) in einen Korrelationskoeffizient *ρ*(*X<sup>i</sup>* , *Xj*) überführen, dessen Wert zwischen -1 und +1 liegt:

$$
\rho(X_i, X_j) = \frac{\text{cov}(X_i, X_j)}{\sqrt{u^2(X_i) \cdot u^2(X_j)}}
$$
\n(B4)

Wegen der oben genannten Symmetrieeigenschaft *u*(*X<sup>i</sup>* , *Xj*) = *u*(*X<sup>j</sup>* , *Xi*) lässt sich die Anzahl der tatsächlich zu berechnenden Terme in der generalisierten Form nahezu halbieren. Für den oft verwendeten Fall *m* = 1, d. h. es ist nur die Varianz zu einem *Y<sup>k</sup>* zu betrachten, folgt:

$$
u(Y_k, Y_k) = u^2(Y) = \sum_{i=1}^n \left(\frac{\partial Y}{\partial X_i}\right)^2 u^2(X_i) + 2 \cdot \sum_{i=1}^{n-1} \sum_{j=i+1}^n \frac{\partial Y}{\partial X_i} \cdot \frac{\partial Y}{\partial X_j} u(X_i, X_j)
$$
(B5)

Ist das Modell der Auswertung nicht linear, kommen nächsthöhere Ordnungen der Taylorentwicklung zum Einsatz [\[5: Kapitel 5.1\]](#page-81-3).

## **B.2 Praktische Regeln zur Unsicherheitsfortpflanzung**

Die wichtigsten sich aus der allgemeinen Unsicherheitsfortpflanzung ergebenden Regeln werden im Folgenden aufgeführt. Dabei sei *Y* eine Größe, die sich aus mehreren Ergebnisgrößen *X<sup>i</sup>* zusammensetzt, wobei a, b und c Konstanten (d. h. ohne Unsicherheit) sind.

ISSN 1865-8725 Version Mai 2022

|                                                                                                    | ringemente riegem der onsiehentelstörephänzang                                                                                                    |       |
|----------------------------------------------------------------------------------------------------|----------------------------------------------------------------------------------------------------|-------|
| Addition und<br>Subtraktion:                                                                                                    | $Y = a \cdot X_1 \pm b \cdot X_2 \pm c \cdot X_3 \pm $                                                                                                    | (B6)  |
| Varianz:                                                                                                    | $u^{2}(Y) = a^{2} \cdot u^{2}(X_{1}) + b^{2} \cdot u^{2}(X_{2}) + c^{2} \cdot u^{2}(X_{3}) +$<br>$\pm$ 2 · a·b · cov( $X_1, X_2$ ) $\pm$ 2 · b·c · cov( $X_2, X_3$ ) $\pm$<br>$\pm 2 \cdot a \cdot c \cdot cov(X_1, X_3)$                   | (B7)  |
| Multiplikation<br>und Division:                                                                                                    | $Y = \pm a \cdot X_1^{\pm 1} \cdot X_2^{\pm 1} \cdot X_3^{\pm 1} \cdot $                                                                                                    | (B8)  |
| Relative Varianz:                                                                                                    | $Y = \pm a \cdot X_1^{\pm 1} \cdot X_2^{\pm 1} \cdot X_3^{\pm 1} \cdot $<br>$\pm 2 \cdot \frac{\text{cov}(X_1, X_2)}{X_1 X_2} \pm 2 \cdot \frac{\text{cov}(X_1, X_3)}{X_1 X_3} \pm 2 \cdot \frac{\text{cov}(X_2, X_3)}{X_2 X_3} \pm \cdots$ | (B9)  |
| Anmerkung:<br>Das Vorzeichen eines Kovarianzterms ist positiv, wenn die Exponenten eines Größenpaars das gleiche<br>Vorzeichen haben, sonst negativ. |                                                                                                    |       |
| Potenz:                                                                                                    | $Y = \pm a \cdot X_1^{\pm b}$                                                                                                    | (B10) |
| Relative<br>Standardunsicherheit:                                                                                                    | $\frac{u(Y)}{Y} = b \cdot \frac{u(X_1)}{X_1}$                                                                                                    | (B11) |
| Exponentialfunktion:                                                                                                    | $Y = a \cdot e^{\pm b \cdot X_1}$                                                                                                    | (B12) |
| Relative<br>Standardunsicherheit:                                                                                                    | $\frac{u(Y)}{V} = \pm b \cdot u(X_1)$                                                                                                    | (B13) |
| Logarithmus:                                                                                                    | $Y = a \cdot \ln(\pm b \cdot X_1)$                                                                                                    | (B14) |
| Standardunsicherheit:                                                                                                    | $u(Y) = a \cdot \frac{u(X_1)}{X_2}$                                                                                                    | (B15) |

**Tab. B1:** Allgemeine Regeln der Unsicherheitsfortpflanzung

## **B.3 Regeln für die Berechnung von Kovarianzen**

Eine Kovarianz zwischen zwei Ergebnisgrößen, die oft auch in Form eines Korrelationskoeffizienten vorliegt, quantifiziert den Grad der gegenseitigen Abhängigkeit beider Größen. Die Kovarianz lässt sich berechnen, wenn die Ursache der Abhängigkeit bekannt ist und sich in Form von Gleichungen aufstellen lässt; statistische Korrelationsanalysen sind zur Ermittlung der Kovarianz nicht erforderlich.

Sind die Variablen *X* und *Y* beide von den voneinander unabhängigen Größen *Z*<sup>1</sup> und *Z*<sup>2</sup> abhängig [\[5: Anhang F.1.2.3\]](#page-81-3), d. h. *X* = *X*(*Z*1, *Z*2) und *Y* = *Y*(*Z*1, *Z*2), dann gilt Gleichung (B16):

$$
cov(X,Y) = \frac{\partial X}{\partial Z_1} \cdot \frac{\partial Y}{\partial Z_1} \cdot u^2(Z_1) + \frac{\partial X}{\partial Z_2} \cdot \frac{\partial Y}{\partial Z_2} \cdot u^2(Z_2)
$$
(B16)

ISSN 1865-8725 Version Mai 2022

Wenn *Z*<sup>1</sup> und *Z*<sup>2</sup> multiplikativ in den Ausdrücken für *X* und *Y* enthalten sind, gilt vereinfacht:

$$
cov(X,Y) = \left(\pm \frac{X}{Z_1}\right) \cdot \left(\pm \frac{Y}{Z_1}\right) \cdot u^2(Z_1) + \left(\pm \frac{X}{Z_2}\right) \cdot \left(\pm \frac{Y}{Z_2}\right) \cdot u^2(Z_2)
$$
\n(B17)

wobei die Wahl der Vorzeichen sich danach richtet, ob *Z*<sup>1</sup> oder *Z*<sup>2</sup> im Zähler (Plus-Zeichen) der Ausdrücke von *X* bzw. *Y* stehen, oder im Nenner (Minus-Zeichen).

Für die nachfolgenden Berechnungen von Kovarianzen gelten die in Tabelle B2 zusammengestellten Rechenregeln, wobei a und b Konstanten sind [\[12: S. 82,](#page-82-8) [21\]](#page-82-10).

**Tab. B2:** Rechenregeln bei Kovarianzen

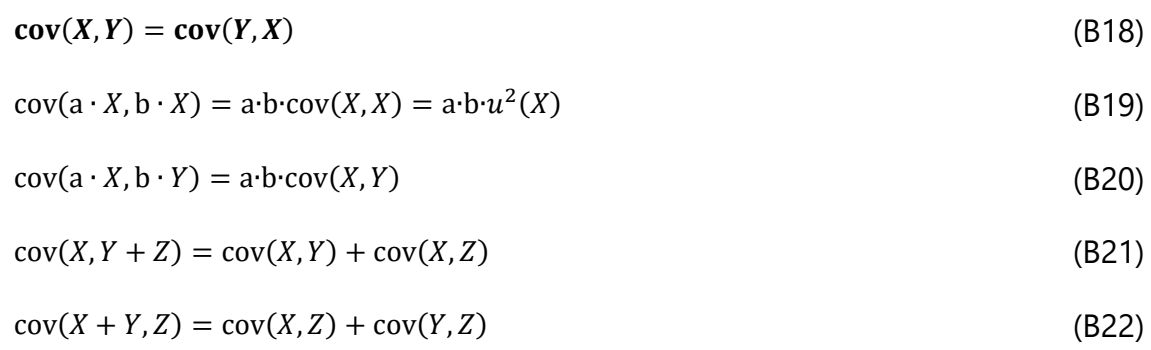

#### **B.4 Vorgehensweise bei verdeckten Kovarianzen**

#### **B.4.1 Theoretische Ableitung**

Oftmals werden Kovarianzen nicht auf den ersten Blick als solche erkannt. Dies ist der Fall, wenn sich die Gleichung für die Ergebnisgröße *y* aus Teilfunktionen, z. B. *a*1, *a*2, *a*3, zusammensetzt, die untereinander korreliert sind [\[20\]](#page-82-9). Unerkannte Kovarianzen führen unweigerlich zu Fehlern bei der Berechnung der Standardunsicherheit.

Im Folgenden wird gezeigt, wie die Standardunsicherheit bei korrelierten Teilfunktionen der Ergebnisgröße, entsprechend Gleichung (B23), durch Bezug der partiellen Ableitungen auf die zu betrachtende Ergebnisgröße korrekt berechnet werden kann. Dabei wird ein Vektor *x* der Eingangsvariablen, die statistisch voneinander unabhängig sein müssen, verwendet:

$$
y = y(a_1(x), a_2(x), a_3(x))
$$
 (B23)

Für die Unsicherheitsfortpflanzung gilt dann nach Gleichung (B24) bzw. (B25):

$$
u^2(y) = \sum_{i=1}^{n_i} \left(\frac{\partial y}{\partial x_i}\right)^2 u^2(x_i)
$$
\n(B24)

ISSN 1865-8725 Version Mai 2022

(B25)

$$
u^{2}(y) = \sum_{i=1}^{n_{i}} \left( \sum_{j=1}^{3} \frac{\partial y}{\partial a_{j}} \cdot \frac{\partial a_{j}}{\partial x_{i}} \right)^{2} u^{2}(x_{i}) =
$$
  

$$
= \sum_{i=1}^{n_{i}} \left( \frac{\partial y}{\partial a_{1}} \cdot \frac{\partial a_{1}}{\partial x_{i}} + \frac{\partial y}{\partial a_{2}} \cdot \frac{\partial a_{2}}{\partial x_{i}} + \frac{\partial y}{\partial a_{3}} \cdot \frac{\partial a_{3}}{\partial x_{i}} \right)^{2} u^{2}(x_{i})
$$

Zunächst wird das Quadrat der Summe aus Gleichung (B25) ausmultipliziert. Dies führt zu Gleichung (B26):

$$
u^{2}(y) = \sum_{i=1}^{n_{i}} \left[ \left( \frac{\partial y}{\partial a_{1}} \cdot \frac{\partial a_{1}}{\partial x_{i}} \right)^{2} + \left( \frac{\partial y}{\partial a_{2}} \cdot \frac{\partial a_{2}}{\partial x_{i}} \right)^{2} + \left( \frac{\partial y}{\partial a_{3}} \cdot \frac{\partial a_{3}}{\partial x_{i}} \right)^{2} + 2 \cdot \left( \frac{\partial y}{\partial a_{1}} \cdot \frac{\partial a_{1}}{\partial x_{i}} \right) \left( \frac{\partial y}{\partial a_{2}} \cdot \frac{\partial a_{2}}{\partial x_{i}} \right) + 2 \cdot \left( \frac{\partial y}{\partial a_{1}} \cdot \frac{\partial a_{1}}{\partial x_{i}} \right) \left( \frac{\partial y}{\partial a_{3}} \cdot \frac{\partial a_{3}}{\partial x_{i}} \right) + 2 \cdot \left( \frac{\partial y}{\partial a_{2}} \cdot \frac{\partial a_{2}}{\partial x_{i}} \right) \left( \frac{\partial y}{\partial a_{3}} \cdot \frac{\partial a_{3}}{\partial x_{i}} \right) \left( u^{2}(x_{i}) \right]
$$
\n
$$
(B26)
$$

Durch Multiplikation der einzelnen Terme mit *u* 2 (*xi*) wird Gleichung (B27) erhalten:

$$
u^{2}(y) = \sum_{i=1}^{n_{i}} \left[ \left( \frac{\partial y}{\partial a_{1}} \cdot \frac{\partial a_{1}}{\partial x_{i}} \right)^{2} u^{2}(x_{i}) + \left( \frac{\partial y}{\partial a_{2}} \cdot \frac{\partial a_{2}}{\partial x_{i}} \right)^{2} u^{2}(x_{i}) + \left( \frac{\partial y}{\partial a_{3}} \cdot \frac{\partial a_{3}}{\partial x_{i}} \right)^{2} u^{2}(x_{i}) + \right.
$$
\n
$$
+ 2 \cdot \left( \frac{\partial y}{\partial a_{1}} \cdot \frac{\partial a_{1}}{\partial x_{i}} \right) \left( \frac{\partial y}{\partial a_{2}} \cdot \frac{\partial a_{2}}{\partial x_{i}} \right) u^{2}(x_{i}) + 2 \cdot \left( \frac{\partial y}{\partial a_{1}} \cdot \frac{\partial a_{1}}{\partial x_{i}} \right) \left( \frac{\partial y}{\partial a_{3}} \cdot \frac{\partial a_{3}}{\partial x_{i}} \right) u^{2}(x_{i}) + \right.
$$
\n
$$
+ 2 \cdot \left( \frac{\partial y}{\partial a_{2}} \cdot \frac{\partial a_{2}}{\partial x_{i}} \right) \left( \frac{\partial y}{\partial a_{3}} \cdot \frac{\partial a_{3}}{\partial x_{i}} \right) u^{2}(x_{i}) \right]
$$
\n(B27)

Die anschließende Summation über *i* für jeden der einzelnen Terme sowie das gleichzeitige Ausklammern der partiellen Ableitungen von *y* nach *a<sup>j</sup>* führt zu Gleichung (B28):

$$
u^{2}(y) = \left(\frac{\partial y}{\partial a_{1}}\right)^{2} \sum_{i} \left(\frac{\partial a_{1}}{\partial x_{i}}\right)^{2} u^{2}(x_{i}) + \left(\frac{\partial y}{\partial a_{2}}\right)^{2} \sum_{i} \left(\frac{\partial a_{2}}{\partial x_{i}}\right)^{2} u^{2}(x_{i}) +
$$
\n
$$
+ \left(\frac{\partial y}{\partial a_{3}}\right)^{2} \sum_{i} \left(\frac{\partial a_{3}}{\partial x_{i}}\right)^{2} u^{2}(x_{i}) + 2 \cdot \frac{\partial y}{\partial a_{1}} \cdot \frac{\partial y}{\partial a_{2}} \sum_{i} \left(\frac{\partial a_{1}}{\partial x_{i}} \frac{\partial a_{2}}{\partial x_{i}}\right) u^{2}(x_{i}) +
$$
\n
$$
+ 2 \cdot \frac{\partial y}{\partial a_{1}} \cdot \frac{\partial y}{\partial a_{3}} \sum_{i} \left(\frac{\partial a_{1}}{\partial x_{i}} \frac{\partial a_{3}}{\partial x_{i}}\right) u^{2}(x_{i}) + 2 \cdot \frac{\partial y}{\partial a_{2}} \cdot \frac{\partial y}{\partial a_{3}} \sum_{i} \left(\frac{\partial a_{2}}{\partial x_{i}} \frac{\partial a_{3}}{\partial x_{i}}\right) u^{2}(x_{i})
$$
\n(B28)

Jede einzelne Summe über *i* stellt entweder eine Varianz oder nach Gleichung (B16) eine Kovarianz der drei Ausdrücke *a*1, *a*2, *a*<sup>3</sup> dar:

$$
u^{2}(y) = \left(\frac{\partial y}{\partial a_{1}}\right)^{2} u^{2}(a_{i}) + \left(\frac{\partial y}{\partial a_{2}}\right)^{2} u^{2}(a_{i}) + \left(\frac{\partial y}{\partial a_{3}}\right)^{2} u^{2}(a_{3}) +
$$
  
+  $2 \cdot \frac{\partial y}{\partial a_{1}} \cdot \frac{\partial y}{\partial a_{2}} \cos(a_{1}, a_{2}) + 2 \cdot \frac{\partial y}{\partial a_{1}} \cdot \frac{\partial y}{\partial a_{3}} \cos(a_{1}, a_{3}) +$   
+  $2 \cdot \frac{\partial y}{\partial a_{2}} \cdot \frac{\partial y}{\partial a_{3}} \cos(a_{2}, a_{3})$  (B29)

Der mit Gleichung (B29) entstandene Ausdruck ist genau derjenige, der erwartet wird, wenn die Kovarianzen zwischen den *a<sup>j</sup>* mitberücksichtigt werden.

Sind die einzelnen Teilfunktionen der Ergebnisgröße nicht korreliert, kann die Standardunsicherheit nach Gleichung (B30) bzw. (B31) berechnet werden.

$$
u^2(y) = \left(\frac{\partial y}{\partial a_1}\right)^2 u^2(a_1) + \left(\frac{\partial y}{\partial a_2}\right)^2 u^2(a_2) + \left(\frac{\partial y}{\partial a_3}\right)^2 u^2(a_3)
$$
 (B30)

$$
u^{2}(y) = y^{2} \cdot \left( u_{\text{rel}}^{2}(a_{1}) + u_{\text{rel}}^{2}(a_{2}) + u_{\text{rel}}^{2}(a_{3}) \right)
$$
(B31)

#### **Anmerkung:**

Bei softwaregestützter Berechnung treten Schwierigkeiten mit unerkannten Kovarianzen in der Regel nicht auf, wenn die Programme mit partiellen Ableitungen bezogen auf die Ergebnisgröße arbeiten. Dadurch werden diese unerkannten Kovarianzen automatisch korrekt aufgelöst.

#### **B.4.2 Anwendungsbeispiele**

#### **B.4.2.1 Bestimmung eines Massenverhältnisses**

Im nachfolgenden, der Veröffentlichung [\[20\]](#page-82-9) entnommenen Beispiel soll ein Massenverhältnis *q<sup>m</sup>* , das durch Wägungen auf derselben Waage bestimmt wird, berechnet werden. Dabei gilt:

$$
q_m = \frac{m_1 - m_T}{m_2 - m_T} \tag{B32}
$$

mit:

*m*<sup>1</sup> Anzeigewert der Waage bei Wägung der Masse 1, in g;

*m*<sup>2</sup> Anzeigewert der Waage bei Wägung der Masse 2, in g;

 $m<sub>T</sub>$  Anzeigewert der Waage ohne Wägegut (Tara), in g.

Die Berechnung der zur Ergebnisgröße *q<sup>m</sup>* gehörenden Standardunsicherheit kann auf zwei unterschiedlichen Wegen erfolgen, entweder über eingeführte Hilfsgrößen (Abschnitt [B.4.2.1.1\)](#page-53-0) oder direkt aus den Eingangsgrößen (Abschnitt [B.4.2.1.2\)](#page-54-0).

## <span id="page-53-0"></span>**B.4.2.1.1 Berechnung der Standardunsicherheit der Ergebnisgröße über Hilfsgrößen**

Vor Beginn der Berechnung der Standardunsicherheit werden die Ausdrücke im Zähler und im Nenner zu den Hilfsgrößen *x*<sup>1</sup> und *x*<sup>2</sup> zusammengefasst:

$$
q_m = \frac{m_1 - m_T}{m_2 - m_T} = \frac{x_1}{x_2}
$$
 (B33)

Wird die Berechnung der relativen Standardunsicherheit mit der Gleichung

$$
u_{\rm rel}^2(q_m) = u_{\rm rel}^2(x_1) + u_{\rm rel}^2(x_2)
$$

durchgeführt, ist die Berechnung der Standardunsicherheit fehlerbehaftet, da die "verdeckte" Kovarianz zwischen den Hilfsgrößen *x*<sup>1</sup> und *x*<sup>2</sup> hier nicht berücksichtigt wird.

Die korrekte Berechnung der Standardunsicherheit unter Berücksichtigung dieser Kovarianz ist in Gleichung (B34) gegeben:

$$
u^2(q_m) = \left(\frac{\partial q_m}{\partial x_1}\right)^2 \cdot u^2(x_1) + \left(\frac{\partial q_m}{\partial x_2}\right)^2 \cdot u^2(x_2) + 2 \cdot \frac{\partial q_m}{\partial x_1} \cdot \frac{\partial q_m}{\partial x_2} \cdot \text{cov}(x_1, x_2)
$$
(B34)

Zunächst müssen die in den Hilfsgrößen *x*<sup>1</sup> und *x*<sup>2</sup> gemeinsam enthaltenen Größen ermittelt werden; dies ist in diesem Fall die Größe  $m<sub>T</sub>$ .

Dabei gilt  $x_1 = x_1(m_T)$  und  $x_2 = x_2(m_T)$  und somit für die Kovarianz Gleichung (B35) bzw. nach Auflösung der partiellen Ableitungen Gleichung (B36):

$$
cov(x_1, x_2) = \frac{\partial x_1}{\partial m_T} \cdot \frac{\partial x_2}{\partial m_T} \cdot u^2(m_T)
$$
\n(B35)

$$
cov(x_1, x_2) = (-1) \cdot (-1) \cdot u^2(m_T) = u^2(m_T)
$$
\n(B36)

Gleichung (B34) wird nach Auflösung der partiellen Ableitungen und unter Berücksichtigung der Kovarianz nach Gleichung (B36) zu Gleichung (B37):

$$
u^{2}(q_{m}) = \left(\frac{1}{x_{2}}\right)^{2} \cdot u^{2}(x_{1}) + \left(-\frac{x_{1}}{x_{2}^{2}}\right)^{2} \cdot u^{2}(x_{2}) + 2 \cdot \frac{1}{x_{2}} \cdot \frac{-x_{1}}{x_{2}^{2}} \cdot u^{2}(m_{T})
$$
(B37)

Die relative Standardunsicherheit  $u_{\mathrm{rel}}^2(q_m)$  wird nach Gleichung (B38) ermittelt:

$$
u_{rel}^2(q_m) = \left(\frac{u(q_m)}{q_m}\right)^2 =
$$
  
=  $\left(\frac{1}{x_2}\right)^2 \cdot \frac{x_2^2}{x_1^2} \cdot u^2(x_1) + \left(-\frac{x_1}{x_2^2}\right)^2 \cdot \frac{x_2^2}{x_1^2} \cdot u^2(x_2) + 2 \cdot \frac{1}{x_2} \cdot \frac{-x_1}{x_2^2} \cdot \frac{x_2^2}{x_1^2} \cdot u^2(m_T) =$  (B38)  
=  $\left(\frac{u(x_1)}{x_1}\right)^2 + \left(\frac{u(x_2)}{x_2}\right)^2 - 2 \cdot \frac{u^2(m_T)}{x_1 \cdot x_2} = u_{rel}^2(x_1) + u_{rel}^2(x_2) - 2 \cdot \frac{u^2(m_T)}{x_1 \cdot x_2}$ 

ISSN 1865-8725 Version Mai 2022

Wie dieses Beispiel zeigt, sind vor Beginn der Berechnung der Standardunsicherheit eingeführte Hilfsgrößen häufig voneinander abhängig und rufen somit "verdeckte" Kovarianzen hervor. Die hier vorgestellte Vorgehensweise ist zwar grundsätzlich möglich, sollte jedoch vermieden werden. Stattdessen ist die Berechnung der Standardunsicherheit nach Abschnitt [B.4.2.1.2](#page-54-0) vorzuziehen.

## <span id="page-54-0"></span>**B.4.2.1.2 Berechnung der Standardunsicherheit der Ergebnisgröße direkt aus den Eingangsgrößen**

Die Berechnung der Standardunsicherheit einer Ergebnisgröße sollte, wenn möglich, direkt mit den Eingangsgrößen – im Beispiel sind dies  $m_1$ ,  $m_2$  und  $m_T$  – erfolgen, da diese voneinander unabhängig sind und somit keine Kovarianzen zu berücksichtigen sind.

Die Standardunsicherheit der Ergebnisgröße des Beispiels lautet dann:

$$
u^2(q_m) = \left(\frac{\partial q_m}{\partial m_1}\right)^2 \cdot u^2(m_1) + \left(\frac{\partial q_m}{\partial m_2}\right)^2 \cdot u^2(m_2) + \left(\frac{\partial q_m}{\partial m_T}\right)^2 \cdot u^2(m_T)
$$
(B39)

Erst nachdem die Gleichung (B39) für die Standardunsicherheit definiert wurde und die partiellen Gleichungen ausgeführt wurden, dürfen Hilfsgrößen eingeführt werden; in diesem Fall die Hilfsgrößen  $h_1 = m_1 - m_T$  und  $h_2 = m_2 - m_T$ .

Somit lässt sich Gleichung (B39) auch schreiben als:

$$
u^{2}(q_{m}) = \left(\frac{q_{m}}{h_{1}}\right)^{2} \cdot u^{2}(m_{1}) + \left(\frac{-q_{m}}{h_{2}}\right)^{2} \cdot u^{2}(m_{2}) + \left(-\frac{q_{m}}{h_{1}} + \frac{q_{m}}{h_{2}}\right)^{2} \cdot u^{2}(m_{T})
$$

Die relative Standardunsicherheit kann nun folgendermaßen berechnet werden:

$$
u_{rel}^2(q_m) = \frac{u^2(q_m)}{q_m^2} =
$$
  
\n
$$
= \left(\frac{1}{h_1}\right)^2 \cdot u^2(m_1) + \left(\frac{1}{h_2}\right)^2 \cdot u^2(m_2) + \left(\frac{h_1 - h_2}{h_1 \cdot h_2}\right)^2 \cdot u^2(m_T) =
$$
  
\n
$$
= \left(\frac{1}{h_1}\right)^2 \cdot u^2(m_1) + \left(\frac{1}{h_2}\right)^2 \cdot u^2(m_2) + \left(\frac{h_1^2 + h_2^2 - 2 \cdot h_1 \cdot h_2}{h_1^2 \cdot h_2^2}\right) \cdot u^2(m_T) =
$$
  
\n
$$
= \left(\frac{1}{h_1}\right)^2 \cdot u^2(m_1) + \left(\frac{1}{h_2}\right)^2 \cdot u^2(m_2) + \left(\frac{1}{h_2^2} + \frac{1}{h_1^2} - \frac{2}{h_1 \cdot h_2}\right) \cdot u^2(m_T) =
$$
  
\n
$$
= \left(\frac{1}{h_1}\right)^2 \left[u^2(h_1) - u^2(m_T)\right] + \left(\frac{1}{h_2}\right)^2 \left[u^2(h_2) - u^2(m_T)\right] - \frac{2}{h_1 \cdot h_2} \cdot u^2(m_T) =
$$
  
\n
$$
= u_{rel}^2(h_1) - \left(\frac{1}{h_1}\right)^2 u^2(m_T) + u_{rel}^2(h_2) - \left(\frac{1}{h_2}\right)^2 u^2(m_T) +
$$
  
\n
$$
+ \left(\frac{1}{h_2^2} + \frac{1}{h_1^2} - \frac{2}{h_1 \cdot h_2}\right) u^2(m_T) =
$$
  
\n
$$
= u_{rel}^2(h_1) + u_{rel}^2(h_2) - 2 \cdot \frac{u^2(m_T)}{h_1 \cdot h_2}
$$

ISSN 1865-8725 Version Mai 2022

Damit wird, ohne einen Kovarianzterm benutzen zu müssen, dieselbe Gleichung wie in Abschnitt [B.4.2.1.1](#page-53-0) erhalten. Für die Praxis bedeutet dies wiederum: Wenn das Produkt der Hilfsgrößen *h*1 · *h*<sup>2</sup> nur genügend groß ist, trägt der Kovarianzterm nur wenig zur Standardunsicherheit bei.

## **B.4.2.2 Auswirkung additiver Terme in der Bestimmungsgleichung**

In diesem Beispiel werden für die Berechnung der Nettozählrate eines Radionuklids mehrere, mit Standardunsicherheiten behaftete Zählraten *R<sup>i</sup>* sowie ein Faktor *Fα*, dem ebenfalls eine Standardunsicherheit zugeordnet ist, berücksichtigt. Die Gleichung für die Nettozählrate kann dabei auf zwei unterschiedliche, aber mathematisch identische Arten aufgestellt werden. Diese beiden Varianten werden mit den sich daraus ableitenden Standardunsicherheiten erläutert:

a) Variante 1:

$$
R_{\rm n} = R_2 - R_3 - R_3 \cdot F_{\alpha} \tag{B40}
$$

$$
u^{2}(R_{n}) = \frac{R_{2}}{t} + \frac{R_{3}}{t} + \frac{R_{3}}{t} \cdot F_{\alpha}^{2} + R_{3}^{2} \cdot u^{2}(F_{\alpha}) = \frac{R_{2}}{t} + \frac{R_{3}}{t} \left(1 + F_{\alpha}^{2}\right) + R_{3}^{2} \cdot u^{2}(F_{\alpha}) \tag{B41}
$$

b) Variante 2:

$$
R_n = R_2 - R_3 \cdot (1 + F_\alpha) \tag{B42}
$$

$$
u^{2}(R_{n}) = \frac{R_{2}}{t} + \frac{R_{3}}{t} \cdot (1 + F_{\alpha})^{2} + R_{3}^{2} \cdot u^{2}(F_{\alpha})
$$
\n(B43)

Bei einem Vergleich der Gleichungen (B41) und (B43) für die Standardunsicherheit wird deutlich, dass, obwohl die Gleichungen für die Ergebnisgröße mathematisch identisch sind, die Gleichungen für die Standardunsicherheiten an einer Stelle voneinander abweichen:

$$
(1+F_\alpha^2)\neq (1+F_\alpha)^2
$$

Ursache hierfür ist die fehlerhafte Annahme, dass der zweite und dritte Term von Gleichung (B31)  $R_n = R_2 - R_3 - R_3 \cdot F_\alpha$  statistisch voneinander unabhängig seien. Tatsächlich sind beide Terme jedoch über die gemeinsam enthaltene Zählrate *R*<sup>3</sup> korreliert, so dass bei der Aufstellung der Gleichung zur Berechnung der Standardunsicherheit ein "verdeckter" Kovarianzterm zu berücksichtigen ist.

Dafür muss Gleichung (B4) zunächst umgeformt werden:

$$
R_n = R_2 - R_3 - R_3 \cdot F_\alpha = R_2 - [R_3 + R_3 \cdot F_\alpha]
$$
\n(B44)

Daraus wird die Gleichung (B45) für die Standardunsicherheit der Nettozählrate abgeleitet:

$$
u^{2}(R_{n}) = u^{2}(R_{2}) + u^{2}(R_{3} + R_{3} \cdot F_{\alpha}) = \frac{R_{2}}{t} + u^{2}(R_{3} + R_{3} \cdot F_{\alpha})
$$
(B45)

Da die Terme *R*<sub>3</sub> und *R*<sub>3</sub> · *F*<sub>α</sub> miteinander korreliert sind, wird die Varianz ihrer Summe nach Gleichung (B46) bestimmt:

$$
u^{2}(R_{3} + R_{3} \cdot F_{\alpha}) = u^{2}(R_{3}) + u^{2}(R_{3} \cdot F_{\alpha}) + 2 \operatorname{cov}(R_{3}, R_{3} \cdot F_{\alpha}) =
$$
\n
$$
= \frac{R_{3}}{t} + \left[ \frac{R_{3}}{t} \cdot F_{\alpha}^{2} + R_{3}^{2} \cdot u^{2}(F_{\alpha}) \right] + 2 \operatorname{cov}(R_{3}, R_{3} \cdot F_{\alpha}) =
$$
\n
$$
= \frac{R_{3}}{t} \cdot (1 + F_{\alpha}^{2}) + R_{3}^{2} \cdot u^{2}(F_{\alpha}) + 2 \operatorname{cov}(R_{3}, R_{3} \cdot F_{\alpha})
$$
\n(B46)

Um die Kovarianz zwischen den Termen  $R_3$  und  $R_3 \cdot F_\alpha$  zu ermitteln, muss formal eine neue Parametrisierung eingeführt werden. Beide Terme werden als Funktionen *f* und *g* von zwei statistisch voneinander unabhängigen Hilfsgrößen *z*<sup>1</sup> und *z*<sup>2</sup> formuliert. Für die Hilfsgrößen  $z_1$  und  $z_2$  gilt dabei:

$$
z_1 = R_3 \tag{B47}
$$

$$
z_2 = F_\alpha \tag{B48}
$$

Für die Funktionen *f* und *g* gilt:

$$
R_3 = f(z_1, z_2) = z_1 \tag{B49}
$$

$$
R_3 \cdot F_\alpha = g(z_1, z_2) = z_1 \cdot z_2 \tag{B50}
$$

Die gesuchte Kovarianz wird dann nach Gleichung (B51) berechnet:

$$
cov(f,g) = \sum_{i=1}^{m} \sum_{k=1}^{m} \frac{\partial f}{\partial z_i} \cdot \frac{\partial g}{\partial z_k} \cdot cov(z_i, z_k)
$$
 (B51)

Damit werden die Werte der Terme, mit *i* ≠ *k*, wegen ihrer statistischen Unabhängigkeit gleich Null, d. h. cov $(z_i, z_k) = 0$  für  $i \neq k$ ; es gilt jedoch cov $(z_i, z_i) = u^2(z_i)$ . Damit wird aus der Doppelsumme eine einfache Summe mit *m* = 2:

$$
cov(f,g) = \frac{\partial f}{\partial z_1} \cdot \frac{\partial g}{\partial z_1} \cdot u^2(z_1) + \frac{\partial f}{\partial z_2} \cdot \frac{\partial g}{\partial z_2} \cdot u^2(z_2)
$$
 (B52)

Die Kovarianz wird also auf die Varianzen der Hilfsgrößen *z*<sup>1</sup> und *z*<sup>2</sup> zurückgeführt. Mit Hilfe der Gleichungen (B49) und (B50) werden die partiellen Ableitungen berechnet und in Gleichung (B51) eingesetzt:

$$
cov(f, g) = 1 \cdot z_2 \cdot u^2(z_1) + 0 \cdot z_1 \cdot u^2(z_2) = z_2 \cdot u^2(z_1) =
$$
  
=  $F_{\alpha} \cdot u^2(R_3) = F_{\alpha} \cdot \frac{R_3}{t}$  (B53)

Wird Gleichung (B53) in Gleichung (B46) eingesetzt, folgt Gleichung (B54):

$$
u^{2}(R_{3} + R_{3} \cdot F_{\alpha}) = \frac{R_{3}}{t} \cdot (1 + F_{\alpha}^{2}) + R_{3}^{2} \cdot u^{2}(F_{\alpha}) + 2 \cdot F_{\alpha} \cdot \frac{R_{3}}{t} =
$$
\n
$$
= \frac{R_{3}}{t} \cdot (1 + 2 \cdot F_{\alpha} + F_{\alpha}^{2}) + R_{3}^{2} \cdot u^{2}(F_{\alpha}) =
$$
\n
$$
= \frac{R_{3}}{t} \cdot (1 + F_{\alpha})^{2} + R_{3}^{2} \cdot u^{2}(F_{\alpha})
$$
\n(B54)

Bei Einsetzen von Gleichung (B54) in Gleichung (B44) wird Gleichung (B55) erhalten, die mit der Gleichung (B43) der Variante 2 identisch ist:

$$
u^{2}(R_{n}) = \frac{R_{2}}{t} + \frac{R_{3}}{t} \cdot (1 + F_{\alpha})^{2} + R_{3}^{2} \cdot u^{2}(F_{\alpha})
$$
\n(B55)

Daraus folgt, dass additive Terme bei der Aufstellung der Ausgangsgleichung so zu wählen sind, dass Korrelationen zwischen ihnen vermieden werden.

# **Anhang C**

# **Erweiterte Darstellung der linearen Entfaltung**

## **C.1 Weitere Parameter mit Unsicherheiten**

Die nachfolgenden Ausführungen ergänzen die im Abschnitt [3.2](#page-20-0) beschriebenen Grundlagen hinsichtlich der Einbeziehung weiterer Unsicherheiten.

Bei dem in Abschnitt [3.2](#page-20-0) beschriebenen Verfahren der Entfaltung sind nur die Werte des Eingangsvektors *X* mit Unsicherheiten behaftet. Es können jedoch noch weitere Parameter mit Unsicherheiten behaftet sein:

- a) Es sind neben den Werten des Eingangsvektors *X* auch in den Elementen *Ai,k* = *ψk*(*ti*) der Matrix *A* enthaltene Parameter, z. B. Nachweiswahrscheinlichkeiten oder Emissionsintensitäten, mit Unsicherheiten behaftet. Diese Parameter, die selbst nicht Ziel der "Methode der kleinsten Quadrate" (Least-squares-Verfahren) sind, werden in einem  $n_p$ -Vektor  $p$  zusammengefasst. Ihre Unsicherheiten werden in einer  $(n_p \times n_p)$ -Kovarianzmatrix *U<sup>p</sup>* zusammengestellt. Es gilt daher *ψk*(*ti*) = *ψk*(*t<sup>i</sup>* , *p*). Dieser Fall wird in Abschnitt [C.2](#page-58-0) betrachtet.
- b) Die gesuchten Ergebnisgrößen sind häufig noch nicht die aus dem Least-squares-Verfahren erhaltenen Ausgangsgrößen *Y'*, sondern im allgemeinen Fall daraus abgeleitete Funktionen *Y* = *Y*(*q*, *Y'*). In diese Funktionen können weitere mit Unsicherheiten behaftete Parameter *q* eingehen, deren Unsicherheiten in einer ( $n_a \times n_a$ )-Kovarianzmatrix *U<sup>q</sup>* zusammengefasst werden. In diesem Fall handelt es sich um ein zweistufiges Modell, das im folgenden Abschnitt [C.3](#page-59-0) erläutert wird.
- c) Die Fälle a) und b) können auch gemeinsam eintreten. Dieser Fall ist in Abschnitt [C.3](#page-59-0) eingeschlossen.

#### **Anmerkung:**

Für die meisten Messverfahren ist die Matrix *U<sup>x</sup>* diagonal. Falls aber zur Berechnung aller Werte *R*n(*t<sup>i</sup>* ) eine identische Nulleffektzählrate  $R_0$  – z. B. die gleichzeitige Aktivitätsbestimmung von Strontium-89 (Sr-89) und Strontium-90 (Sr-90) mit einem Proportionalzählrohr – verwendet wird, sind die Nettozählraten über diese gemeinsame  $R_0$  korreliert. Nach Gleichung (B18) ist dann  $u(x_i, x_k) = cov[R_n(t_i), R_n(t_k)] = u^2(R_0)$ .

## <span id="page-58-0"></span>**C.2 Unsicherheiten bei der Entfaltung in der ersten Modellstufe**

In diesem Fall sind neben den Unsicherheiten der Eingangsgrößen *X* (Unsicherheitsmatrix *Ux*) auch die Unsicherheiten des Vektors *p* der in der Ansprechmatrix *A* enthaltenen Parameter (Unsicherheitsmatrix *Up*) zu berücksichtigen. Die Unsicherheitsmatrix *Uy'* setzt sich daher nach Gleichung (C1) aus zwei Beiträgen zusammen.

$$
u(y'_l, y'_m) = \sum_{i,k} \frac{\partial y'_l}{\partial x_i} \cdot \frac{\partial y'_m}{\partial x_k} u(x_i, x_k) + \sum_{i,k} \frac{\partial y'_l}{\partial p_i} \cdot \frac{\partial y'_m}{\partial p_k} u(p_i, p_k)
$$
 (C1)

Hierin werden die beiden Summen analog zu Gleichung (B2) in Matrixausdrücke umgewandelt:

$$
u(y'_l, y'_m) \equiv \boldsymbol{U}_{y'}(x, \boldsymbol{p}) = \boldsymbol{G}' \cdot \boldsymbol{U}_x \cdot \boldsymbol{G}'^{\mathrm{T}} + \boldsymbol{Q}' \cdot \boldsymbol{U}_p \cdot \boldsymbol{Q}'^{\mathrm{T}} = \boldsymbol{U}_{y'}(x) + \boldsymbol{U}_{y'}(p) \tag{C2}
$$

Die Elemente der ( $m \times m$ )-Matrix *G'* und der ( $m \times n_p$ )-Matrix *Q'* sind hierbei die partiellen Ableitungen  $G'_{l,i} = \partial y'_l$  /∂ $x_i$  und  $Q'_{l,i} = \partial y'_l$  /∂ $p_i$  des in Gleichung [\(40\)](#page-20-1) dargestellten Ergebnisvektors *y'*. Der Vektor *y'* wird dabei nicht modifiziert. Die partiellen Ableitungen werden numerisch als Differentialquotienten berechnet. Gleichung (C3) zeigt diese für das Beispiel der Matrix *Q'*:

$$
Q'_{l,i} = \frac{\partial y'_l}{\partial p_i} \approx \frac{y'_l (p_i + \Delta p_i) - y'_l (p_i - \Delta p_i)}{2 \cdot \Delta p_i}
$$
 (C3)

Für jeden einzelnen Wert *y' <sup>l</sup>* (*p<sup>i</sup>* ± *∆pi*) müssen dazu temporär die Matrix *A* sowie der Ergebnisvektor *y'* und seine Kovarianzmatrix *Uy'* nach den Gleichungen [\(40\)](#page-20-1) und [\(41\)](#page-20-2) neu berechnet werden.

Die erste Summe aus Gleichung (C2),  $G' \cdot U_x \cdot G'^T$ , führt auf die in Gleichung [\(41\)](#page-20-2) angegebene Varianzmatrix *Uy'*. Das lässt sich daraus herleiten [\[12\]](#page-82-8), dass sich die Ableitung in ∂*y' <sup>i</sup>*/∂*x<sup>k</sup>* auf eine Komponente des Vektors *y'* = *Uy'* · *A* <sup>T</sup> · *U<sup>x</sup>* **-1**(*x*) · *x* aus Gleichung [\(40\)](#page-20-1) bezieht. Für die Matrix *G'* aus Gleichung (C2) gilt also *G'* = *Uy'* · *A* <sup>T</sup> · *U<sup>x</sup>* **-1**(*x*). Damit lässt sich zeigen, dass der Ausdruck *G'* · *U<sup>x</sup>* · *G'* <sup>T</sup> zu Gleichung [\(41\)](#page-20-2) führt.

#### <span id="page-59-0"></span> $C.3$ **Unsicherheiten bei der Entfaltung im zweistufigen Modell**

Die in der ersten Modellstufe mit der Anpassung für *X* = *A* · *Y'* erhaltenen Ergebniswerte *y' i* , sind als das Ergebnis der Aktivitätsbestimmung für den Zeitpunkt der Messung zu interpretieren. Ein weitergehendes Ziel ist es jedoch, z. B. die auf den Zeitpunkt der Probeentnahme bezogenen Aktivitätskonzentrationen anzugeben, die durch die Werte  $y_i$  eines Vektors  $\bm{y}$  repräsentiert werden. Dafür sind die Werte  $y'_i = y'_i(\bm{x},\bm{p})$  mit Faktoren *wi*(*q*, *y'k*) zu multiplizieren. Für die Ergebnisgrößen *y<sup>i</sup>* mit *i* = 1, …, *n* gilt:

$$
y_i = w_i(\boldsymbol{q}, y_k') \cdot y_i'(\boldsymbol{x}, \boldsymbol{p}) \tag{C4}
$$

Diese Beziehung lässt sich nach Gleichung (C5) auch als Matrixprodukt schreiben

$$
y = D \cdot y' \tag{C5}
$$

ISSN 1865-8725 Version Mai 2022

wobei die ( $n \times n$ )-Matrix *D* aus den Diagonalelementen  $w_i$  besteht und alle nicht-diagonalen Elemente in der Regel den Wert Null haben. Die Gleichung (C5) spiegelt die zwei Stufen des Modells wider.

Für die Unsicherheitsfortpflanzung gilt die zu Gleichung (C1) analoge Gleichung (C6):

$$
u(y_l, y_m) = \sum_{i,k} \frac{\partial y_l}{\partial x_i} \cdot \frac{\partial y_m}{\partial x_k} u(x_i, x_k) + \sum_{i,k} \frac{\partial y_l}{\partial p_i} \cdot \frac{\partial y_m}{\partial p_k} u(p_i, p_k) + \sum_{i,k} \frac{\partial y_l}{\partial q_i} \cdot \frac{\partial y_m}{\partial q_k} u(q_i, q_k)
$$
 (C6)

Da sich die Unsicherheiten der Werte von *x* und *p* auf die erste Stufe des Modells beziehen, wird für die ersten beiden Summen eine Kettenregel für partielle Ableitungen verwendet. Das Ergebnis ergibt Gleichung (C7):

$$
u(y_l, y_m) = \sum_{i,k} \left(\frac{\partial y_l}{\partial y'_l} \cdot \frac{\partial y'_l}{\partial x_i}\right) \left(\frac{\partial y_m}{\partial y'_m} \cdot \frac{\partial y'_m}{\partial x_k}\right) u(x_i, x_k) + \sum_{i,k} \left(\frac{\partial y_l}{\partial y'_l} \cdot \frac{\partial y'_l}{\partial p_i}\right) \left(\frac{\partial y_m}{\partial y'_m} \cdot \frac{\partial y'_m}{\partial p_k}\right) u(p_i, p_k) + \sum_{i,k} \frac{\partial y_l}{\partial q_i} \cdot \frac{\partial y_m}{\partial q_k} u(q_i, q_k)
$$
\n(C7)

Die Ausdrücke in Gleichung (C7) lassen sich in die Matrixschreibweise nach Gleichung (C8) überführen:

$$
U_{\mathbf{y}}(x, \mathbf{p}, \mathbf{q}) = (J \cdot \mathbf{G}') \cdot U_x \cdot (J \cdot \mathbf{G}')^{\mathrm{T}} + (J \cdot \mathbf{Q}') \cdot U_p \cdot (J \cdot \mathbf{Q}')^{\mathrm{T}} + \mathbf{Q} \cdot U_q \cdot \mathbf{Q}^{\mathrm{T}}
$$
(C8)

Hierin sind *J*, *G'*, *Q'* und *Q* die Matrizen der partiellen Ableitungen *Ji,k* = ∂*yi*/∂*y'<sup>k</sup>* ,  $G'_{i,k} = \partial y'_i / \partial x_k$ ,  $Q'_{i,k} = \partial y'_i / \partial p_k$  und  $Q_{i,k} = \partial y_i / \partial q_k$ . Diese Ableitungen werden analog zu Gleichung (C3) berechnet.

Unter Beachtung der Regel  $(A \cdot B)^T = B^T \cdot A^T$  und anschließender neuer Klammersetzung wird Gleichung (C8) zu Gleichung (C9):

$$
U_{y}(x, p, q) = J \cdot (G' \cdot U_{x} \cdot G'^{\mathrm{T}}) \cdot J^{\mathrm{T}} + J \cdot (Q' \cdot U_{p} \cdot Q'^{\mathrm{T}}) \cdot J^{\mathrm{T}} + Q \cdot U_{q} \cdot Q^{\mathrm{T}}
$$
(C9)

Der erhaltene Klammerausdruck  $G' \cdot U_x \cdot G'^T$  findet sich auch in Gleichung (C2) und entspricht der Matrix *Uy'*(*x*) aus Gleichung [\(41\).](#page-20-2) Durch Einsetzen von Gleichung [\(41\)](#page-20-2) in Gleichung (C9) wird Gleichung (C10) erhalten:

$$
U_{y}(x, p, q) = J \cdot [A^{T} \cdot U_{x}^{-1}(x) \cdot A]^{-1} \cdot J^{T} + J \cdot (Q' \cdot U_{p} \cdot Q'^{T}) \cdot J^{T} + Q \cdot U_{q} \cdot Q^{T} \qquad (C10)
$$

Diese Gleichung lässt sich mit *Uy'*(*x, p*) aus Gleichung (C2) wie folgt vereinfachen:

$$
U_y(x, p, q) = J \cdot U_{y'}(x, p) \cdot J^{\mathrm{T}} + Q \cdot U_q \cdot Q^{\mathrm{T}}
$$
 (C11)

#### **Anmerkung:**

Für weiterführende Literatur wird auf die Veröffentlichung [\[22\]](#page-82-11) verwiesen.

Die Berechnung der zur Aufstellung der jeweiligen Matrizen benötigten partiellen Ableitungen ist in der Regel nicht trivial. Sie erfordert die Bereitstellung von Routinen zur Berechnung von *y* bzw. *y'*, d. h. zur Ausführung des Least-squares-Verfahren. Diese werden, wie schon unter Gleichung (C3) angedeutet, wiederholt für die verschiedenen Argumente einer partiellen Ableitung aufgerufen. Dabei ändern sich – temporär – alle Eingangswerte von *y* bzw. *y'*.

#### **Anmerkung:**

Ein bestimmter aus der Entfaltung erhaltener Wert *y' <sup>k</sup>* kann verfahrensbedingt die Aktivität eines der Probe zugesetzten Tracers, aus dem die chemische Ausbeute *η* = *η*(*y' k* ) berechnet wird, repräsentieren. Die chemische Ausbeute ist jedoch im Faktor *w<sup>i</sup>* in Form von *w<sup>i</sup>* (*q*, *y' k* ) bereits enthalten. Solche Fälle führen zu außerhalb der Diagonalen liegenden Werten der Matrix *J*, z. B. in Form eines Verhältnisses *y* ∗ <sup>1</sup> / *y'*3.

#### $C.4$ **Unsicherheitsfunktion**

Für die Ermittlung der Erkennungs- und Nachweisgrenze ist es notwendig Werte für  $\tilde{u}(\tilde{y}=0)$  oder  $\tilde{u}(\tilde{y}=y^{\#})$  zu berechnen. Dafür wird ein Wert  $\tilde{y}_1$  angenommen, dessen Varianz  $u^2(\tilde y_1)$  zu ermitteln ist. Der Index, hier als 1 gewählt, kennzeichnet dabei die Komponente des Vektors. Da *ỹ*<sup>1</sup> nicht einer Eingangsgröße, sondern einem Wert einer Ergebnisgröße entspricht, kann eine Unsicherheitsfortpflanzung nicht direkt angewandt werden. Um die gesuchte Varianz  $u^2({\tilde y}_1)$  zu ermitteln, wird eine Folge von Rechenoperationen benötigt, die im Weiteren als Unsicherheitsfunktion bezeichnet wird.

Die Abfolge dieser Rechenoperationen beginnt mit der Ermittlung von zu *ỹ*<sup>1</sup> passenden Eingangswerten *x̃***<sup>1</sup>** und deren Kovarianzmatrix *Ũx̃*. Danach kann die Berechnung von  $u^2({\tilde y}_1)$  mit den Gleichungen (C2) oder (C10) erfolgen und führt zur Unsicherheit  $\tilde{\bm U}_{\tilde{\bm y}}$  nach Gleichung (C12):

$$
\widetilde{\boldsymbol{U}}_{\widetilde{\boldsymbol{y}}}(\boldsymbol{x}, \boldsymbol{p}, \boldsymbol{q}) = \boldsymbol{J} \cdot \left\{ \left[ \boldsymbol{A}^{\mathrm{T}} \cdot \boldsymbol{U}_{\boldsymbol{x}}^{-1} (\boldsymbol{A} \cdot \widetilde{\boldsymbol{y}}') \cdot \boldsymbol{A} \right]^{-1} + \boldsymbol{Q}' \cdot \boldsymbol{U}_{\boldsymbol{p}} \cdot \boldsymbol{Q}'^{\mathrm{T}} \right\} \cdot \boldsymbol{J}^{\mathrm{T}} + \boldsymbol{Q} \cdot \boldsymbol{U}_{\boldsymbol{q}} \cdot \boldsymbol{Q}^{\mathrm{T}} \tag{C12}
$$

In Gleichung (C12) steht das Argument *A* · *ỹ'* von *U<sup>x</sup>* –1 für den Vektor *x̃*der modifizierten Werte der Eingangsgrößen. Der Rechenweg, der vom angenommenen Ergebniswert *ỹ*<sup>1</sup> zum dazugehörigen (1,1)-Wert der Unsicherheitsmatrix *Ũ<sup>ỹ</sup>* führt, ist in Abbildung C1 schematisch dargestellt. Im Folgenden sind die in Abbildung C1 gezeigten Rechenoperationen näher erläutert:

a) Auf den angenommenen Wert *ỹ*<sup>1</sup> wird zunächst der vollständige Vektor  $\tilde{\mathbf{y}} = [\tilde{y}_1, \text{max}(0, \tilde{y}_2), ..., \text{max}(0, \tilde{y}_n)]^T$  gebildet. Negative Werte  $\tilde{y}_k$  aus  $\tilde{\mathbf{y}}$  werden mit Hilfe der max-Funktion durch Null ersetzt, um Verzerrungen (Bias) der anderen Werte *yi≠k* zu vermeiden. Die übrigen Werte des Vektors *ỹ* bleiben unverändert.

- b) Auf diesen Vektor wird Gleichung (C5) umgekehrt angewandt, wobei Umrechnungsfaktoren, die als Diagonalelemente der Matrix *D* vorliegen, genutzt werden. Auf diese Weise wird der Vektor  $\tilde{\mathbf{y}}' = \mathbf{D}^{-1} \cdot \tilde{\mathbf{y}}$  berechnet.
- c) Im Anschluss wird der Vektor *x̃* = *A* · *ỹ'* der modifizierten Eingangswerte, d. h. der Nettozählraten, berechnet.
- d) Deren Standardunsicherheiten können nach Gleichung [\(53\)](#page-23-0) ermittelt werden.
- e) Durch anschließende Invertierung von  $U_x$  wird die modifizierte Matrix  $U_x^{-1}(A\cdot \tilde{y}')$ erhalten.
- f) Letztere wird in Gleichung (C11) eingesetzt und damit die Standardunsicherheit von  $\tilde{U}_{\tilde{y}}$  berechnet.

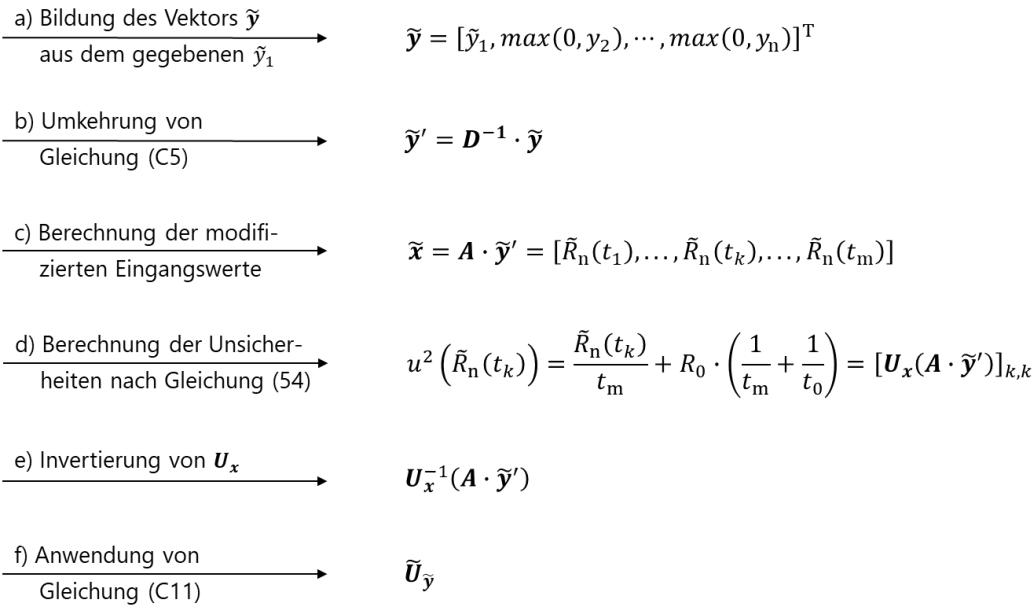

**Abb. C1:** Schematische Darstellung des Rechenwegs vom angenommenen Ergebniswert *ỹ*<sup>1</sup> zum dazugehörigen (1,1)-Wert der Unsicherheitsmatrix *Ũ<sup>ỹ</sup>*

Die Wurzel aus dem (1,1)-Wert der Unsicherheitsmatrix *Ũ<sup>ỹ</sup>* ist der Wert *u*( *ỹ*1) der Unsicherheitsfunktion zu dem angenommenen Wert *ỹ*1.

# <span id="page-63-0"></span>**Anhang D Bestimmung der charakteristischen Grenzen mit der Software R**

Für die Berechnung der charakteristischen Grenzen kann sowohl kommerzielle als auch frei verfügbare Software genutzt werden. Im Bereich dieser Messanleitungen wird im Allgemeinen die Software UncertRadio verwendet; alternativ kann beispielsweise auch die objektorientierte Open-Source-Software R eingesetzt werden. Mit dieser Software lassen sich speziell für Monte Carlo-Simulationen (siehe Abschnitt [7\)](#page-41-0) durch Verwendung von Arrays und Array-Operationen die einzelnen Programmanweisungen sehr kompakt und damit anschaulich und übersichtlich gestalten [\[23\]](#page-82-12).

#### **Anmerkung:**

Die Software R verlangt standardmäßig bei Eingabewerten die Angabe des Dezimalpunktes. Dieser wird daher auch in den folgenden Beispielrechnungen statt des Kommas verwendet.

In diesem Anhang werden in den Abschnitten D.1 bis D.4 die für Monte Carlo-Simulationen notwendigen Funktionen der Software R vorgestellt. Abschnitt D.5 zeigt den Einsatz der Software R bei Least-squares-Verfahren (Methode der kleinsten Quadrate) und Verteilungen.

## **D.1 Modell und Werte der Eingangsgrößen**

Gleichung (D1) beschreibt ein übliches Modell zur Berechnung der Ergebnisgröße.

$$
y = \varphi \cdot R_{\rm n} = \frac{1}{\varepsilon \cdot V} \cdot \left(\frac{N_{\rm b}}{t_{\rm m}} - \frac{N_{\rm 0}}{t_{\rm 0}} - R_{\rm I}\right) \tag{D1}
$$

Die zur Berechnung der charakteristischen Grenzen erforderlichen MC-Simulationen werden im Folgenden mit Hilfe der Software R aufgezeigt.

Die Werte und Standardunsicherheiten der als normalverteilt angenommenen Eingangsgrößen werden in entsprechenden Programmvariablen gespeichert:

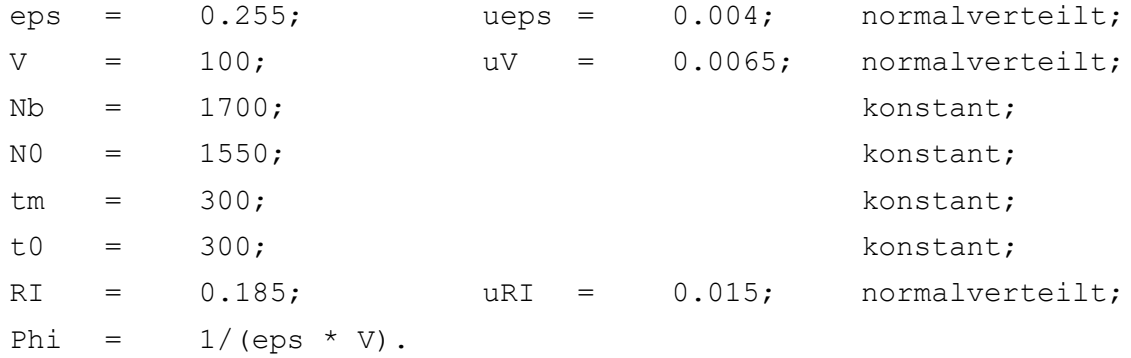

ISSN 1865-8725 Version Mai 2022

## **D.2 Simulation der Verteilung der Ergebnisgröße**

Mit verschiedenen Befehlen können nun Arrays mit zufälligen Werten für die normalverteilten Eingangsgrößen

```
epsmc = rnorm(imc, mean = eps, sd = ueps);
Vmc = rnorm(imc, mean = V, sd = uV);
RImc = rnorm(imc, mean = RI, sd = uRI);
```
und für die gammaverteilten Eingangsgrößen (siehe Anhang [A.3\)](#page-44-0)

```
Rbmc = rgamma(imc, shape=Nb, scale=1/tm);
R0mc = \text{rgamma}(imc, shape=N0, scale=1/t0).
```
erzeugt werden. Die hier gezeigten Arrays, deren Länge  $\text{imc} = 5.10^5$  beträgt, sind durch ein an die Symbole angehängtes "mc" gekennzeichnet.

Entsprechend der Gleichung (D1) wird die simulierte Verteilungsdichte der Ergebnisgröße *y* als Array ymc berechnet:

 $ymc = 1/(epsmc * Vmc) * (Rmc - R0mc - RImc)$ 

Dazu wird programmintern jeweils der *k*-te Wert der verschiedenen Eingangsgrößen für die Berechnung des *k*-ten Ergebniswerts verwendet. Dieses Array ymc wird mit der Funktion

```
hist(ymc, n = 70, main = "Histogramm für y", xlab = "y", ylab =
"Wahrscheinlichkeitsdichte", freq = FALSE)
```
als Histogramm dargestellt (siehe Abbildung D1).

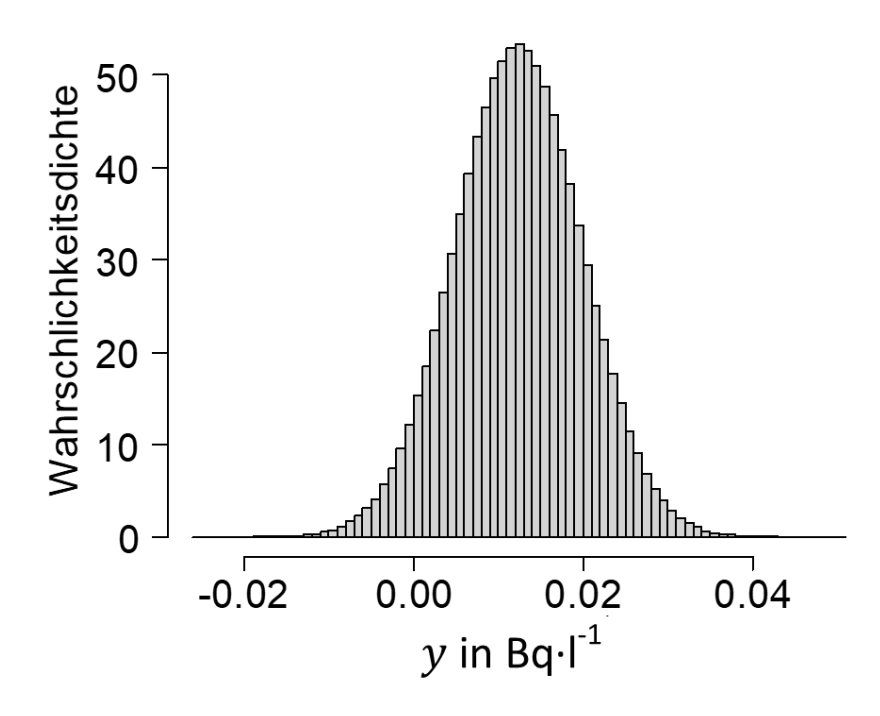

**Abb. D1:** Histogramm der Verteilung der Ergebnisgrößen *y*

## **D.3 Kenngrößen der Verteilung**

## **D.3.1 Bester Schätzwert**

In Abbildung D1 liegt ein Teil der Verteilung unterhalb von Null. Für die Berechnung des besten Schätzwerts nach Bayes wird jedoch nur der positive Anteil der Verteilung verwendet. Dieser wir im Array ymcpos über den Befehl

```
ymcpos = sort(ymc[ymc >= 0])
```
nach Größe sortiert abgelegt.

Der beste Schätzwert und dessen Standardunsicherheit werden mit drei Befehlen ermittelt

```
ymean = mean(ymcpos); uy = sd(ymcpos)
```
und mit der R-Funktion  $cat()$  ausgegeben:

cat("mean(y) = ", ymean,";  $u(y) = "$ ,  $uy$ , "\n")

## **D.3.2 Probabilistisch symmetrisches Überdeckungsintervall**

Die probabilistisch symmetrischen Grenzen *y* <sup>⊲</sup> und *y* <sup>⊳</sup>, die in Abschnitt [5.3.1](#page-29-0) erläutert sind, werden über die Variablen  $yL$  und  $yH$  als Quantile berechnet

```
yL =quantile(ymcpos, probs = 0.05/2);
yH =quantile(ymcpos, probs = 1 - 0.5/2)
cat("Probabilistisch symmetrische Grenzen: ", yL, " bis ", yH,
"; Länge = ", yH - yL, "\n\times")
```
und in folgender Form ausgegeben:

```
mean(y) = 0.01316; u(y) = 0.006743Probabilistisch symmetrische Grenzen: 0.001491 bis 0.0272; 
Länge = 0.02571
```
## **D.3.3 Kürzestes Überdeckungsintervall**

Ist die Angabe des kürzesten Überdeckungsintervalls gefordert (siehe Abschnitt [5.3.2\)](#page-31-0), werden dessen Grenzen *y* <sup>&</sup>lt; und *y* <sup>&</sup>gt; mit den Variablen yLk und yHk über eine for-Schleife berechnet:

```
gamma = 0.05; yshort = 1.e+30; poslen = length(ymcpos)
imcp = as.integer(gamma * poslen)
for (i in 1:imcp) {
   pl = i/poslen; ph = gamma - pl
  k = (1 - ph) * poslenyL = ymcpos[i]; yH = ymcpos[k]; ydiff = yH - yL if (ydiff < yshort) {
```

```
yshort = ydiff; yLK = yL; yHK = yH}
} 
cat("Kürzestes Überdeckungsintervall: ", yLK," bis ", yHK, "; 
Länge = '', yHK - yLK, "\n")
```
#### **Anmerkung:**

Mit einer for-Schleife wird der kleinste Wert der verschiedenen Abstände vH-vL=vmcpos[k]ymcpos[i] ermittelt. Dabei wird der Index i am linken Rand beginnend schrittweise bis maximal gamma\*poslen erhöht. Am rechten Rand wird bei jedem Schritt der Index k aus der Bedingung bestimmt, dass die dazugehörigen Wahrscheinlichkeiten  $p1 = p1(i)$  und  $ph = ph(k)$  am linken und rechten Rand in der Summe gleich gamma sein müssen.

Das Ergebnis dieser Berechnung wird wie folgt ausgegeben:

```
Kürzestes Überdeckungsintervall: 5.762e-06 bis 0.02484; 
Länge = 0.02484
```
## **D.4 Erkennungs- und Nachweisgrenze**

#### **D.4.1 Erkennungsgrenze**

Zur Berechnung der Erkennungsgrenze nach Gleichung [\(56\)](#page-24-0) wird der Wert *ũ*( *ỹ* = 0) der Unsicherheit der Ergebnisgröße benötigt. Für *ỹ* = 0 ergibt sich nach Gleichung (D1)  $\widetilde{R}_{\rm n}$  = 0 und damit gilt  $\tilde{x}_1 = \widetilde{R}_{\rm b}$  =  $R_0$  +  $R_{\rm I}$ . Die Standardunsicherheit  $u(\tilde{x}_1)$  beträgt dann nach Gleichung [\(46\)](#page-22-0)  $u(\tilde{x}_1) = (\tilde{x}_1/t_m)^{-1/2}$  bzw.  $u(\tilde{R}_b) = [(R_0 + R_1)/t_m]^{-1/2}$ .

Damit sind die Parameter der Normalverteilung von  $\widetilde R_{\rm b}$ , das als Variable  ${\tt Rbtilde}$ e im Folgenden bezeichnet wird, bekannt. Damit wird das Array Rbtildemc erzeugt:

Rbtildemc = rgamma(imc, shape =  $(R0 + RI)^*$  tm, scale =  $1/tm$ )

```
Mit der Variablen utilde0 für die Standardunsicherheit ũ( ỹ = 0)
```

```
utilde0 = sd(Rbtildeme - R0mc - RImc)
```
wird der Wert der Erkennungsgrenze *y* <sup>∗</sup> als Variable ekgy berechnet

ekgy =  $1.645$  \* mean(1./(epsmc \* Vmc)) \* utilde0

und mit

cat("Erkennungsgrenze = ", ekgy, "\n")

ausgegeben:

```
Erkennungsgrenze = 0.01211
```
## **D.4.2 Nachweisgrenze**

Da die Werte der Zählrate einer nicht-symmetrischen Gammaverteilung unterliegen, muss anstelle des in Abschnitt [5.2](#page-25-1) beschriebenen Verfahrens ein allgemein anwendbarer Ansatz verwendet werden.

Dabei wird die Nachweisgrenze  $y_i^{\#}$  so lange iterativ variiert, bis das β-Quantil der dazugehörigen Verteilung, hier mit  $q_{\beta}(y_i^{\#})$  bezeichnet, gleich dem Wert der Erkennungsgrenze *y* <sup>∗</sup> wird. Dies entspricht einer Nullstellensuche für die Differenz *q<sup>β</sup>* ( *y* # *<sup>i</sup>* ) – *y* ∗ . Für diesen Zweck wird die Funktion brent aus dem R-Paket "pracma" verwendet. Damit erledigt der folgende Aufruf die Berechnung der Nachweisgrenze:

```
y1 = ekgy * 1.5; y2 = ekgy*3.0; # (y1,y2): angenommenes
einschließendes Intervall, in dem die Nachweisgrenze liegt
BB = brent(fun = qdiff, y1, y2, maxiter = 100, tol = 1.E-8, imc,
R0mc, RImc, epsmc, Vmc, eps, V, N0/t0, RI, tm, ekgy)
```
Das Objekt BB wird als Liste ausgegeben und enthält als ersten Wert den Wert der gesuchten Nachweisgrenze und als dritten Wert die Anzahl der durchgeführten Iterationen:

cat("NWG = ", BB[[1]]," niter = ", BB[[3]], "\n")

Die Ausgabe des Ergebnisses lautet:

NWG = 0.0246; niter = 14

Die im obigen Aufruf der Funktion brent übergebene Funktion qdiff muss vom Anwender selbst definiert werden. Diese Funktion berechnet in jedem Iterationsschritt die Differenz  $q_\beta(y_i^{\#}) - y^*$ :

```
qdiff = function(y, imc, R0mc, R1mc, epsmc, Vmc, eps, V, R0, RI, tm,ekgy)
{
Rb = y * eps*V + R0 + RIRbmc = rgamma(imc, shape = Rb * tm, scale = 1/tm)
ekgtest = quantile((Rbmc - R0mc - RImc)/epsmc/Vmc, prob = 0.05)
return(ekgtest - ekgy) # diese Differenz soll Null werden
}
```
## **D.5 Operationen zu Least-squares-Verfahren und Verteilungen**

## **D.5.1 Least-squares-Verfahren**

Muss nach der Entscheidungsregel in Abbildung 1 das Least-squares-Verfahren (Methode der kleinsten Quadrate) zur Ermittlung der charakteristischen Grenzen gewählt werden, erfolgen die Berechnung der Ergebnisgröße nach der im Haupttext stehenden Gleichung [\(40\)](#page-20-1)

 $y' = U_{y'} \cdot A^{T} \cdot U_{x}^{-1}(x) \cdot x$ 

und die Berechnung der dazugehörige Standardunsicherheit nach der im Haupttext stehenden Gleichung [\(41\):](#page-20-2)

 $U_{y'} = (A^{\mathrm{T}} \cdot U_x^{-1}(x) \cdot A)^{-1}$ 

Diese Gleichungen werden in der Software R mit Operationen wie transponierte Matrizen t(M), Inverse von Matrizen solve(M) oder Produkte von Matrizen M(Operator %\*%) dargestellt:

```
Uys = solve(t(A) 8*% (solve(Ux)8*%A))
ys = Uys \, \frac{8*}{6}(t(A) \, \frac{8*}{6}(solve(Ux) \, \frac{8*}{6}x))
```
Mit Hilfe dieser Operationen lässt sich die in Abschnitt 2.3.2.2 genannte Gleichung [\(17\)](#page-14-0) lösen.

## **D.5.2 Verteilungen**

In der Software R werden die in Abschnitt [6](#page-37-0) genannten Verteilungen mit folgenden Funktionen aufgerufen:

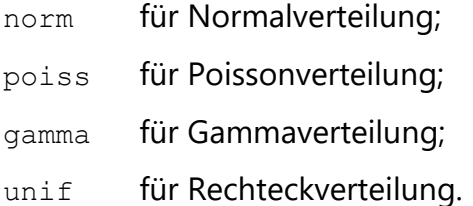

Die dazugehörigen Kenngrößen Verteilungsdichte (en. density), integrale Verteilungsfunktion (en. probability) und die Zufallszahl (en. random number) werden mit den drei Vorsatzzeichen  $d$ , p und  $r$  ausgedrückt. Am Beispiel der Normalverteilung heißt dies:

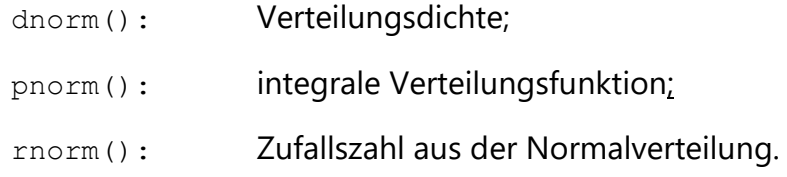

# **Anhang E**

# **Ermittlung der Erkennungs- und Nachweisgrenze bei der Bestimmung der Aktivität eines Radionuklids, dessen Aktivität auf mehrere Proben verteilt ist**

## **E.1 Problemstellung**

Üblicherweise erfolgt die Bestimmung der Aktivität eines Radionuklids anhand einer einzigen Probe. Es sind jedoch auch Probeentnahmeeinrichtungen im Einsatz, bei denen sich die Aktivität verfahrensbedingt auf mehrere Einzelproben verteilt. Da das Ziel die Bestimmung der Aktivität im beprobten Medium ist, muss diese aus den voneinander unabhängigen Messergebnissen der verschiedenen Einzelproben ermittelt werden.

## **E.2 Modell der Auswertung**

Die oben beschriebene Problemstellung kann über verschiedene Ansätze gelöst werden. Im Folgenden wird der Ansatz "Addition der Ergebnisgrößen der Einzelproben" vorgestellt.

Die gesamte Aktivität *A*ges eines Radionuklids in einem beprobten Medium kann über eine Addition der in den Einzelproben erhaltenen Aktivitäten *A<sup>i</sup>* nach Gleichung (E1) ermittelt werden.

$$
A_{\text{ges}} = \sum_{i}^{m} A_{i} = \sum_{i}^{m} \varphi_{i} \cdot R_{\text{n},i} = \sum_{i}^{m} \varphi_{i} \cdot (R_{\text{b},i} - R_{\text{0},i})
$$
(E1)

Die beigeordnete Standardunsicherheit wird nach Gleichung (E2) berechnet:

$$
u^{2}(A_{\text{ges}}) = \sum_{i}^{m} u^{2}(A_{i}) = \sum_{i}^{m} [\varphi_{i}^{2} \cdot u^{2}(R_{\text{n},i}) + u^{2}(\varphi_{i}) \cdot R_{\text{n},i}^{2}] =
$$
  
= 
$$
\sum_{i}^{m} [\varphi_{i}^{2} \cdot (\frac{R_{\text{b},i}}{t_{\text{m},i}} + \frac{R_{\text{0},i}}{t_{\text{0},i}}) + u^{2}(\varphi_{i}) \cdot R_{\text{n},i}^{2}]
$$
 (E2)

In den Gleichungen (E1) und (E2) bedeuten:

*A*ges Aktivität des Radionuklids im beprobten Medium, in Bq;

*A<sup>i</sup>* Aktivität des Radionuklids in der *i*-ten Einzelprobe, in Bq;

Anzahl der Einzelproben, die für die Bestimmung von *A*ges vorliegen;

*u*(*A*ges) Standardunsicherheit der Aktivität im beprobten Medium, in Bq;

- *φ<sup>i</sup>* verfahrensbezogener Kalibrierfaktor der *i*-ten Probe, in Bq·s·l-1 oder Bq·s·m-3 oder Bq·s· m-2 oder Bq·s·kg-1;
- *R*b,*<sup>i</sup>* Bruttozählrate der *i*-ten Probe, in s-1;
- *R*n,*<sup>i</sup>* Nettozählrate der *i*-ten Probe, in s-1;
- *R*0,*<sup>i</sup>* Nulleffektzählrate bei der Messung der *i*-ten Probe, in s-1;
- *t*m,*<sup>i</sup>* Messdauer der *i*-ten Probe, in s;
- *t*0,*<sup>i</sup>* Messdauer des Nulleffekts bei der Messung der *i*-ten Probe, in s.

Gleichung (E2) kann mit Hilfe der Beziehung *R*b,*<sup>i</sup>* = *R*n,*<sup>i</sup>* + *R*0,*<sup>i</sup>* zu Gleichung (E3) umgeformt werden:

$$
u^{2}(A_{\text{ges}}) = \sum_{i}^{m} \left[ \varphi_{i}^{2} \cdot \left( \frac{R_{\text{n},i}}{t_{\text{m},i}} + \frac{R_{\text{0},i}}{t_{\text{m},i}} + \frac{R_{\text{0},i}}{t_{\text{0},i}} \right) + u^{2}(\varphi_{i}) \cdot R_{\text{n},i}^{2} \right] =
$$
\n
$$
= \sum_{i}^{m} \left[ \varphi_{i} \cdot \frac{A_{i}}{t_{\text{m},i}} + \varphi_{i}^{2} \cdot R_{\text{0},i} \left( \frac{1}{t_{\text{m},i}} + \frac{1}{t_{\text{0},i}} \right) + u_{\text{rel}}^{2}(\varphi_{i}) \cdot A_{i}^{2} \right]
$$
\n(E3)

Mit dem Ansatz  $A_i = A_{\text{ges}} \cdot f_i$ , d. h.  $f_i = A_i / A_{\text{ges}}$ , wird die Unsicherheitsfunktion für  $\tilde{A}_{\text{ges}}$  nach Gleichung (E4) aufgestellt, wobei  $\Sigma_i f_i$  = 1 ist:

$$
u^{2}(\tilde{A}_{\text{ges}}) = \sum_{i}^{m} \left[ \tilde{A}_{\text{ges}} \cdot \varphi_{i} \cdot \frac{f_{i}}{t_{m,i}} + \varphi_{i}^{2} \cdot R_{0,i} \left( \frac{1}{t_{m,i}} + \frac{1}{t_{0,i}} \right) + u_{\text{rel}}^{2}(\varphi_{i}) \cdot f_{i}^{2} \cdot \tilde{A}_{\text{ges}}^{2} \right] =
$$
  
=  $\tilde{A}_{\text{ges}}^{2} \cdot \sum_{i}^{m} u_{\text{rel}}^{2}(\varphi_{i}) \cdot f_{i}^{2} + \tilde{A}_{\text{ges}} \cdot \sum_{i}^{m} \varphi_{i} \cdot \frac{f_{i}}{t_{m,i}} + \sum_{i}^{m} \varphi_{i}^{2} \cdot R_{0,i} \cdot \left( \frac{1}{t_{m,i}} + \frac{1}{t_{0,i}} \right) =$ <sup>(E4)</sup>  
=  $\tilde{A}_{\text{ges}}^{2} \cdot \alpha_{2} + \tilde{A}_{\text{ges}} \cdot \alpha_{1} + \alpha_{0}$ 

Die in Gleichung (E4) enthaltenen *a*-Koeffizienten lauten:

$$
a_2 = \sum_i^m u_{\text{rel}}^2(\varphi_i) \cdot f_i^2; \qquad a_1 = \sum_i^m \varphi_i \cdot \frac{f_i}{t_{\text{m},i}}; \qquad a_0 = \sum_i^m \varphi_i^2 \cdot \left(\frac{R_{0,i}}{t_{\text{m},i}} + \frac{R_{0,i}}{t_{0,i}}\right) \tag{E5}
$$

Aus dieser Unsicherheitsfunktion folgt für die Erkennungsgrenze Gleichung (E6):

$$
A_{\text{ges}}^* = k_{1-\alpha} \cdot \tilde{u}(0) = k_{1-\alpha} \cdot \sqrt{a_0} \tag{E6}
$$

Die Nachweisgrenze ist nach Gleichung (E7) definiert:

$$
A_{\rm ges}^{\#} = A_{\rm ges}^* + k_{1-\beta} \cdot \tilde{u}(A_{\rm ges}^{\#})
$$
 (E7)

Entsprechend der Ausführungen in Abschnitt [3.1.2.3](#page-18-0) führt dies mit den Koeffizienten *a*2, *a*1, *a*<sup>0</sup> zu der quadratischen Gleichung

$$
\left(A_{\text{ges}}^{\#} - A_{\text{ges}}^{*}\right)^{2} = k_{1-\beta}^{2} \cdot \tilde{u}^{2} \left(A_{\text{ges}}^{\#}\right) = k_{1-\beta}^{2} \cdot \left[\left(A_{\text{ges}}^{\#}\right)^{2} \cdot a_{2} + A_{\text{ges}}^{\#} \cdot a_{1} + a_{0}\right]
$$
(E8)

deren Lösung

$$
A_{\text{ges}}^{\#} = \frac{1}{1 - a_2 \cdot k_{1-\beta}^2} \cdot \left( A_{\text{ges}}^* + k_{1-\beta}^2 \cdot \frac{a_1}{2} + \n+ k_{1-\beta} \cdot \sqrt{k_{1-\beta}^2 \cdot \frac{a_1^2}{4} + a_1 \cdot A_{\text{ges}}^* + a_2 \cdot \left( A_{\text{ges}}^* \right)^2 + a_0 \cdot \left( 1 - a_2 \cdot k_{1-\beta}^2 \right)} \right)
$$
(E9)

lautet.

## **E.3 Erweiterung des Modells der Auswertung**

Das im vorangehenden Abschnitt vorgestellte Modell der Auswertung beschreibt eine Summe von Aktivitäten *A*ges als Ergebnisgröße. Soll diese durch Multiplikation mit einem Umrechnungsfaktor *f*<sup>u</sup> in eine Aktivitätskonzentration gewandelt werden, können die Gleichungen des vorangehenden Abschnitts mit einer einfachen Erweiterung auch für die Aktivitätskonzentration verwendet werden.

Zunächst wird die Gleichung (E1) durch Gleichung (E10) ersetzt:

$$
c_{\text{ges}} = f_{\text{u}} \cdot A_{\text{ges}} = f_{\text{u}} \cdot \sum_{i}^{m} A_{i} = f_{\text{u}} \cdot \sum_{i}^{m} \varphi_{i} \cdot R_{\text{n},i} = f_{\text{u}} \cdot \sum_{i}^{m} \varphi_{i} \cdot (R_{\text{b},i} - R_{\text{0},i})
$$
(E10)

Analog zu Gleichung (E4) gilt für die Standardunsicherheit der Aktivitätskonzentration:

$$
u^2(\tilde{c}_{\text{ges}}) = \tilde{c}_{\text{ges}}^2 \cdot b_2 + \tilde{c}_{\text{ges}} \cdot b_1 + b_0 \tag{E11}
$$

Durch Wiederholung der Herleitung, die zu Gleichung (E4) führte, aber unter Einbeziehung von *w*, lässt sich zeigen, dass folgende Beziehungen zwischen den *b*- und den *a*-Koeffizienten nach Abschnitt E.2 bestehen:

$$
b_2 = a_2 + u_{rel}^2(f_u)
$$
  
\n
$$
b_1 = a_1 \cdot f_u
$$
  
\n
$$
b_0 = a_0 \cdot f_u^2
$$
 (E12)

Die Erkennungs- und die Nachweisgrenze der Aktivitätskonzentration können nun berechnet werden, indem in den rechten Seiten der Gleichungen (E6) und (E9) die *b*-Koeffizienten anstelle der *a*-Koeffizienten eingesetzt werden und die Symbole *Ã*ges durch *c̃*ges ersetzt werden.
#### **Anmerkung:**

Durch die Einbeziehung des Umrechnungsfaktors *f*<sup>u</sup> kann der Fall eintreten, dass es eine Eingangsgröße gibt, die sowohl im Ausdruck für *f*<sup>u</sup> als auch einem der Ausdrücke für *A<sup>i</sup>* enthalten ist. Dann muss zum Ausdruck für *u* 2 (*c̃*ge<sup>s</sup> ) eine Kovarianz zwischen *f*<sup>u</sup> und dem *A<sup>i</sup>* hinzugefügt werden.

Die in den Abschnitten E.2 und E.3 angegebenen Formeln lassen sich auch auf den Fall anwenden, dass die Ergebnisgröße auf der Differenz zweier Aktivitäten beruht. Ist dies beispielsweise (*A*<sup>3</sup> *– A*2), geschrieben als (*A*<sup>3</sup> *– A*2,negati<sup>v</sup> ), dann hat *A*2,negati<sup>v</sup> einen negativen Wert; für die Faktoren *f<sup>i</sup>* gilt dann: *f*3 > 1, *f*2 < 1 und  $f_2 + f_3 = 1$ .

## **Anhang F**

# **Berechnung der Hilfsgröße Omega, des besten Schätzwerts und der ihm zugeordneten Standardunsicherheit sowie der Überdeckungsintervalle**

### **F.1 Berechnung der Hilfsgröße Omega**

Die in DIN EN ISO 11929 verwendete Hilfsgröße *ω* ≤ 1 ist die Fläche der gestrichelten Gaußkurve zwischen null und  $+\infty$  in Abbildung 4, d. h. die Fläche der Normalverteilung ab null aufwärts entsprechend Gleichung (F1):

$$
\omega = \int_{0}^{\infty} \varphi_{\tilde{y}}(\tilde{y}|y, u(y)) d\tilde{y} = \int_{0}^{\infty} \frac{1}{u(y) \cdot \sqrt{2 \cdot \pi}} \cdot e^{-\frac{(\tilde{y} - y)^2}{2 \cdot u^2(y)}} d\tilde{y}
$$
(F1)

Mit Hilfe der Transformation  $z = (\tilde{y} - y)/u(y)$  und  $d\tilde{y} = u(y) dz$  wird Gleichung (F2) erhalten:

$$
\omega = \int_{-y/u}^{\infty} \frac{1}{\sqrt{2 \cdot \pi}} \cdot e^{-\frac{z^2}{2}} dz = \int_{-\infty}^{\infty} \frac{1}{\sqrt{2 \cdot \pi}} \cdot e^{-\frac{z^2}{2}} dz - \int_{-\infty}^{-\frac{y}{2}} \frac{1}{\sqrt{2 \cdot \pi}} \cdot e^{-\frac{z^2}{2}} dz =
$$
  

$$
= 1 - \int_{-\infty}^{-y/u(y)} \frac{1}{\sqrt{2 \cdot \pi}} \cdot e^{-\frac{z^2}{2}} dz = 1 - \Phi\left(\frac{-y}{u(y)}\right) = 1 - \left[1 - \Phi\left(\frac{y}{u(y)}\right)\right] =
$$
  

$$
= \Phi\left(\frac{y}{u(y)}\right)
$$
 (F2)

 $\overline{v}$ 

### **F.2 Bester Schätzwert**

Der beste Schätzwert wird aus dem Erwartungswert und der Varianz erhalten. Für die einseitig beim Wert null abgeschnittene Normalverteilung wird der Erwartungswert E( *ỹ*) nach Gleichung (F3)

$$
E(\tilde{y}) = y + \frac{u(y) \cdot \varphi\left(-\frac{y}{u(y)}\right)}{1 - \varphi\left(-\frac{y}{u(y)}\right)}
$$
(F3)

und die Varianz Var( *ỹ*) nach Gleichung (F4) berechnet:

$$
E(\tilde{y}) = y + \frac{u(y) \cdot \varphi\left(-\frac{y}{u(y)}\right)}{1 - \varphi\left(-\frac{y}{u(y)}\right)}
$$
(F4)

ISSN 1865-8725 Version Mai 2022

Hierin sind *φ*(*x*) Funktionswerte der Dichte und *Φ*(*x*) Funktionswerte der Verteilungsfunktion der standardisierten Normalverteilung.

Nach Umformung von Gleichung (F3) in Gleichung (F5) entspricht diese der in [\[1\]](#page-81-0) angegebenen Gleichung für den Erwartungswert:

$$
E(\tilde{y}) = \hat{y} = y + \frac{u \cdot e^{-\frac{(y/u(y))^2}{2}}}{\sqrt{2 \cdot \pi} \cdot \left[1 - \phi\left(-\frac{y}{u(y)}\right)\right]} = y + \frac{u \cdot e^{-\frac{(y/u(y))^2}{2}}}{\sqrt{2 \cdot \pi} \cdot \omega}
$$
(F5)

Die Varianz wird aus Gleichung (F5) mittels Unsicherheitsfortpflanzung bezüglich *y* aufgestellt und führt zur Gleichung (F6):

$$
Var(\tilde{y}) = u^2(y) \left\{ 1 + \frac{-\frac{y}{u(y)} \cdot e^{-\frac{(y/u(y))^2}{2}}}{\omega \cdot \sqrt{2 \cdot \pi}} + \left[ \frac{e^{-\frac{(y/u(y))^2}{2}}}{\omega \cdot \sqrt{2 \cdot \pi}} \right]^2 \right\}
$$
(F6)

Der zweite und dritte Term in Gleichung (F6) können durch den Ausdruck ( *ŷ* – *y*)/*u*( *y*) aus Gleichung (F5) ersetzt werden. Dies führt zu Gleichung (F7):

$$
\text{Var}(\tilde{\mathbf{y}}) = u^2(\mathbf{y}) \cdot \left\{ 1 - \mathbf{y} \cdot \frac{(\hat{\mathbf{y}} - \mathbf{y})}{u^2(\mathbf{y})} + \left[ \frac{(\hat{\mathbf{y}} - \mathbf{y})}{u(\mathbf{y})} \right]^2 \right\} = u^2(\mathbf{y}) - \hat{\mathbf{y}} \cdot (\hat{\mathbf{y}} - \mathbf{y})
$$
(F7)

### **F.3 Überdeckungsintervalle**

Die Herleitung der Überdeckungsintervalle der abgeschnittenen Gaußverteilung wird im Folgenden sowohl für das probabilistisch symmetrische als auch für das kürzeste Überdeckungsintervall beschrieben [\[10: Anhang B\]](#page-81-1).

Dafür wird der primäre Wert *y* und seine Standardunsicherheit *u*( *y*) als gegeben vorausgesetzt. Mit den transformierten Werten  $z = \tilde{y}/u(y)$  und  $z_0 = y/u(y)$  lassen sich die Verteilungsdichte *f<sup>z</sup>* nach Gleichung (F8)

$$
f_Z(z) = \frac{e^{-\frac{(z-z_0)^2}{2}}}{\omega \cdot \sqrt{2 \cdot \pi}}
$$
 (F8)

und die Verteilungsfunktion *F<sup>z</sup>* nach Gleichung (F9) beschreiben:

$$
F_Z(z) = \int_{-\infty}^{z} f_Z(z') dz' - \int_{-\infty}^{0} f_Z(z') dz' = \frac{\Phi(z - z_0) - \Phi(0 - z_0)}{\omega} =
$$
  
=  $\frac{\Phi(z - z_0) - (1 - \omega)}{\omega} =$   
=  $\frac{\Phi(z - z_0) - 1}{\omega} + 1$  (F9)

ISSN 1865-8725 Version Mai 2022

Außerdem gilt die Identität *Φ*(–*x*) = 1 – *Φ*(–*x*), wobei *x* allgemein den Parameter der Verteilungsfunktion *Φ* bezeichnet.

### **Anmerkung:**

Es sei nochmals betont, dass sich die nachstehenden Gleichungen immer auf eine abgeschnittene Normalverteilung beziehen, wie sie in [\[1\]](#page-81-0) angewendet wird. Bei Monte Carlo-Simulationen nach [\[2\]](#page-81-2) werden dagegen diskrete Verteilungen erzeugt, deren Form deutlich von der Normalverteilung abweichen kann. Wie speziell das kürzeste Überdeckungsintervall ermittelt wird, kann Anhang [D.3.3](#page-65-0) entnommen werden.

### **F.3.2 Probabilistisch symmetrisches Überdeckungsintervall**

Mit den obigen Voraussetzungen werden die Grenzen des probabilistisch symmetrischen Überdeckungsintervalls wie folgt berechnet.

Für die untere Grenze *z* <sup>⊲</sup> folgt aus

$$
\frac{\gamma}{2} = F_Z(z^{\lhd}) = \frac{\Phi(z^{\lhd} - z_0) - 1}{\omega} + 1
$$

der Ausdruck

$$
\omega \cdot \left(1 - \frac{\gamma}{2}\right) = \Phi\left(\frac{y - y^{\alpha}}{u(y)}\right)
$$

und daraus abgeleitet Gleichung (F10):

$$
y^{\lhd} = y - k_p \cdot u(y) \tag{F10}
$$

Damit entspricht Gleichung (F10) mit *p* = *ω* · (1 – *y*/2) den Gleichungen [\(63\)](#page-30-0) und [\(65\).](#page-30-1)

Für die obere Grenze *z* <sup>⊳</sup> folgt aus

$$
1 - \frac{\gamma}{2} = F_Z(z^{\triangleright}) = \frac{\Phi(z^{\triangleright} - z_0) - 1}{\omega} + 1
$$

der Ausdruck

$$
\omega \cdot \left(1 - \frac{\gamma}{2} - 1\right) = \Phi\left(\frac{y^{\circ} - y}{u(y)}\right) - 1
$$

beziehungsweise umgeformt:

$$
1 - \omega \cdot \frac{\gamma}{2} = \Phi\left(\frac{y^D - y}{u(y)}\right)
$$

Daraus abgeleitet wird Gleichung (F11) erhalten:

$$
y^{\triangleright} = y + k_q \cdot u(y) \tag{F11}
$$

Damit entspricht Gleichung (F11) mit *q* = 1 – *ω* · *y*/2 den Gleichungen [\(66\)](#page-31-0) und [\(68\).](#page-31-1)

### **F.3.3 Kürzestes Überdeckungsintervall**

Mit den oben beschriebenen Transformationen und mit Gleichung (F9) können auch die Grenzen des kürzesten Überdeckungsintervalls berechnet werden. Allerdings sind dazu zwei weitere Bedingungen entsprechend den Gleichungen (F12) und (F13) erforderlich:

a) 
$$
f_Z(z^>) = f_Z(z^*)
$$
 (F12)

b) 
$$
F_Z(z^>) - F_Z(z^*) = 1 - \gamma
$$
 (F13)

Die Bedingung a) bedeutet, dass die dazugehörigen Grenzen symmetrisch sind:

$$
z^{&>} = z_0 \pm b
$$

Der Wert von *b* wird aus der zweiten Bedingung b) hergeleitet

$$
1 - \gamma = \frac{\phi(z^2 - z_0) - 1}{\omega} + 1 - \frac{\phi(z^2 - z_0) - 1}{\omega} - 1 = \frac{\phi(z^2 - z_0) - \phi(z^2 - z_0)}{\omega}
$$
  

$$
\omega \cdot (1 - \gamma) = \phi(b) - \phi(-b) = \phi(b) - (1 - \phi(b)) = 2 \cdot \phi(b) - 1
$$
  

$$
\frac{1 + \omega \cdot (1 - \gamma)}{2} = \phi(b)
$$

und beträgt

$$
b = k_p \cdot u(y) \qquad \text{mit} \quad p = \frac{1 + \omega \cdot (1 - \gamma)}{2}
$$

Die sich daraus für die Grenzen des kürzesten Überdeckungsintervalls ableitende Gleichung (F14)

$$
y^{&>} = y \pm k_p \cdot u(y) \tag{F14}
$$

ist gleichbedeutend mit den Gleichungen [\(70\)](#page-31-2) und [\(71\)](#page-32-0) in Verbindung mit Gleichung [\(72\).](#page-32-1) Wenn allerdings  $z^{\text{2}}$  < 0 erhalten wird, wird  $z^{\text{2}}$  = 0 gesetzt, d. h.  $y^{\text{2}}$  = 0. Hierfür lautet der

Ansatz:

$$
1 - \gamma = \frac{\Phi(z^>-z_0) - 1}{\omega} + 1 - \frac{\Phi(0 - z_0) - 1}{\omega} - 1 = \frac{\Phi(z^>-z_0) - (1 - \Phi(z_0))}{\omega} =
$$
  
=  $\frac{\Phi(b) - 1}{\omega} + 1$ 

Umgeformt wird daraus Gleichung (F15):

$$
-\gamma \cdot \omega + 1 = \phi(b) \tag{F15}
$$

Gleichung (F15) ist gleichbedeutend mit Gleichung [\(75\)](#page-33-0) in Verbindung mit Gleichung [\(76\).](#page-33-1)

# **Anhang G**

# **Messung von Radionukliden mit kurzen Halbwertszeiten**

## **G.1 Allgemein**

Die Bruttoimpulsanzahl *N*<sup>b</sup> setzt sich im Allgemeinen aus einem poissonverteilten Beitrag des Messpräparats und einem poissonverteilten Beitrag des Nulleffekts zusammen. Die Summe beider Beiträge ist ebenfalls poissonverteilt (siehe Abschnitt 6.2.2.1).

Bei der Aktivitätsbestimmung eines Radionuklids, dessen Halbwertszeit kleiner als oder vergleichbar groß wie die Messdauer *t*<sup>m</sup> ist, trifft diese Annahme nicht mehr zu, da die aus Mehrfachmessungen eines Messpräparats ermittelte Varianz der Bruttoimpulsanzahl, Var(N<sub>b</sub>), kleiner als die Bruttoimpulsanzahl N<sub>b</sub> ist [\[24,](#page-82-0) [25,](#page-82-1) [26,](#page-82-2) [27,](#page-83-0) [28,](#page-83-1) [29\]](#page-83-2).

In diesem Fall ist der Beitrag des Messpräparats jedoch binomialverteilt, während der Beitrag des Nulleffekts weiterhin poissonverteilt bleibt. Die Verteilung der Summe dieser Beiträge wird als Binomial-Poissonverteilung bezeichnet.

## **G.2 Einführung der Binomial-Poissonverteilung**

In Anlehnung an Gleichung [\(7\)](#page-10-0) werden den Beiträgen des Messpräparats und des Nulleffekts die mit der Messdauer  $t_m$  der Bruttomessung verknüpften Impulsanzahlen N<sub>p</sub> und *N*0 zugeordnet.

Die Binomialverteilung von *N*<sup>p</sup> (siehe Gleichung [\(79\),](#page-38-0) Abschnitt 6.2.2.1) wird wie folgt charakterisiert: Zu Beginn der Messung des Präparats liegen N<sub>A</sub> Atome des Radionuklids mit kurzer Halbwertszeit vor. Zwischen N<sub>A</sub> und der Aktivität A besteht die Beziehung *A* = *λ* · *N*A. Das Produkt aus der Wahrscheinlichkeit (1 – e–*λ* · *t*m) für den Zerfall eines Atoms während der Messdauer *t*<sup>m</sup> und der Wahrscheinlichkeit *ε*, diesen Zerfall in einem Detektor nachzuweisen, stellt den einen Parameter *p* = *ε* · (1 – e–*λ* · *t*m) der Binomialverteilung dar, *N*<sup>A</sup> den anderen.

Die Verteilung der Bruttoimpulsanzahl, *P*(*N*b), wird aus den beiden diskreten Verteilungen  $P_{N_{\rm p}}(N_{\rm p})$  und  $P_{N_0}(N_0)$  der Variablen  $N_{\rm p}$  (siehe auch Gleichung [\(8\),](#page-11-0) Abschnitt 2.3.1) und  $N_0$ mit Hilfe einer Faltungsoperation für die Summe zweier unabhängiger Variablen nach Gleichung (G1) berechnet:

$$
P(N_{\rm b}) = \sum_{n=0}^{N_{\rm b}} P_{N_{\rm p}}(n) \cdot P_{N_0}(N_{\rm b} - n) = \sum_{n=0}^{N_{\rm b}} P_{N_{\rm p}}(N_{\rm b} - n) \cdot P_{N_0}(n) \tag{G1}
$$

ISSN 1865-8725 Version Mai 2022

Durch eine Anpassung an die in der Statistik üblichen Schreibweise und der Einbeziehung der zu *N*<sup>p</sup> und *N*<sup>0</sup> gehörenden Zählraten *R*<sup>p</sup> und *R*<sup>0</sup> geht Gleichung (G1) in Gleichung (G2) über:

$$
P_{\text{Bipoi}}(k|N_A, p, R_0, t_m) = \sum_{n=0}^{k} P_{\text{Bi}}(n|N_A, p) \cdot P_{\text{Poi}}(k - n|R_0 \cdot t_m)
$$
(G2)

$$
\text{mit } E(k) = N_A \cdot p + N_{0m} = N_A \cdot p + R_0 \cdot t_m \equiv N_b \tag{G3}
$$

und Var(k) = ( $N_A \cdot p + N_{0m}$ ) · (1 – p) +  $N_{0m} \cdot p \equiv N_b \cdot (1 - p) + N_{0m} \cdot p \equiv u^2(N_b)$  $(G4)$ 

Dabei bedeuten:

*N*0m während der Messdauer *t*<sup>m</sup> angefallene Anzahl von Nulleffektimpulsen;

*k* mögliche Werte der Bruttoimpulsanzahl.

Der Erwartungswert bzw. Mittelwert der Binomial-Poissonverteilung ist nach Gleichung (G3), ihre Varianz nach Gleichung (G4) zu berechnen.

Die Varianz der Bruttoimpulsanzahl nach Gleichung (G4) ist kleiner als die Varianz *N*<sup>b</sup> einer Poissonverteilung. Dieser Effekt wird mit dem englischen Begriff "underdispersion" bezeichnet [\[27,](#page-83-0) [30\]](#page-83-3).

### **G.3 Unsicherheiten von Zählraten und Aktivität**

Die Standardunsicherheit der Bruttozählrate  $R_b = N_b / t_m$  wird nach Gleichung (G5)

$$
u^{2}(R_{b}) = \frac{1}{t_{m}^{2}} \cdot u^{2}(N_{b}) = \frac{1}{t_{m}^{2}} \cdot [N_{b} \cdot (1-p) + N_{0m} \cdot p] =
$$
\n
$$
= \frac{1}{t_{m}} \cdot [R_{b} \cdot (1-p) + R_{0} \cdot p]
$$
\n(G5)

berechnet, die der Nettozählrate  $R_n = R_b - R_0$  nach Gleichung (G6):

$$
u^{2}(R_{n}) = u^{2}(R_{b}) + u^{2}(R_{0}) = \frac{R_{b}}{t_{m}} \cdot (1-p) + R_{0} \cdot \left(\frac{p}{t_{m}} + \frac{1}{t_{0}}\right)
$$
(G6)

### **Anmerkung:**

Für *p* → 0 lässt sich die Binomialverteilung durch eine Poissonverteilung annähern. Damit gehen auch die Gleichungen (G5) und (G6) in die für die Poissonverteilung geltenden Beziehungen *u* 2 (*R*b) *= N*b*/t*<sup>m</sup> und  $u^2(R_n) = R_b/t_m + R_0/t_0$  über.

Für die zum Zeitpunkt  $t = 0$  vorliegende Aktivität  $A_0 = \lambda \cdot N_A$  wird in der Messdauer  $t_m$  die allein auf den Beitrag des kurzlebigen Radionuklids verursachte Nettoimpulsanzahl *N*<sup>n</sup> registriert bzw. nachgewiesen.

Dafür gelten die Gleichung (G7) und die Gleichung (G8):

$$
N_{\rm n} = \varepsilon \cdot \int_{0}^{t_{\rm m}} \lambda \cdot N_A \cdot e^{-\lambda \cdot t_{\rm m}} \, \mathrm{d}t = N_A \cdot \varepsilon \cdot \left(1 - e^{-\lambda \cdot t_{\rm m}}\right) = N_A \cdot p \tag{G7}
$$

$$
R_{\rm n} = \frac{N_{\rm n}}{t_{\rm m}} = \varepsilon \cdot A_0 \cdot \frac{\left(1 - e^{-\lambda \cdot t_{\rm m}}\right)}{\lambda \cdot t_{\rm m}} = \frac{\varepsilon \cdot A_0}{f_3} \tag{G8}
$$

Die zum Zeitpunkt *t* = 0 vorliegende Aktivität *A*<sup>0</sup> entspricht dann Gleichung (G9):

$$
A_0 = \frac{1}{\varepsilon} \cdot \frac{\lambda \cdot t_m}{(1 - e^{-\lambda \cdot t_m})} \cdot \frac{N_n}{t_m} = \frac{f_3}{\varepsilon} \cdot R_n \tag{G9}
$$

Eine bezogene Aktivität *a* kann nach Gleichung (G10) berechnet werden, wenn *φ*<sub>0</sub> derjenige Teil des Kalibrierfaktors ist, der die probenbezogenen Informationen enthält:

$$
a = \varphi_0 \cdot A_0 = \varphi_0 \cdot \frac{f_3}{\varepsilon} \cdot R_n = \varphi_A \cdot R_n \tag{G10}
$$

Mit Hilfe der partiellen Ableitungen für *φ*0, *ε*, *λ*, *R*<sup>b</sup> und *R*<sup>0</sup> wird die Standardunsicherheit der bezogenen Aktivität *u*(*a*) nach Gleichung (G11) ermittelt:

$$
u^{2}(a) = a^{2} \cdot \left[ u_{\text{rel}}^{2}(\varphi_{0}) + u_{\text{rel}}^{2}(\varepsilon) + \left( 1 - f_{3} \cdot e^{-\lambda \cdot t_{\text{m}}} \right)^{2} \cdot u_{\text{rel}}^{2}(\lambda) \right] +
$$
  
+ 
$$
\varphi_{A}^{2} \cdot \left[ \frac{R_{b}}{t_{\text{m}}} \cdot (1 - p) + R_{0} \cdot \left( \frac{p}{t_{\text{m}}} + \frac{1}{t_{0}} \right) \right]
$$
 (G11)

Mit der Substitution  $\tilde{R}_{\rm b} = \tilde{a}/\varphi_{\rm A} + R_0$  wird die Unsicherheit als Unsicherheitsfunktion  $u^2(\tilde{a})$ entsprechend Gleichung (G12) verwendet:

$$
u^{2}(\tilde{a}) = \tilde{a}^{2} \cdot \left[ u_{\text{rel}}^{2}(\varphi_{0}) + u_{\text{rel}}^{2}(\varepsilon) + \left( 1 - f_{3} \cdot e^{-\lambda \cdot t_{\text{m}}}\right)^{2} \cdot u_{\text{rel}}^{2}(\lambda) \right] +
$$
  
+  $\varphi_{\text{A}}^{2} \cdot \left[ \frac{\tilde{a}}{t_{\text{m}}} \cdot \frac{1}{\varphi_{\text{A}}} \cdot (1 - p) + R_{0} \cdot \left( \frac{1}{t_{\text{m}}} + \frac{1}{t_{0}} \right) \right]$  (G12)

Mit dieser Gleichung können die Werte von Erkennungs- und Nachweisgrenze nach den Abschnitten [5.1](#page-24-0) und [5.2](#page-25-0) berechnet werden.

## **G.4 Bestimmung von Radionukliden mit einer der Messdauer ähnlichen Halbwertszeit**

Ein Beispiel für die Bestimmung von Radionukliden mit einer der Messdauer ähnlichen Halbwertszeit ist die Betamessung von Actinium-228 (Ac-228), das zuvor vom Mutternuklid Radium-228 (Ra-228) abgetrennt wurde.

Das Ac-228 zerfällt mit einer Halbwertszeit von 6,15 Stunden. Bei einer Messdauer  $t<sub>m</sub>$  von beispielsweise 10 Stunden einer durchgehenden Messung entspricht dies einem *λ* · *t*<sup>m</sup> von etwa 1,16. Die Bruttoimpulsanzahl *N*<sup>b</sup> beträgt dabei 50 Impulse und die während der Messdauer *t*<sup>m</sup> angefallene Anzahl von Nulleffektimpulsen, *N*0m, 20 Impulse. Mit einer Nachweiswahrscheinlichkeit *ε* = 0,25 wird *p* zu 0,238. Nach Gleichung (G5) ist die Varianz  $Var(N_h) = 50 \cdot 0.762 + 20 \cdot 0.238 = 42.86$  und damit kleiner als der bei der Annahme einer reinen Poissonverteilung zu erwartende Wert von Var(N<sub>b</sub>) = 50.

Ein Zahlenbeispiel hierzu kann dem UncertRadio-Projekt "Ac228\_binomial\_V2\_DE.txp" entnommen werden.

### **LITERATUR**

- <span id="page-81-0"></span>[1] DIN EN ISO 11929-1:2021, *Bestimmung der charakteristischen Grenzen (Erkennungsgrenze, Nachweisgrenze und Grenzen des Überdeckungsintervalls) bei Messungen ionisierender Strahlung – Grundlagen und Anwendungen – Teil 1: Elementare Anwendungen*.
- <span id="page-81-2"></span>[2] DIN EN ISO 11929-2:2021, *Bestimmung der charakteristischen Grenzen (Erkennungsgrenze, Nachweisgrenze und Grenzen des Überdeckungsintervalls) bei Messungen ionisierender Strahlung – Grundlagen und Anwendungen – Teil 2: Fortgeschrittene Anwendungen*.
- [3] DIN EN ISO 11929-3:2021, *Bestimmung der charakteristischen Grenzen (Erkennungsgrenze, Nachweisgrenze und Grenzen des Überdeckungsintervalls) bei Messungen ionisierender Strahlung – Grundlagen und Anwendungen – Teil 3: Anwendung von Entfaltungstechniken*.
- [4] DIN ISO 11929-4:2021, *Bestimmung der charakteristischen Grenzen (Erkennungsgrenze, Nachweisgrenze und Grenzen des Überdeckungsintervalls) bei Messungen ionisierender Strahlung – Grundlagen und Anwendungen – Teil 4: Anwendungsleitfaden*.
- [5] JCGM 100:2008, *Evaluation of measurement data – Guide to the expression of uncertainty in measurement*.
- [6] JCGM 101:2008, *Evaluation of measurement data – Supplement 1 to the "Guide to the expression of uncertainty in measurement" – Propagation of distributions using a Monte Carlo method*.
- [7] Michel, R.: *Measuring, Estimating, and Deciding under Uncertainty*. Applied Radiation and Isotopes, 2016, Vol. 109, S. 6-11.
- [8] Vogl, K., Rühle, H., Kanisch, G., Keller, H., Bruchertseifer, F., Schkade, U.-K., et al.: *Glossar zu den Messanleitungen des Bundes.* Version September 2009. In: Bundesministerium für Umwelt, Naturschutz, nukleare Sicherheit und Verbraucherschutz, (Hrsg.): Messanleitungen für die Überwachung radioaktiver Stoffe in der Umwelt und externer StrahIung. ISSN 1865-8725. Verfügbar unter:<https://www.bmuv.de/WS5024> [Letzter Zugriff am 26.04.2022].
- [9] JCGM 102:2011, *Evaluation of measurement data – Supplement 2 to the "Guide to the expression of uncertainty in measurement" – Extension to any number of output quantities*.
- <span id="page-81-1"></span>[10] Weise, K., Kanisch, G., Michel, R., Schläger, M., Schrammel, D., Täschner, M.: *Characteristic values in measurement of ionizing radiation – material for a critical discussion on fundamentals and alternatives*. Köln: TUEV Media GmbH, 2013. ISBN 978-3-8249-1709-9.
- [11] Blobel, V., Lohrmann, E.: *Statistische und numerische Methoden der Datenanalyse*. Teubner Studienbücher Physik. 1. Auflage. Stuttgart: Vieweg+Teubner Verlag, 1998, 358 S. ISBN 978-3-519-03243-4
- [12] Weise, K., Wöger, W.: *Meßunsicherheit und Meßdatenauswertung*. 1. Auflage. Weinheim: Wiley-VCH Verlag, 1999, 345 S. ISBN 9783527296101.
- [13] Wöger, W.: *Zu den modernen Grundlagen der Datenauswertung in der Metrologie*. PTB-Mitteilungen, 2001, Vol. 111 (3), S. 210-225.
- [14] Sivia, D. S., Skilling, J.: *Data Analysis: A Bayesian Tutorial*. Oxford Science Publications. 2. Auflage. Oxford: Oxford University Press, 2006. ISBN 9780198568322.
- [15] Weise, K., Kanisch, G., Michel, R., Schläger, M., Schrammel, D., Täschner, M.: *Monte Carlo determination of the characteristic limits in measurement of ionising radiation –fundamentals and numerics*. Radiation Protection Dosimetry, 2009, Vol. 135 (3), S. 169-196.
- [16] DIN V ENV 13005:1999, *Vornorm: Leitfaden zur Angabe der Unsicherheit bim Messen*.
- [17] JCGM 104:2009, *Evaluation of measurement data – An introduction to the "Guide to the expression of uncertainty in measurement" and related documents*.
- [18] Kacker, R. N., Jones, A. T.: *On use of Bayesian statistics to make the Guide to the Expression of Uncertainty in Measurement consistent*. Metrologia, 2003, Vol. 40 (5), S. 235.
- [19] Ellison, A. M.: *An introduction to Bayesian inference for ecological research and environmental decision-making*. Ecological Applications, 1996, Vol. 6 (4), S. 1036- 1046.
- [20] Winkler, G.: *On the role of covariances for uncertainty estimates in radioactivity measurements*. Applied Radiation and Isotopes, 1998, Vol. 49 (9), S. 1153-1157.
- [21] Kessel, W.: *Messunsicherheit – einige Begriffe und Folgerungen für die messtechnische Praxis*. PTB-Mitteilungen, 2001, Vol. 111 (3), S. 226-244.
- [22] Cox, M., Forbes, A., Harris, P., Smith, I.: *The classification and solution of regression problems for calibration*. NPL SSfM Technical Report, 2004.
- [23] R Core Team: *R: A language and environment for statistical computing*. Verfügbar unter: [https://www.R-project.org/.](https://www.r-project.org/) [Letzter Zugriff am 26.08.2021].
- <span id="page-82-0"></span>[24] Salma, I., Zemplén-Papp, É.: *Experimental investigation of statistical models describing distribution of counts*. Nuclear Instruments and Methods in Physics Research Section A: Accelerators, Spectrometers, Detectors and Associated Equipment, 1992, Vol. 312 (3), S. 591-597.
- <span id="page-82-1"></span>[25] Gilmore, G. R.: *Practical Gamma-ray Spectroscopy*. 2. Auflage. New York (USA): John Wiley & Sons, 2008, 408 S. ISBN 978-0-470-86196-7.
- <span id="page-82-2"></span>[26] Mathews, K., Gerts, D.: *Bayesian analysis for very-low-background counting of shortlived isotopes: Lowest minimum detectable quantity*. Journal of Radioanalytical and Nuclear Chemistry, 2008, Vol. 276 (2), S. 305-312.
- <span id="page-83-0"></span>[27] Semkow, T. M.: *Theory of overdispersion in counting statistics caused by fluctuating probabilities*. Applied Radiation and Isotopes, 1999, Vol. 51 (5), S. 565-579.
- <span id="page-83-1"></span>[28] Spyrou, N. M., Foster, J., Jones, M. C., Kouris, K., Matthews, I. P.: *Should the Poisson statistical density function be used in the mesurement of short-lived isotopes?* Journal of Radioanalytical Chemistry, 1981, Vol. 61 (1), S. 121-130.
- <span id="page-83-2"></span>[29] Mathews, I. P., Kouris, K., Jones, M. C., Spyrou, N. M.: *Theoretical and experimental investigations on the applicability of the Poisson and Ruark-Devol statistical density functions in the theory of radioactive decay and counting*. Nuclear Instruments and Methods, 1979, Vol. 171 (2), S. 369-375.
- <span id="page-83-3"></span>[30] Semkow, T. M.: *Bayesian Inference from the Binomial and Poisson Process for Multiple Sampling*. In: Semkow, T. M., Pommé, S., Jerome, S. M., Strom, D. J. (Hrsg.): Applied Modeling and Computations in Nuclear Science. ACS Symposium Series 945. Oxford: Oxford University Press, 2007.